E.J. MV-149230-79/E6-2016

 $\overline{1}$ 

MVCRP01F81A0

### DODATEK Č. 1

## KE SMLOUVĚ O POSKYTOVÁNÍ SLUŽEB PROVOZU A ROZVOJE INFORMAČNÍHO SYSTÉMU DATOVÝCH STRÁNEK NA OBDOBÍ 2018 - 2022

(ev. č. Správce: MV-149230-64/EG-2016) (ev. č. Provozovatele: 2018/02504)

Správce: se sídlem: IČO: DIČ: bankovní spojení: zastoupen:

Česká republika - Ministerstvo vnitra Nad Štolou 936/3, 170 34 Praha 7 00007064 CZ00007064  $19 - 3605881/0710$ Janem Hamáčkem, ministrem vnitra

(dále jen "Správce")

a

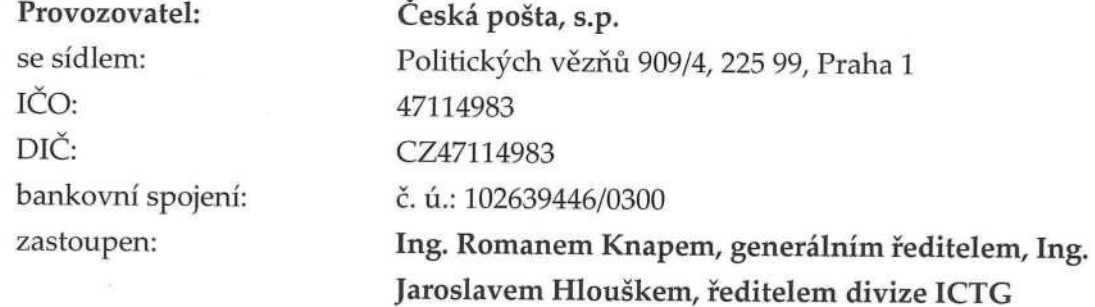

(dále jen "Provozovatel")

(Správce a Provozovatel dále jednotlivě též jen "Smluvní strana" nebo společně "Smluvní strany")

uzavírají tento Dodatek č. 1 (dále jen "Dodatek") ke Smlouvě o poskytování služeb provozu a rozvoje informačního systému datových schránek na období 2018 - 2022 uzavřené mezi Smluvními stranami dne 19. 2. 2018 (dále jen "Smlouva").

#### PŘEDMĚT DODATKU L

- Předmětem tohoto Dodatku je dohoda Smluvních stran na úpravě znění Přílohy č. 1 1.1 (Požadavky kladené na ISDS) Smlouvy (dále jen "Příloha č. 1") a Přílohy č. 2 (Komplex služeb zajištění provozu ISDS (parametry SLA)) Smlouvy (dále jen "Příloha č. 2").
- 1.2 Z důvodu realizace Služeb rozvoje ISDS na základě změnových požadavků Správce vyvolaných rovněž změnou dotčených právních předpisů došlo ke změně ISDS ve smyslu jeho dílčích funkcionalit a s tím k úpravě souvisejících SLA.

#### ZMĚNA SMLOUVY **II.**

- 2.1 Smluvní strany se dohodly na novém znění Přílohy č. 1 Smlouvy. Aktualizovaná verze Přílohy č. 1 Smlouvy je Přílohou č. 1 tohoto Dodatku.
- $2.2$ Smluvní strany se dohodly na novém znění Přílohy č. 2 Smlouvy. Aktualizovaná verze Přílohy č. 2 Smlouvy je Přílohou č. 2 tohoto Dodatku.

#### ZÁVĚREČNÁ USTANOVENÍ III.

- $3.1$ Ostatní ustanovení Smlouvy tímto Dodatkem nedotčená zůstávají beze změny.
- Smluvní strany berou na vědomí, že tento Dodatek bude uveřejněn v registru smluv dle 3.2 zákona č. 340/2015 Sb., o zvláštních podmínkách účinnosti některých smluv, uveřejňování těchto smluv a o registru smluv (zákon o registru smluv), ve znění pozdějších předpisů (dále jen "ZRS"). Dle dohody Smluvních stran zajistí odeslání tohoto Dodatku správci registru smluv Správce. Správce je oprávněn před odesláním Dodatku správci registru smluv v Dodatku znečitelnit informace, na něž se nevztahuje uveřejňovací povinnost podle ZRS.
- 3.3 V souvislosti s aplikací ZRS se Smluvní strany dohodly na následujícím:
	- Výjimkou z uveřejnění jsou informace, které některá ze Smluvních stran označí 3.3.1 za obchodní tajemství, a které tak budou znečitelněny;
	- 3.3.2 Správce, jakožto správce registru smluv, v souladu s § 5 ZRS uveřejní elektronický obraz textového obsahu tohoto Dodatku a jeho příloh v otevřeném a strojově čitelném formátu a metadata vyžadovaná ZRS;
	- 3.3.3 Správce splní povinnost uvedenou výše v tomto odstavci neprodleně, nejpozději do patnácti (15) dnů od uzavření tohoto Dodatku.
- 3.4 Tento Dodatek nabývá platnosti dnem jeho podpisu oběma Smluvními stranami a účinnosti dnem jeho uveřejnění v registru smluv dle odstavce 3.2 Dodatku.
- 3.5 Tento Dodatek je vyhotoven ve čtyřech (4) stejnopisech, z nichž každý má platnost originálu. Každá ze Smluvních stran obdrží dvě (2) vyhotovení.
- Smluvní strany prohlašují, že tento Dodatek je projevem jejich pravé, skutečné 3.6 a svobodné vůle. Na důkaz toho připojují Smluvní strany níže své podpisy.
- 3.7 Nedílnou součástí tohoto Dodatku jsou následující přílohy:

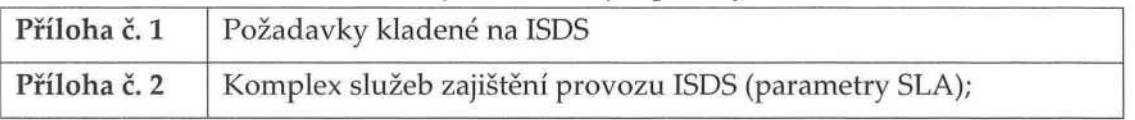

Smluvní strany shodně prohlašují, že si Dodatek před jeho podpisem přečetly a že byl uzavřen po vzájemném projednání podle jejich pravé a svobodné vůle, určitě, vážně a srozumitelně, a že se dohodly o celém jeho obsahu, což stvrzují svými podpisy.

Za Správce: Za Provozovatele: 7 1 10 2019 V Praze dne 03 - 10 - 2019 V Praze dne Česká republika-Ministerstvo vnitra eská pošta, s.p. Jan Hamáček/ministr vnitra Ing. Roman Knap, generální ředitel Česká pošta, s.p. Ing. Jaroslav Hloušek, ředitel divize

**ICTG** 

 $\overline{3}$ 

Příloha č. 1

Aktualizovaná "Příloha č. 1"

J

J

Smlouvy o poskytování služeb provozu a rozvoje ISDS na období 2018-2022

# Pozadavky kladene na system ISDS

# 1 Obsah

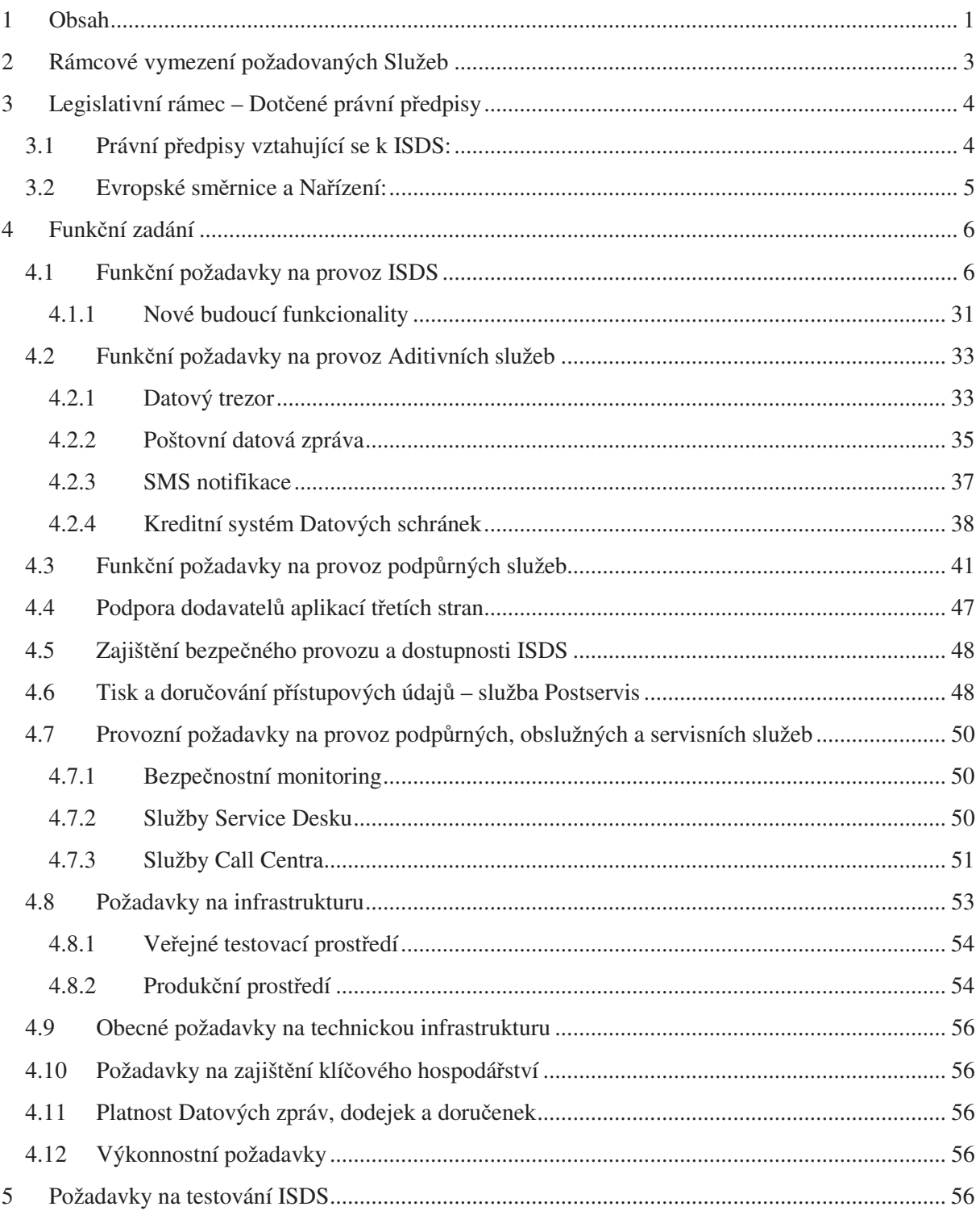

## 5.1 Testy ISDS 56

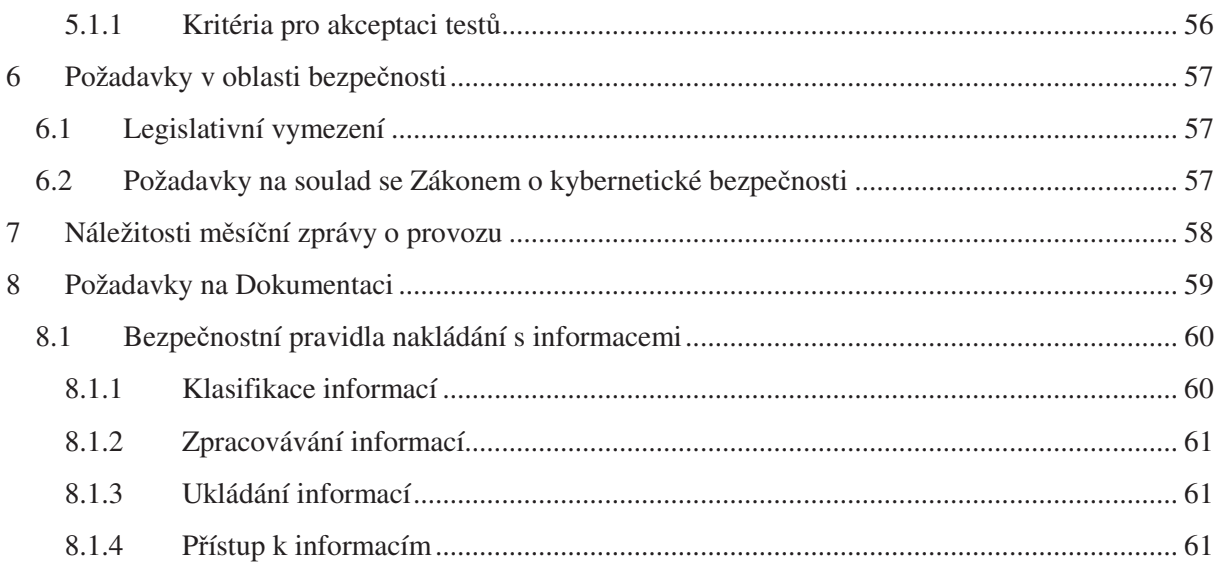

## 2 Rámcové vymezení požadovaných Služeb

Služby vycházejí ze stávajícího stavu a jsou specifikovány zejména:

- · Provozními příručkami ISDS (funkčním designem ISDS a architekturou aplikace),
- Provozním řádem ISDS,
- · Další dokumentací, která je součástí Smlouvy a jejích Příloh,
- Legislativním rámcem uvedeným v kap. 3. této Přílohy.

Služby zahrnují:

- Poskytnutí služeb **technické infrastruktury** (HW, základní a generický SW, síové prvky, datové linky, instalace a zprovoznění, implementaci Licencovaného software) pro zajištění **provozu ISDS**.
- Poskytnutí služeb **technické infrastruktury** (HW, základní a generický SW, síové prvky, datové linky, instalace a zprovoznění, implementaci Licencovaného software) pro zajištění provozu **veejného testovacího prostedí**.
- Poskytnutí služeb **hostingu** ve dvou samostatných, navzájem propojených geograficky nezávislých datových centrech.
- · Zajištění Služeb Provozu a s tím související poskytnutí funkčností ISDS oprávněným uživatelům v rozsahu odpovídajícím požadavkům Správce dle této Smlouvy a zákonným požadavkům. Součástí Služeb Provozu je také poskytování podpůrných a servisních činností dle této Smlouvy.

Služby Provozu ISDS zahrnují především následující činnosti:

- 1) Služba zajištění bezpečného provozu a dostupnosti ISDS
- 2) Služby datových center včetně zajištění datové komunikace
- 3) Služby Call Centra
- 4) Služby Service Desku
- 5) Služby bezpečnostního monitoringu
- 6) Služby Postservisu
- **•** Řešení bezpečnostních incidentů v součinnosti se Správcem.
- Provádění zálohování a obnovy dat ISDS.
- **Obnovu ISDS** v případě havárie.
- Odstranění vad zjištěných při bezpečnostním auditu návrhové dokumentace.
- Provádění **profylaxe ISDS** v období provozních odstávek.
- Vytvoření plánu Migrace celého ISDS na nového poskytovatele v souvislosti s ukončením **Smlouvy** v souladu s požadavky uvedenými ve Smlouvě.
- Poskytování Služeb rozvoje ISDS, které zahrnují realizaci změnových požadavků Správce týkajících se Software tvoícího ISDS, jednotlivých komponent ISDS a jejich vzájemného propojení, konfigurace a napojení na externí systémy, a to včetně provedení programátorských prací, testování a implementace do ISDS. Služby rozvoje ISDS se netýkají HW infrastruktury.

Služby rozvoje ISDS zahrnují kompletní realizaci změnových požadavků spočívající ve změnách, úpravách nebo vytvoření nových komponent či funkcionalit ISDS včetně změn Software tvořícího ISDS, včetně Licencovaného software.

ISDS je informační systém kritické informační infrastruktury podle ZKB a obsahuje osobní údaje. Provozovatel musí zajistit Služby plně v souladu požadavky ZKB a ZOOÚ.

Požadovaná dostupnost celého ISDS je 99,9 % s definovanou kvalitou Služeb. Kvalita a parametry Služeb jsou uvedeny v samostatné SLA (Service Level Agreement) v Příloze č. 2.

## 3 Legislativní rámec – Dotčené právní předpisy

V této části jsou uvedeny právní předpisy a navazující právní akty vztahující se k ISDS, provozu ISDS a požadavkům kladeným na ISDS, které musí ISDS splňovat, a to vždy ve znění pozdějších předpisů.

## **3.1 Právní předpisy vztahující se k ISDS:**

- · Zákon č.101/2000 Sb., o ochraně osobních údajů
- · Zákon č.111/2009 Sb., o základních registrech
- · Zákon č. 297/2016 Sb., o službách vytvářející důvěru pro elektronické transakce
- · Zákon č. 181/2014 Sb., o kybernetické bezpečnosti a o změně souvisejících zákonů (zákon o kybernetické bezpečnosti)
- · Zákon č. 300/2008 Sb., o elektronických úkonech a autorizované konverzi dokumentů
- · Zákon č. 365/2000 Sb., o informačních systémech veřejné správy
- · Zákon č. 499/2004 Sb., o archivnictví a spisové službě
- · Vyhláška č. 64/2008 Sb., o formě uveřejňování informací souvisejících s výkonem veřejné správy prostřednictvím webových stránek pro osoby se zdravotním postižením (vyhláška o pístupnosti)
- · Vyhláška č. 194/2009 Sb., o stanovení podrobností užívání a provozování informačního systému datových schránek
- · Vyhláška č. 316/2014 Sb., o bezpečnostních opatřeních, kybernetických bezpečnostních incidentech, reaktivních opatřeních a o stanovení náležitostí podání v oblasti kybernetické bezpečnosti (vyhláška o kybernetické bezpečnosti)
- · Usnesení vlády ze dne 25. 05. 2015 určení prvků kritické informační infrastruktury (KII)
- · Usnesení vlády ČR č. 382 ze dne 25. května 2015 k Akčnímu plánu k Národní strategii kybernetické bezpečnosti ČR na období let 2015 až 2020
- Usnesení vlády České republiky č. 390 ze dne 25. května 2015 ke 2. aktualizaci Seznamu prvků kritické infrastruktury, jejichž provozovatelem je organizační složka státu
- · Usnesení vlády ČR č. 981-2015 3. aktualizace seznamu KI
- Usnesení vlády ČR č. 889/2015 z 02. 11. 2015 k dalšímu rozvoji informačních a komunikačních technologií služeb veřejné správy
- · Nařízení vlády č. 315/2014 Sb., kterým se mění nařízení vlády č. 432/2010 Sb., o kritériích pro určení prvku kritické infrastruktury
- · Nařízení vlády č. 432/2010 Sb., o kritériích pro určování prvku kritické infrastruktury;
- · Nařízení Vlády č. 594/2006 Sb., o přepisu znaků do podoby, ve které se zobrazují v informačních systémech veřejné správy

## 3.2 Evropské směrnice a Nařízení:

- · Nařízení Evropského parlamentu a Rady (EU) č. 910/2014 o elektronické identifikaci a službách vytvářející důvěru pro elektronické transakce na vnitřním trhu a o zrušení směrnice 1999/93/ES
- Směrnice Evropského parlamentu a Rady (EU) 2016/2102 ze dne 26. října 2016 o přístupnosti webových stránek a mobilních aplikací subjektů veřejného sektoru
- · Nařízení Evropského parlamentu a Rady (EU) č. 2016/679 o ochraně fyzických osob v souvislosti se zpracováváním osobních údajů a o volném pohybu těchto údajů (obecné nařízení o ochraně údajů)

## 4 Funkční zadání

V případě, že tato kapitola obsahuje i funkční požadavky, které vychází z legislativy, ale příslušný právní předpis dosud nenabyl účinnosti, je Provozovatel povinen zprovoznit v rámci Služeb rozvoje ISDS dotčené funkční požadavky po nabytí účinnosti příslušného právního předpisu a na základě písemné objednávky Správce za předpokladu, že k tomu Správce poskytne potřebnou součinnost. Realizace těchto funkcionalit bude hrazena z Ceny Služeb rozvoje ISDS. Pokud budou výše uvedené funkční požadavky přesahovat rámec stávající Smlouvy, bude před jejich realizací uzavřen potřebný dodatek Smlouvy.

### 4.1 Funkční požadavky na provoz ISDS

Funkční požadavky na provoz ISDS jsou dány mimo níže uvedeného také Provozním řádem ISDS a Provozními příručkami ISDS - Funkčním designem. V případě rozporu mezi jednotlivými dokumenty má přednost Funkční design.

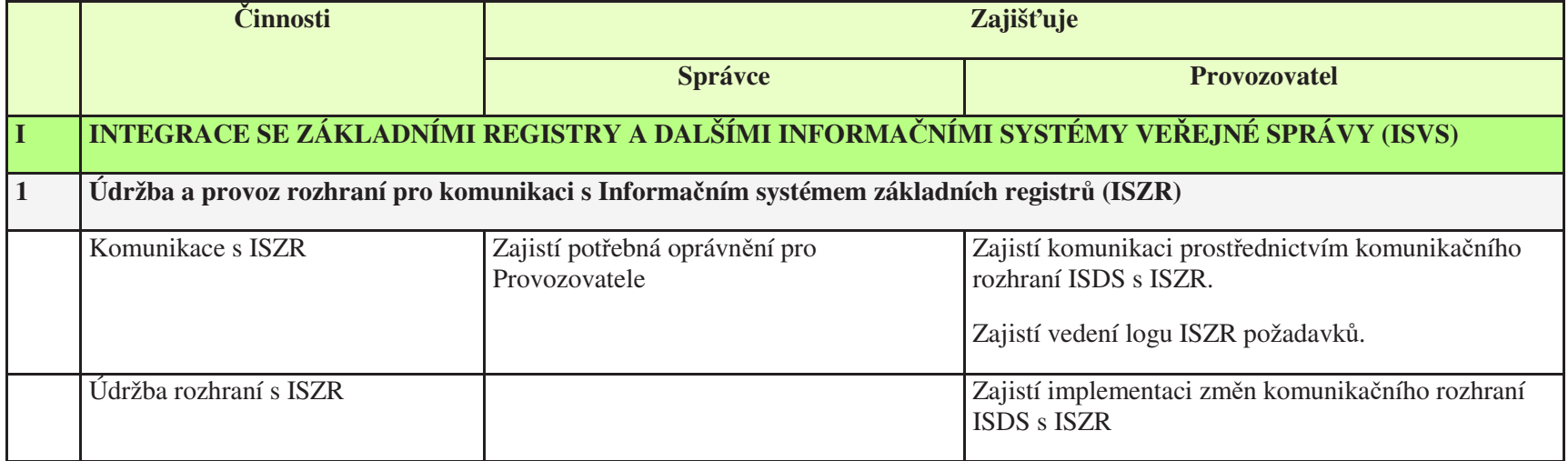

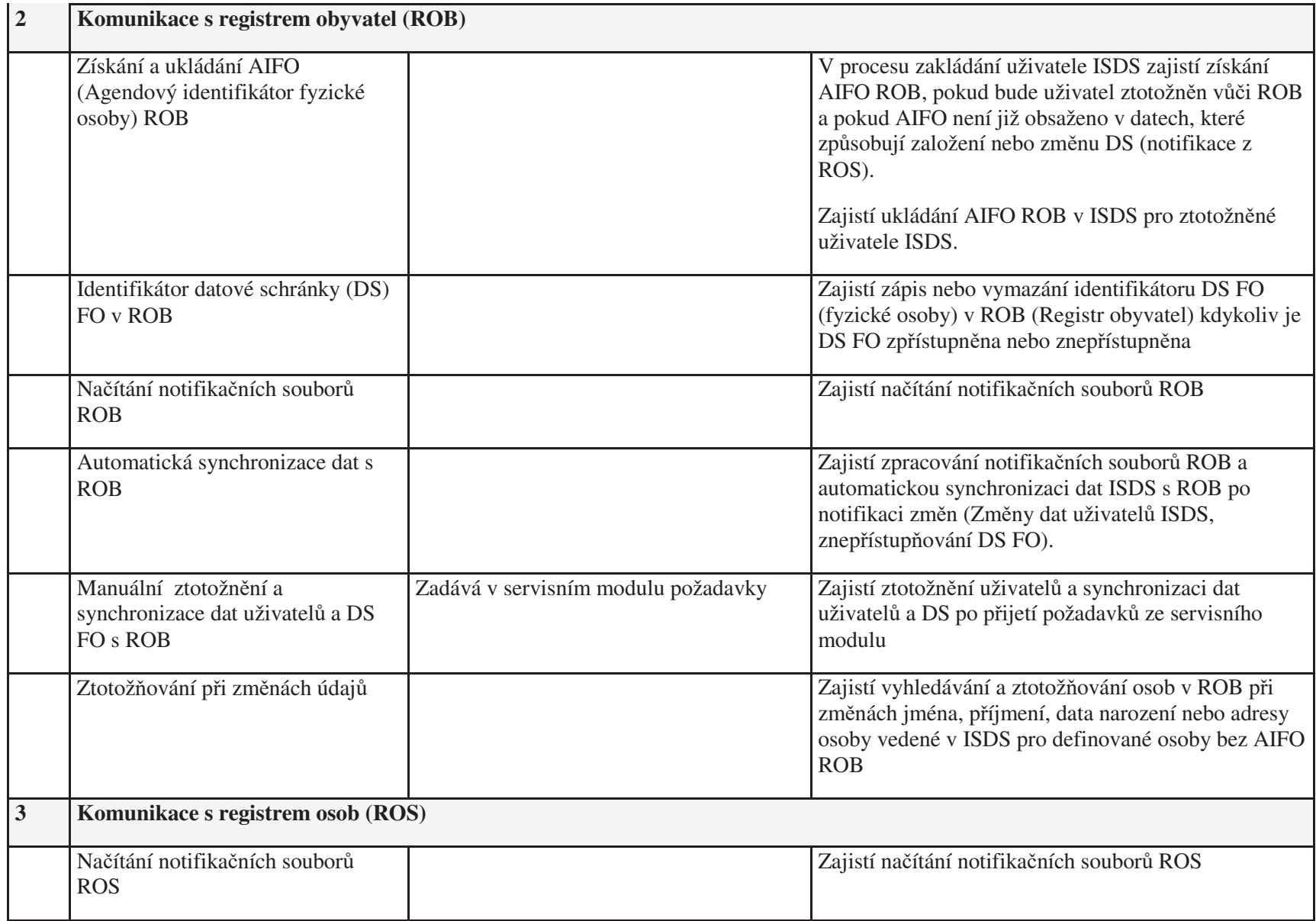

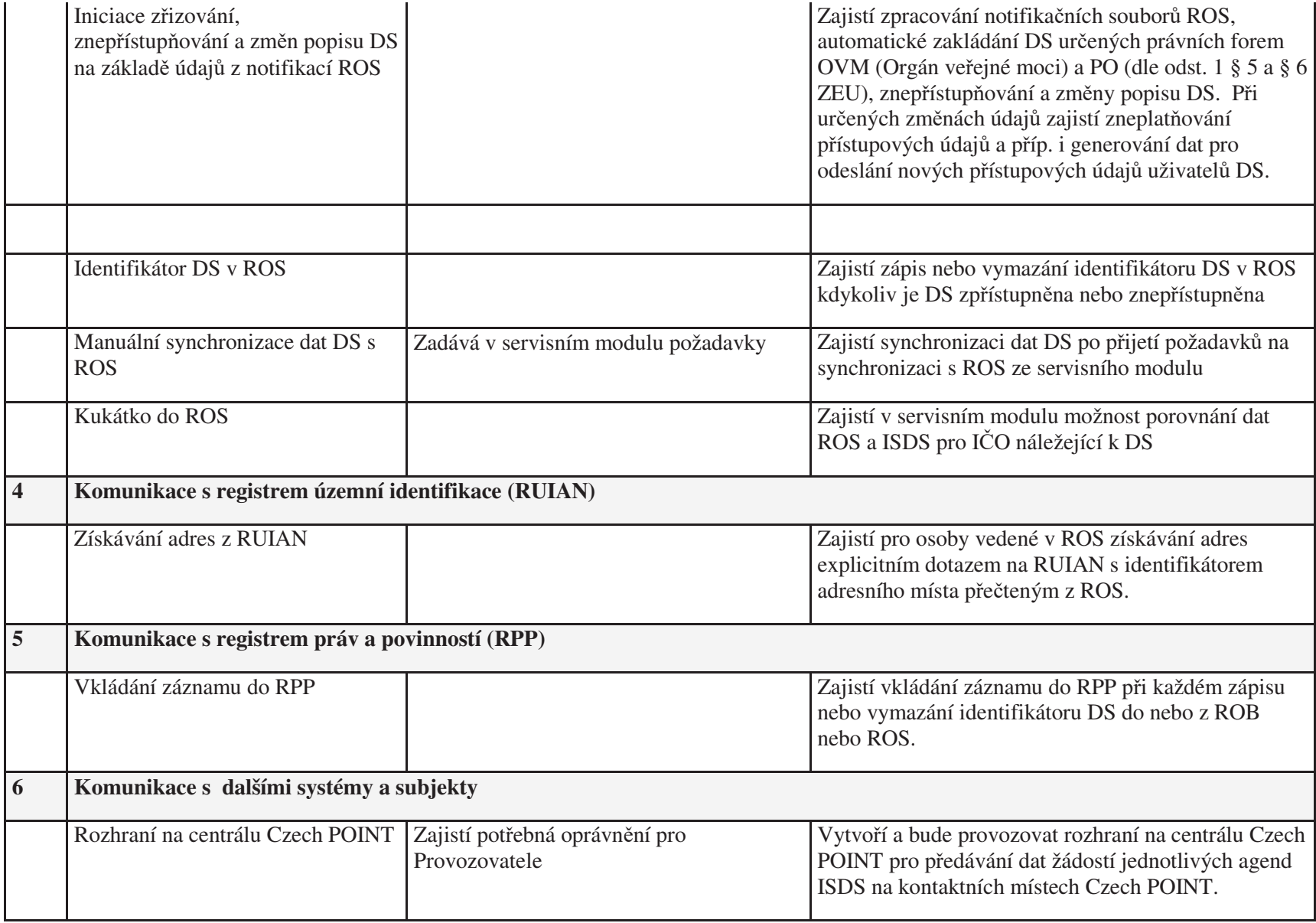

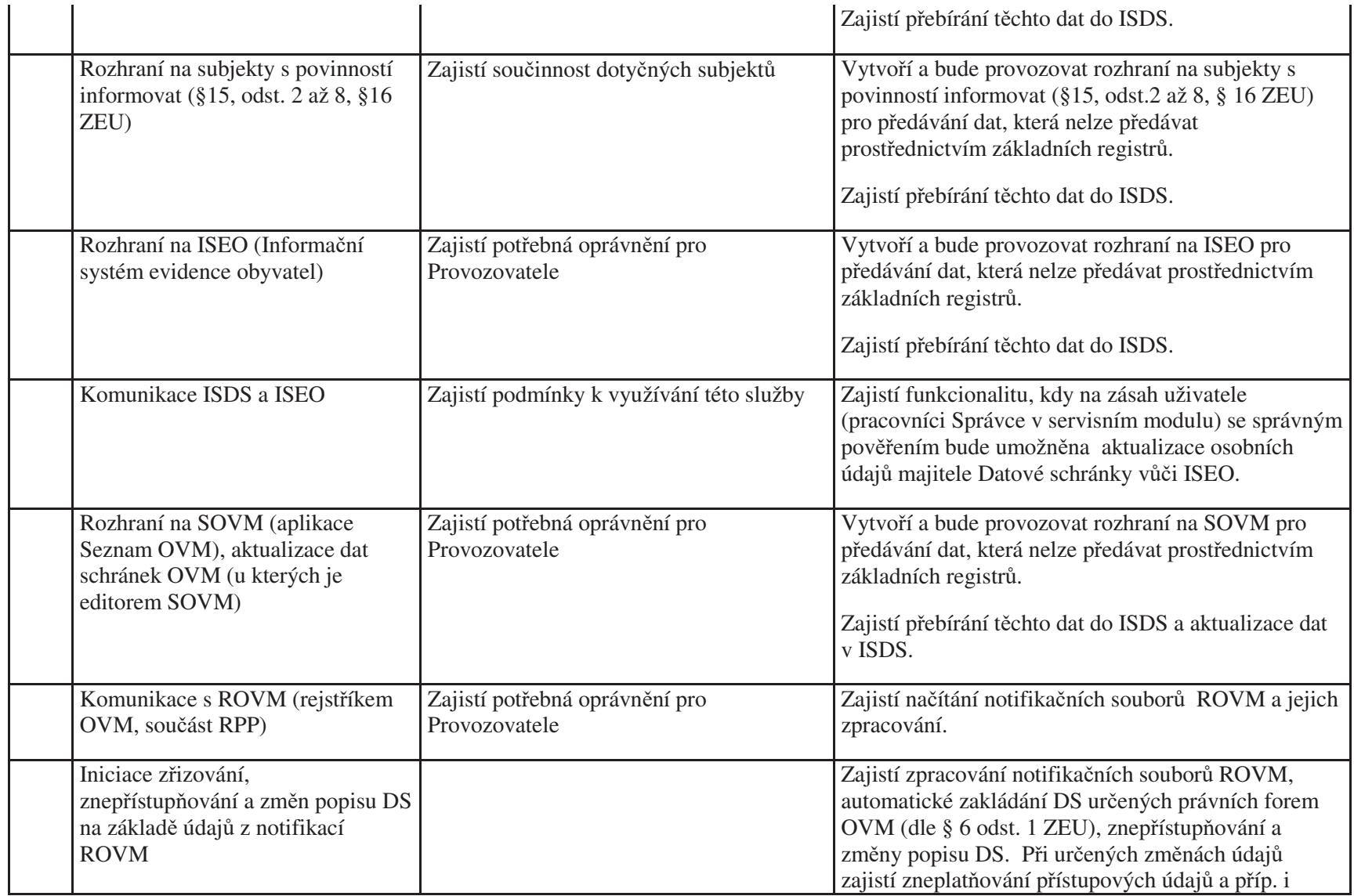

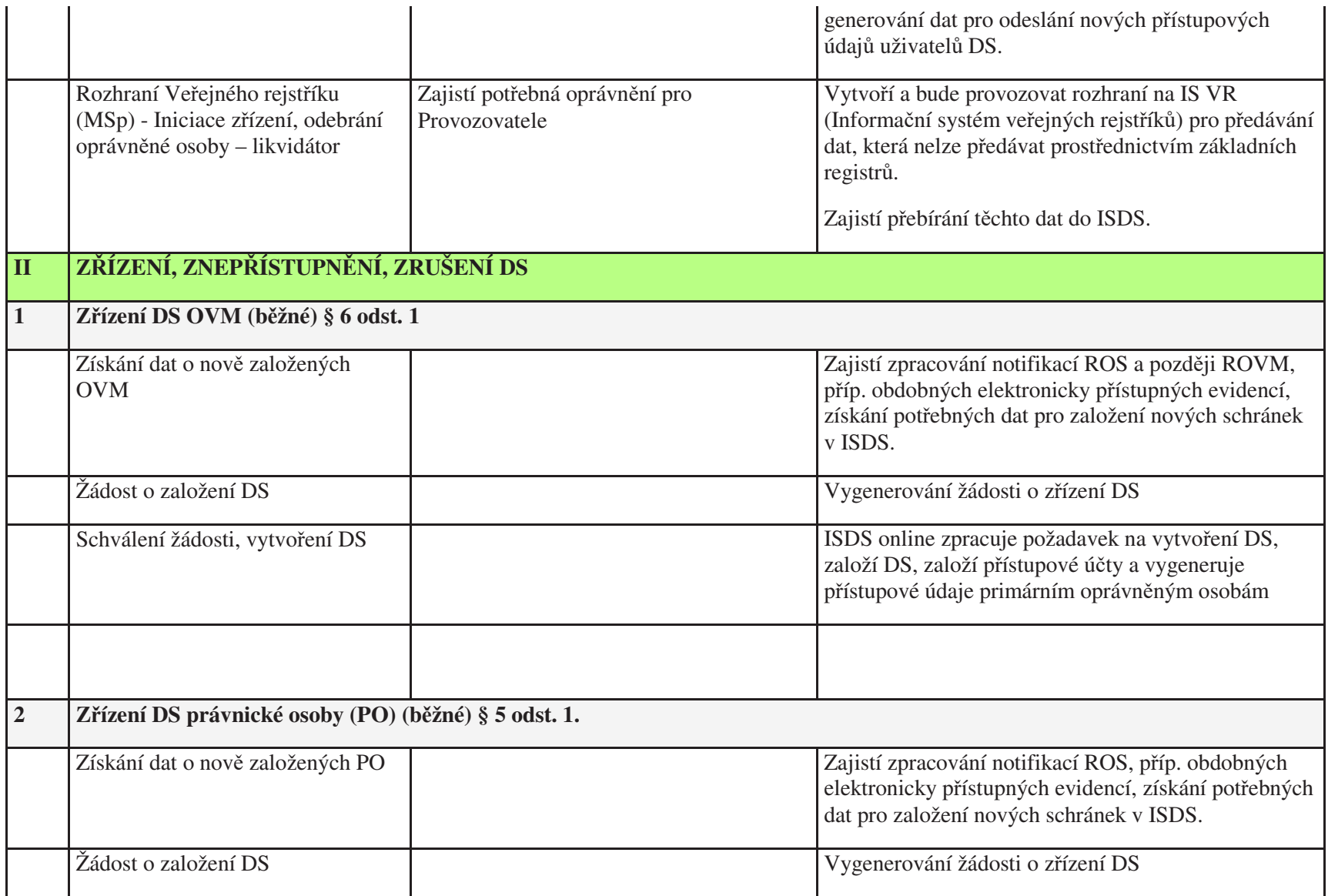

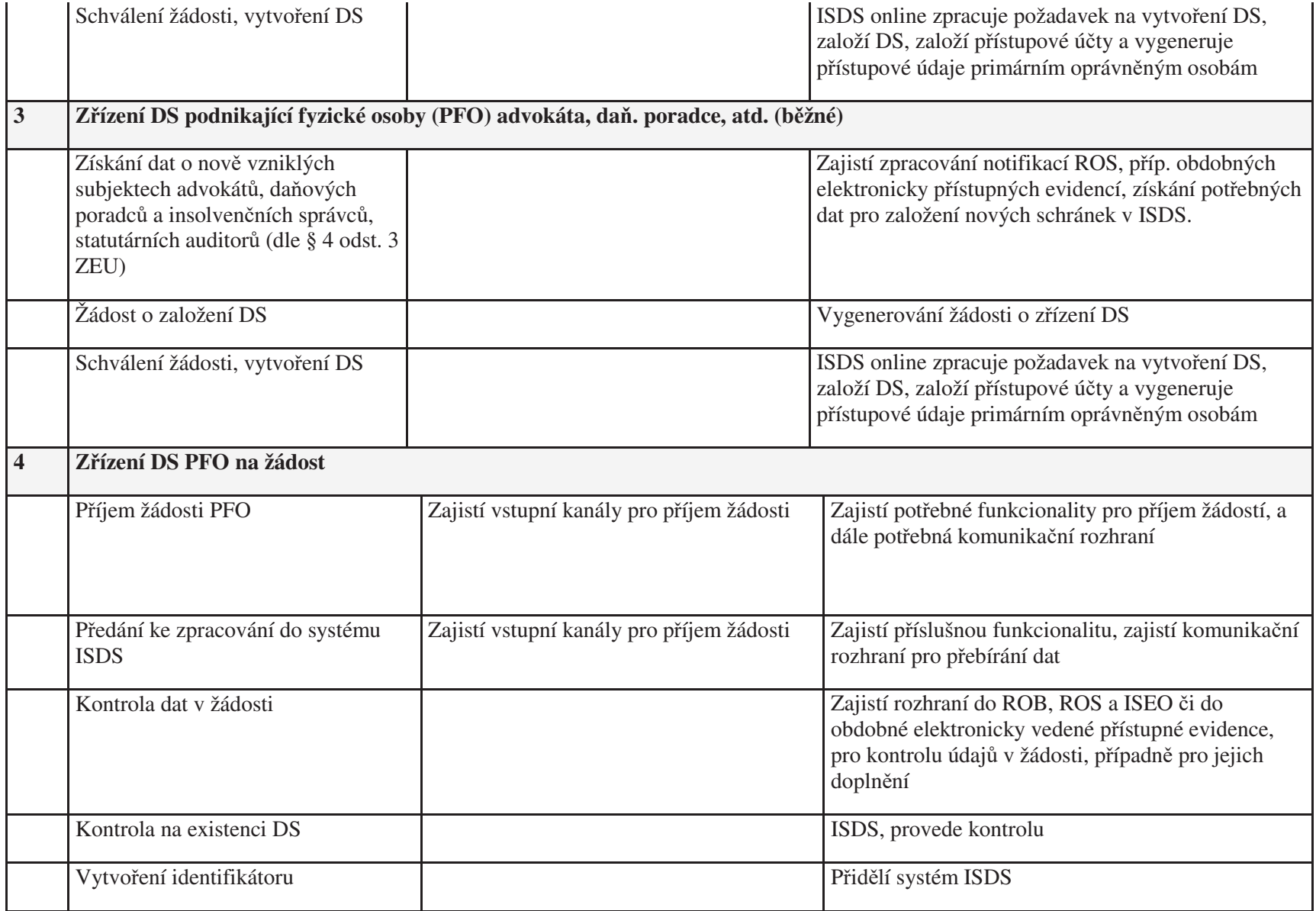

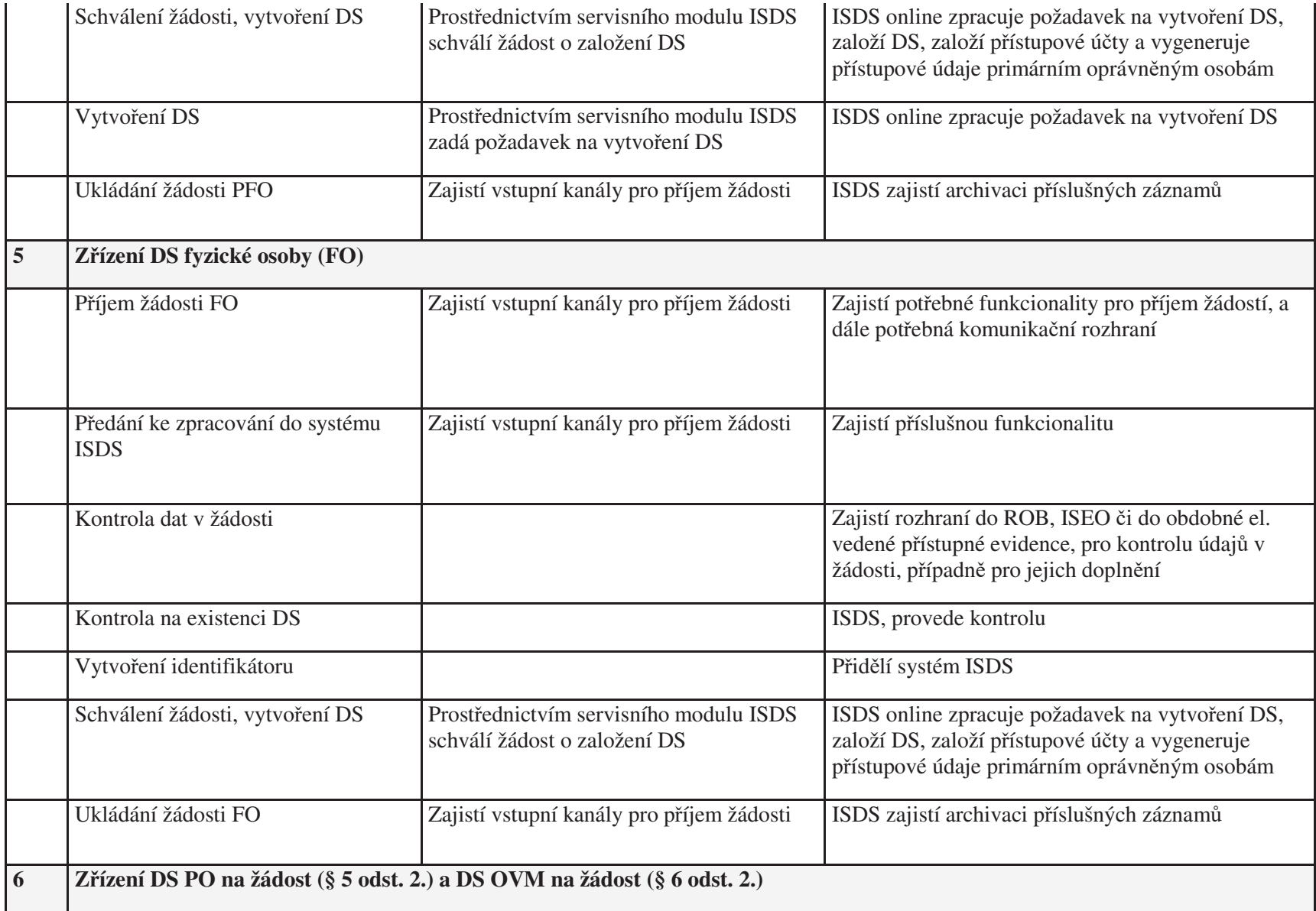

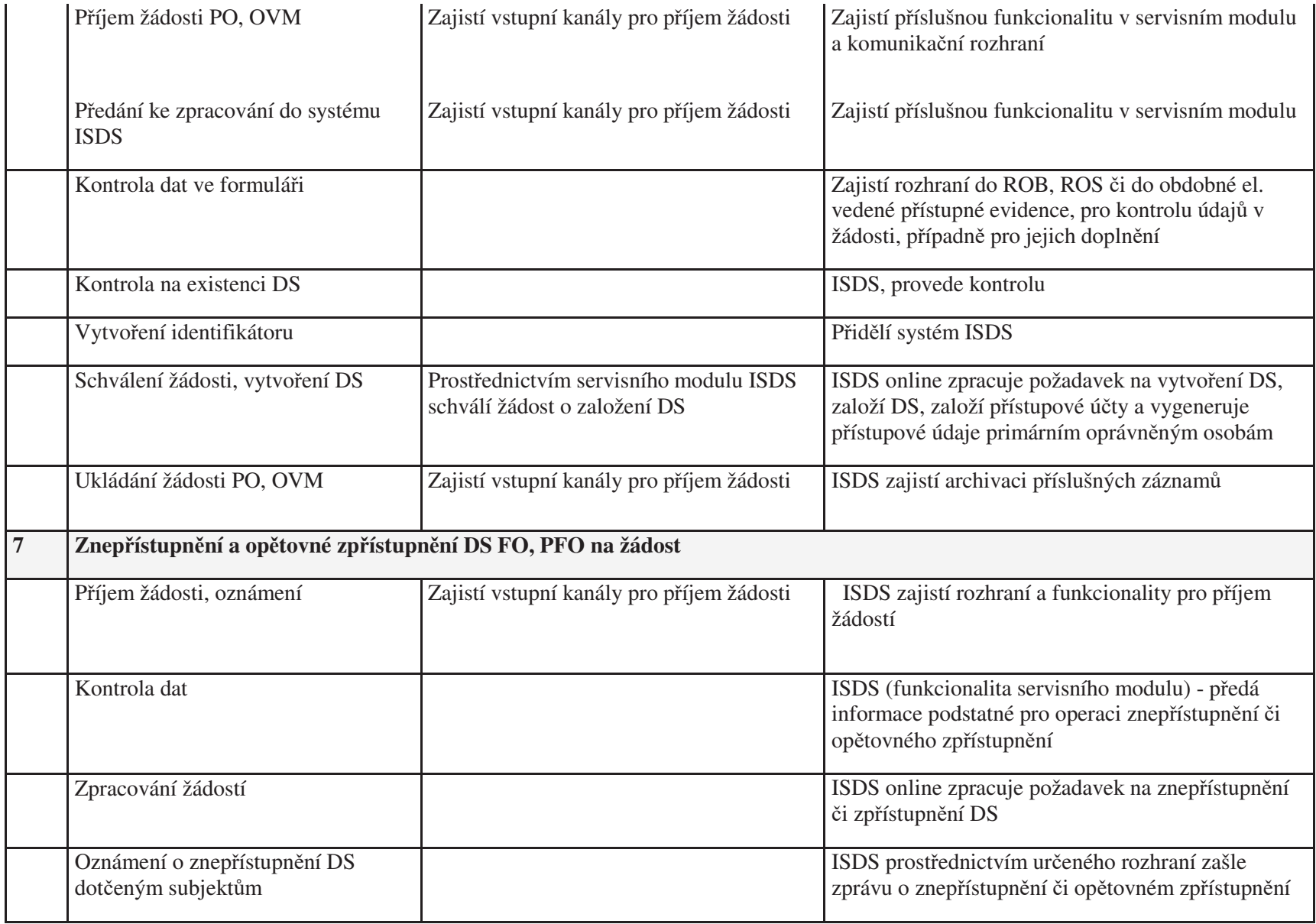

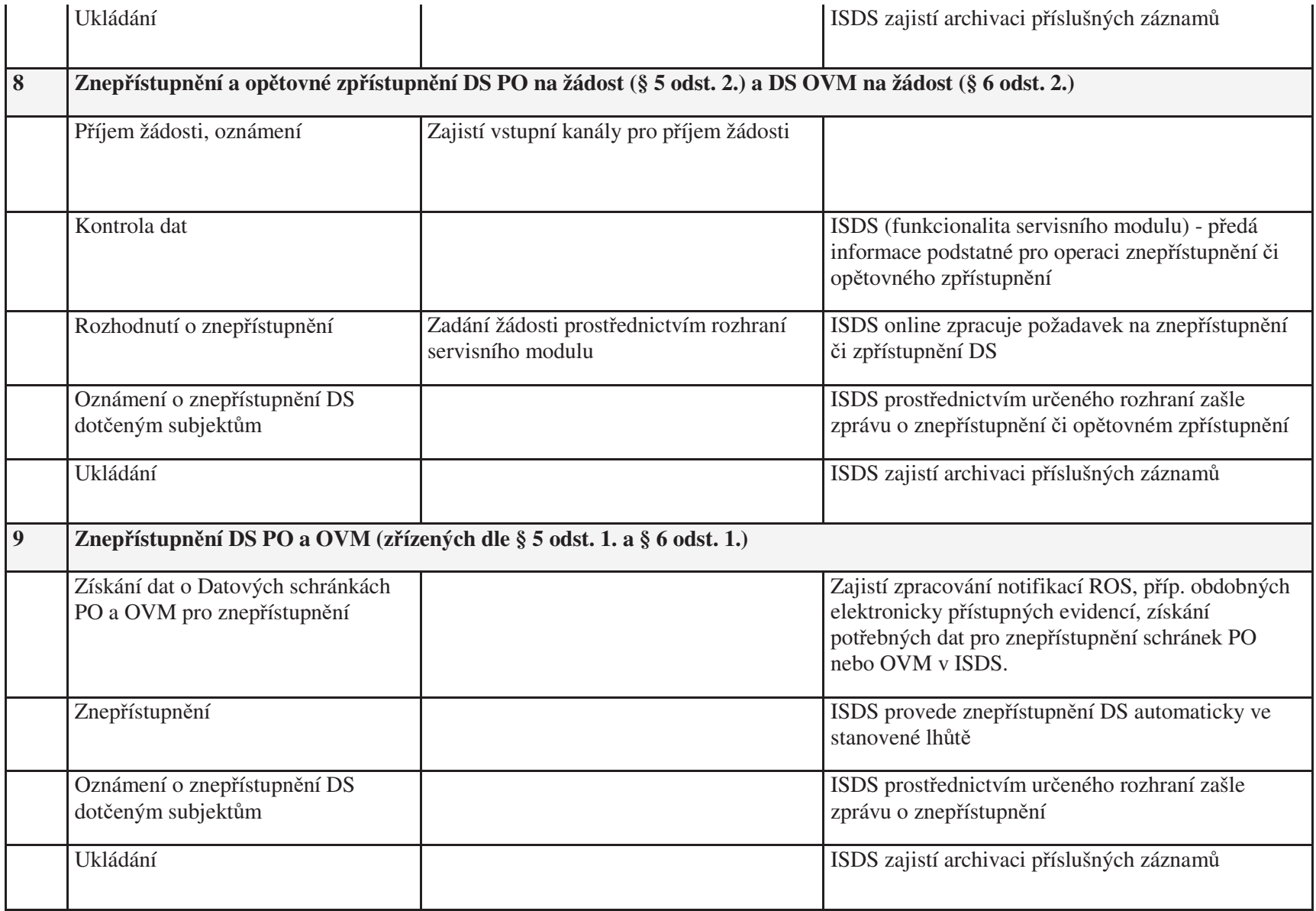

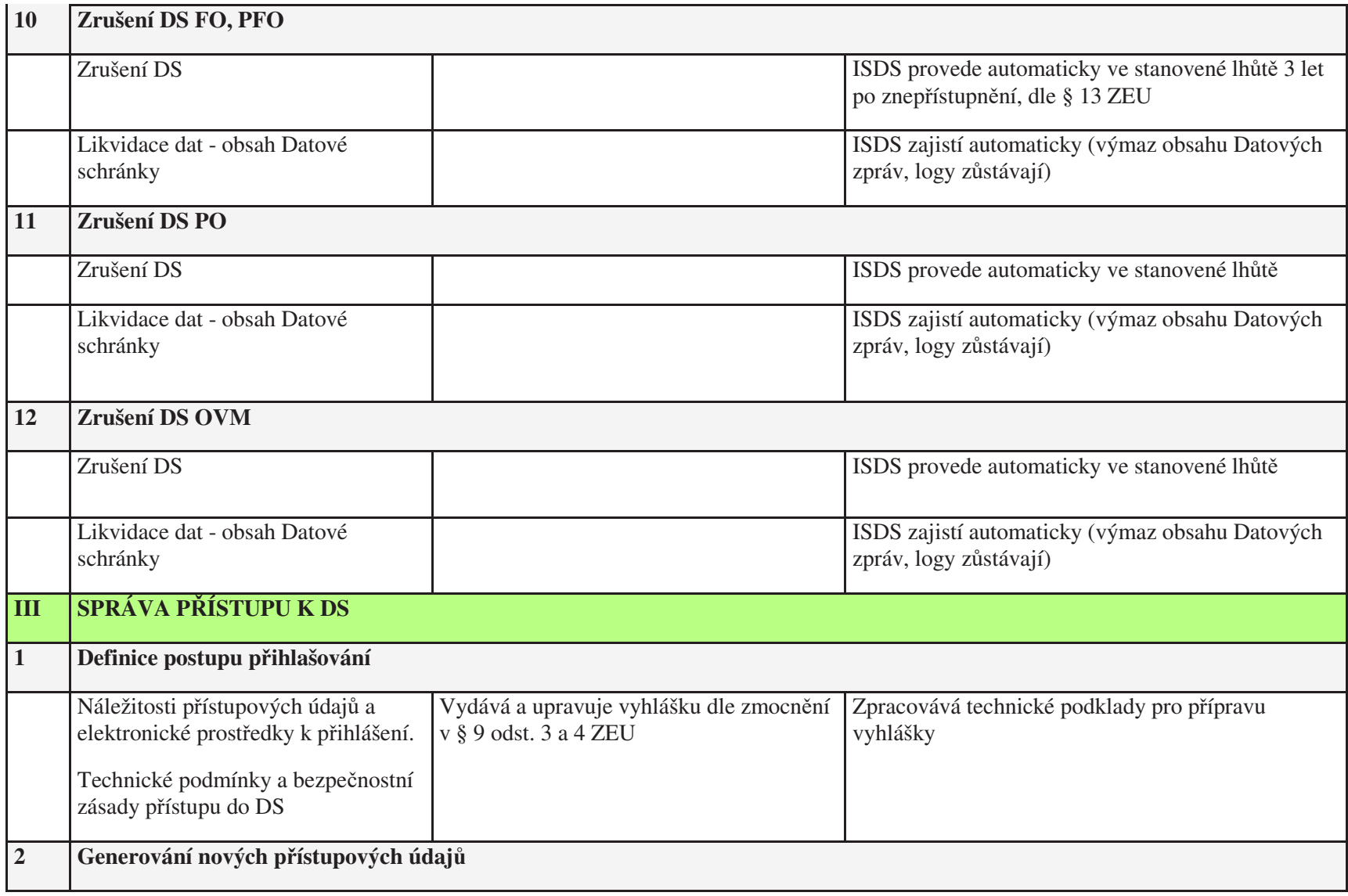

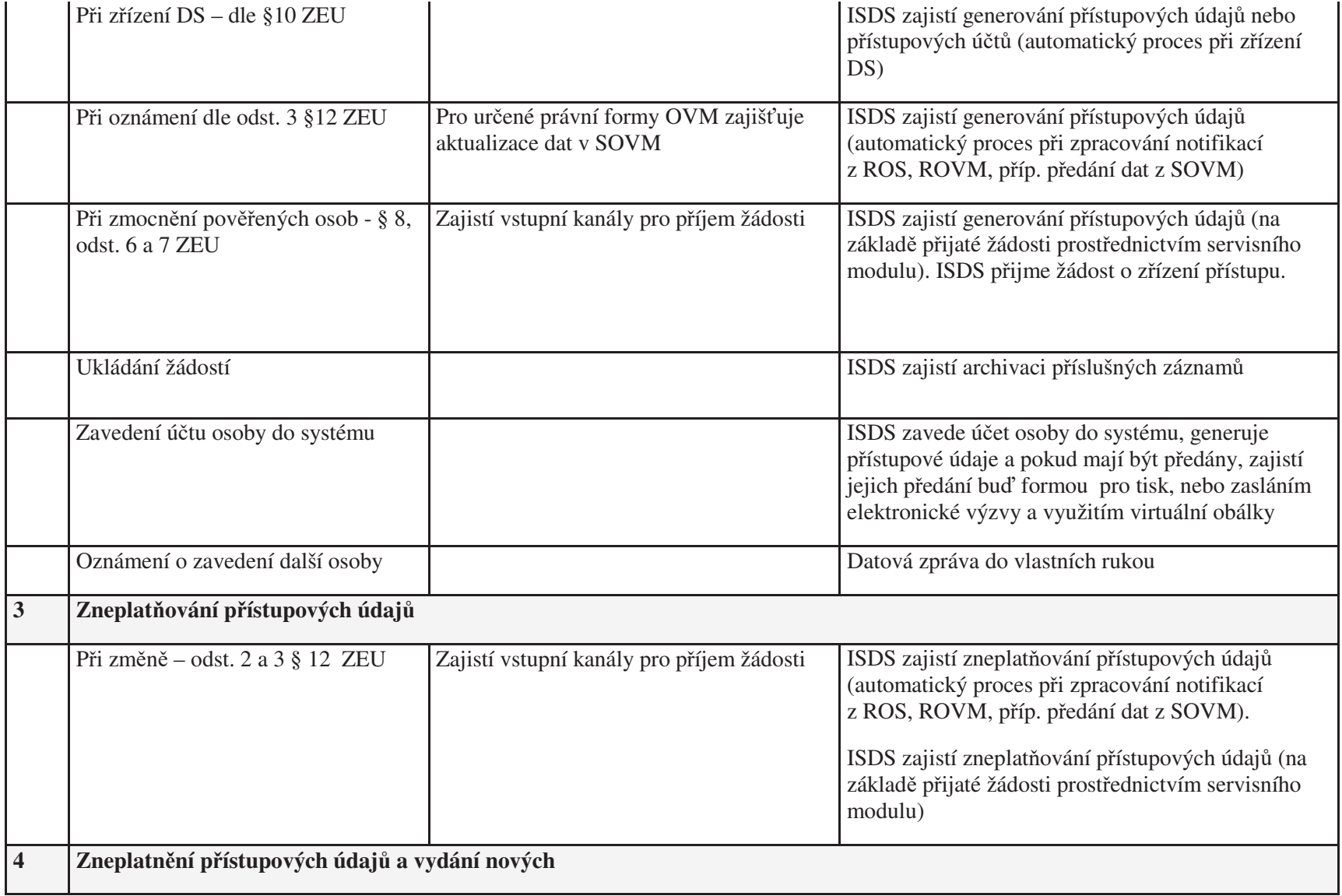

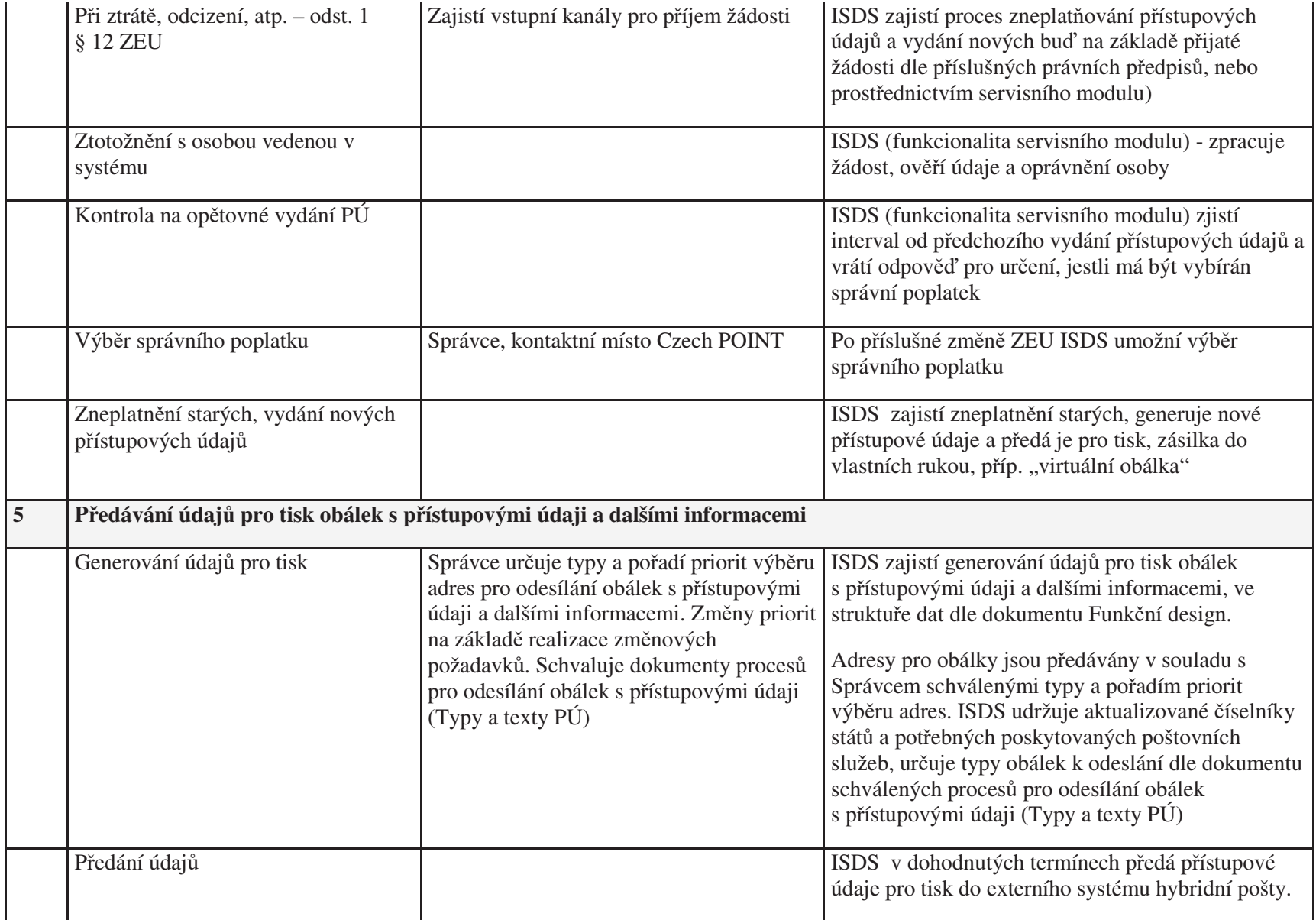

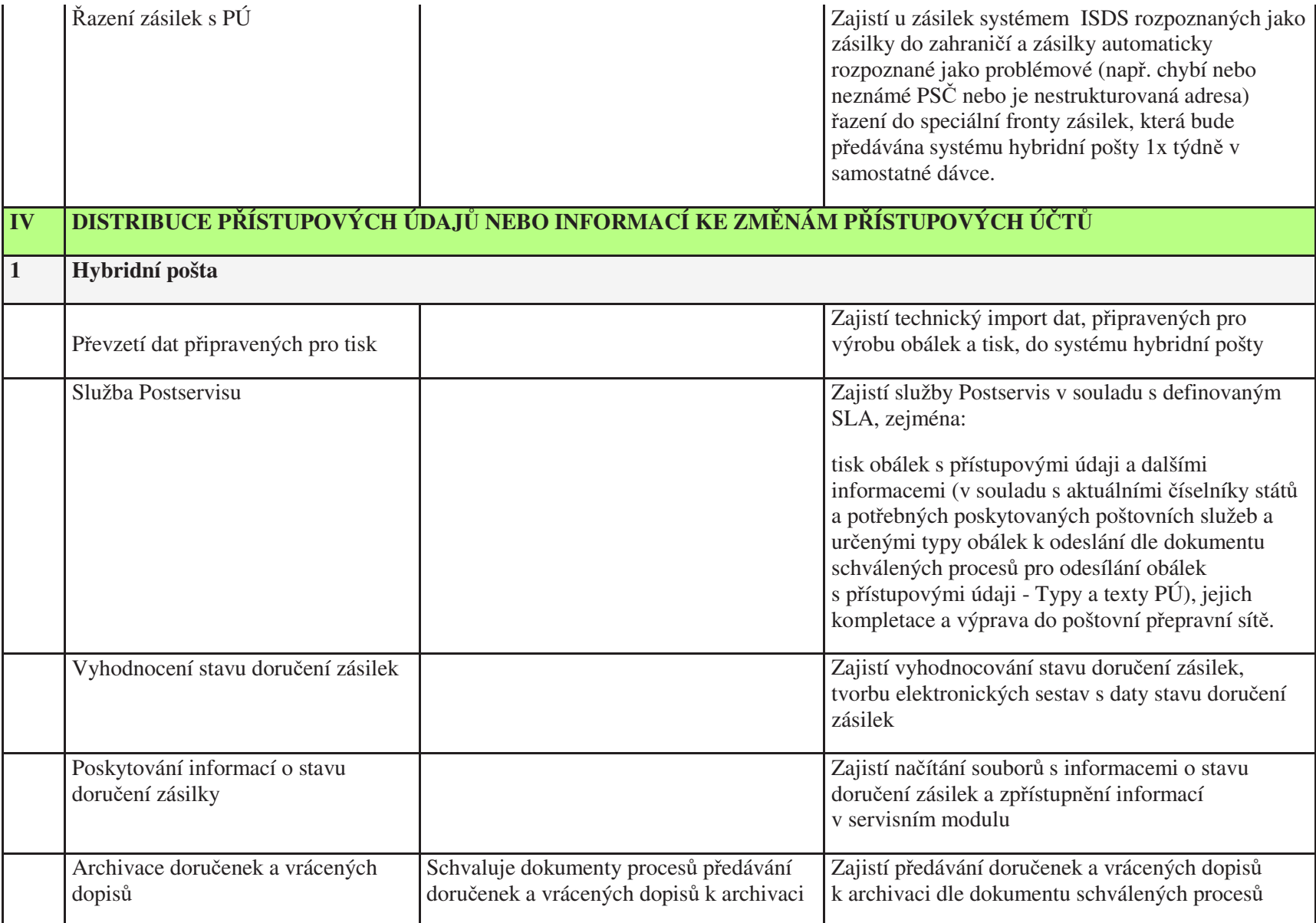

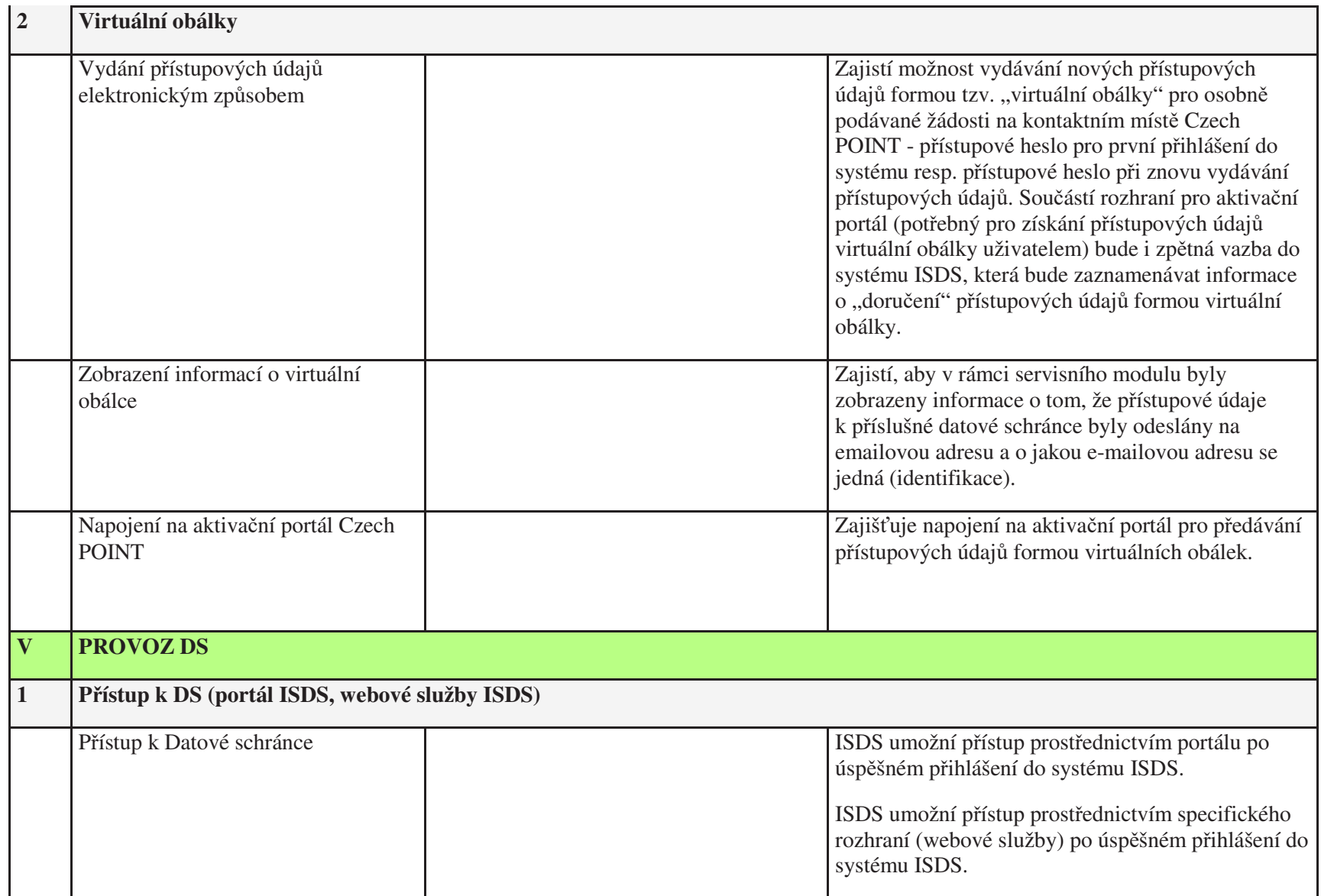

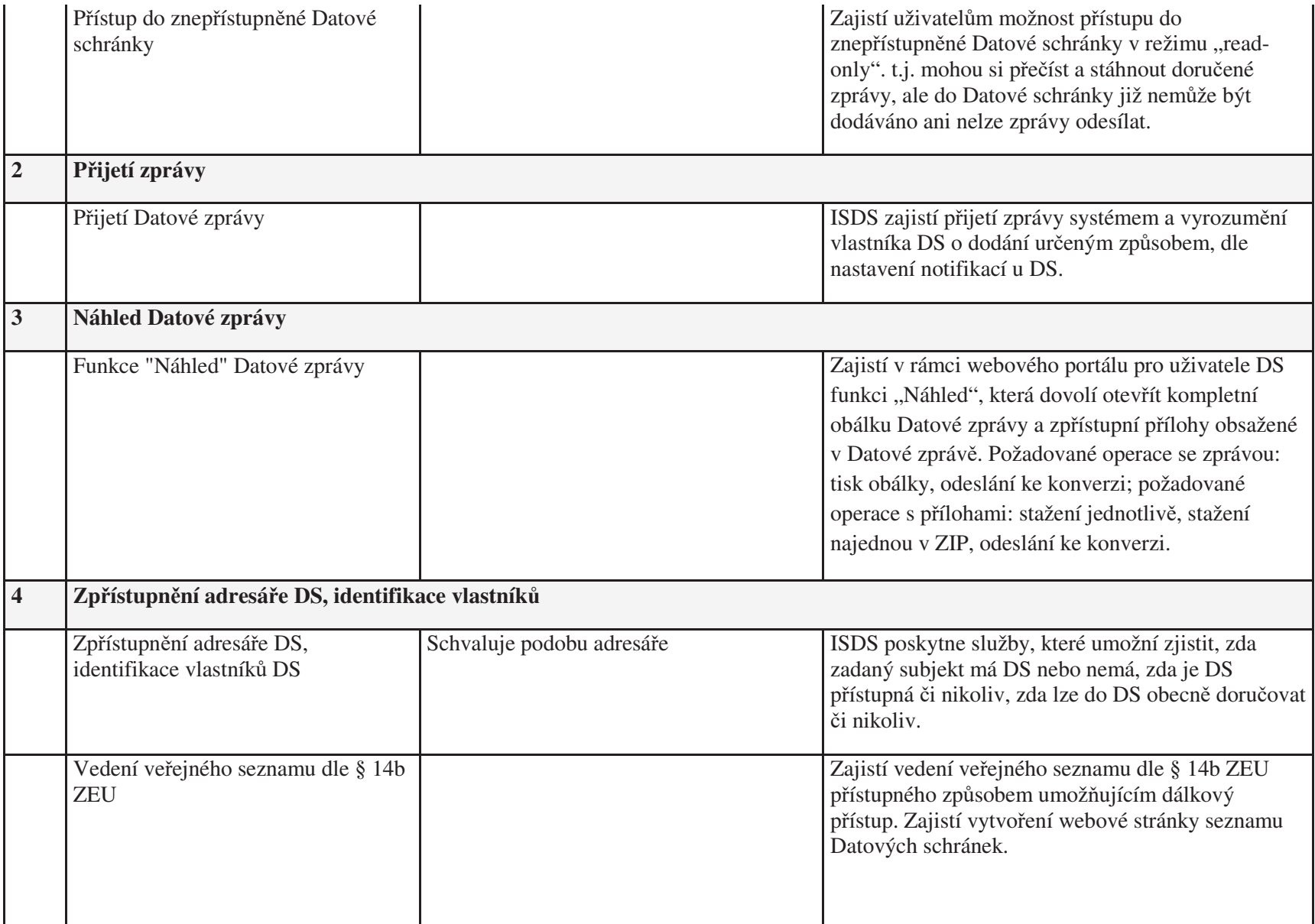

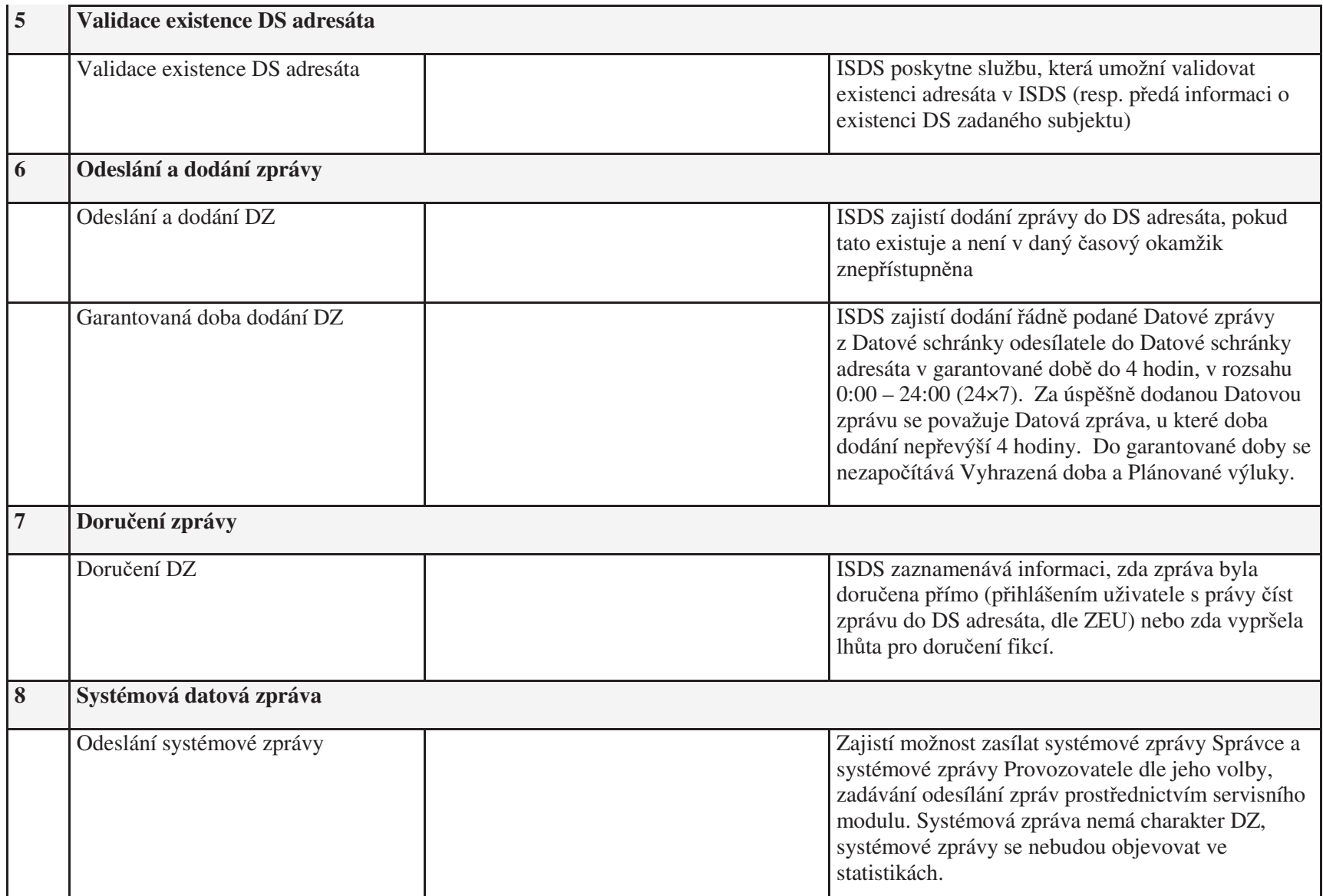

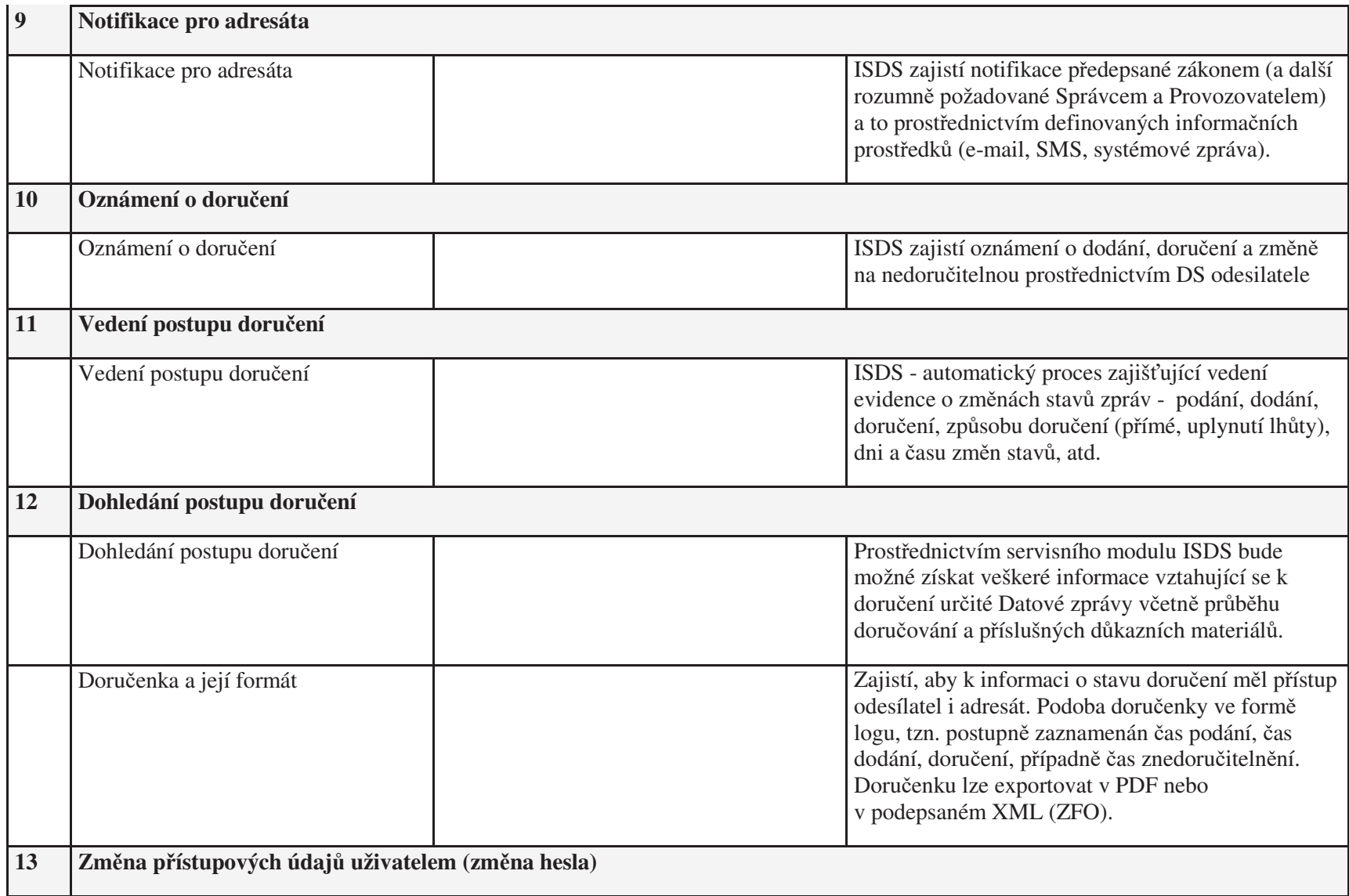

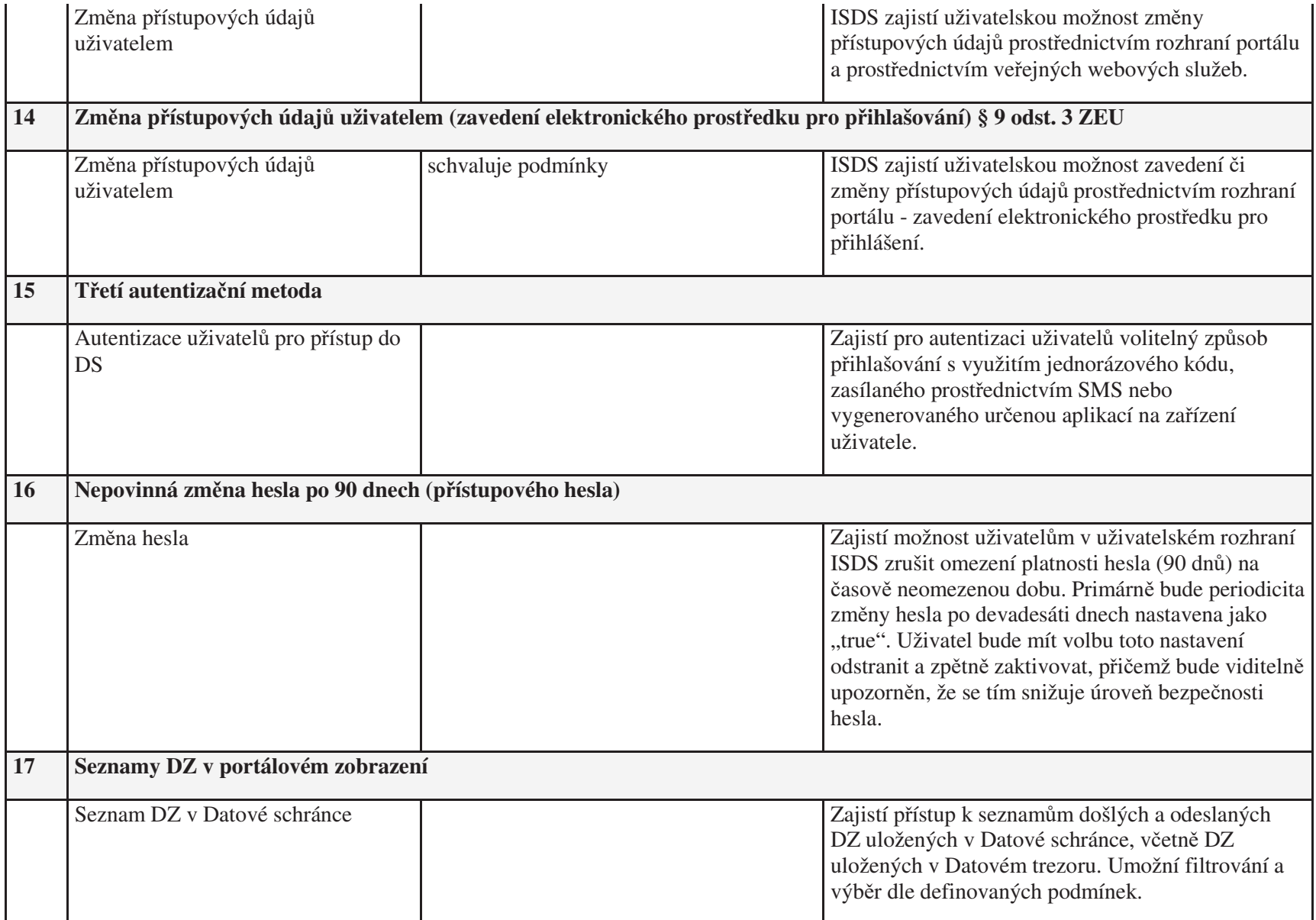

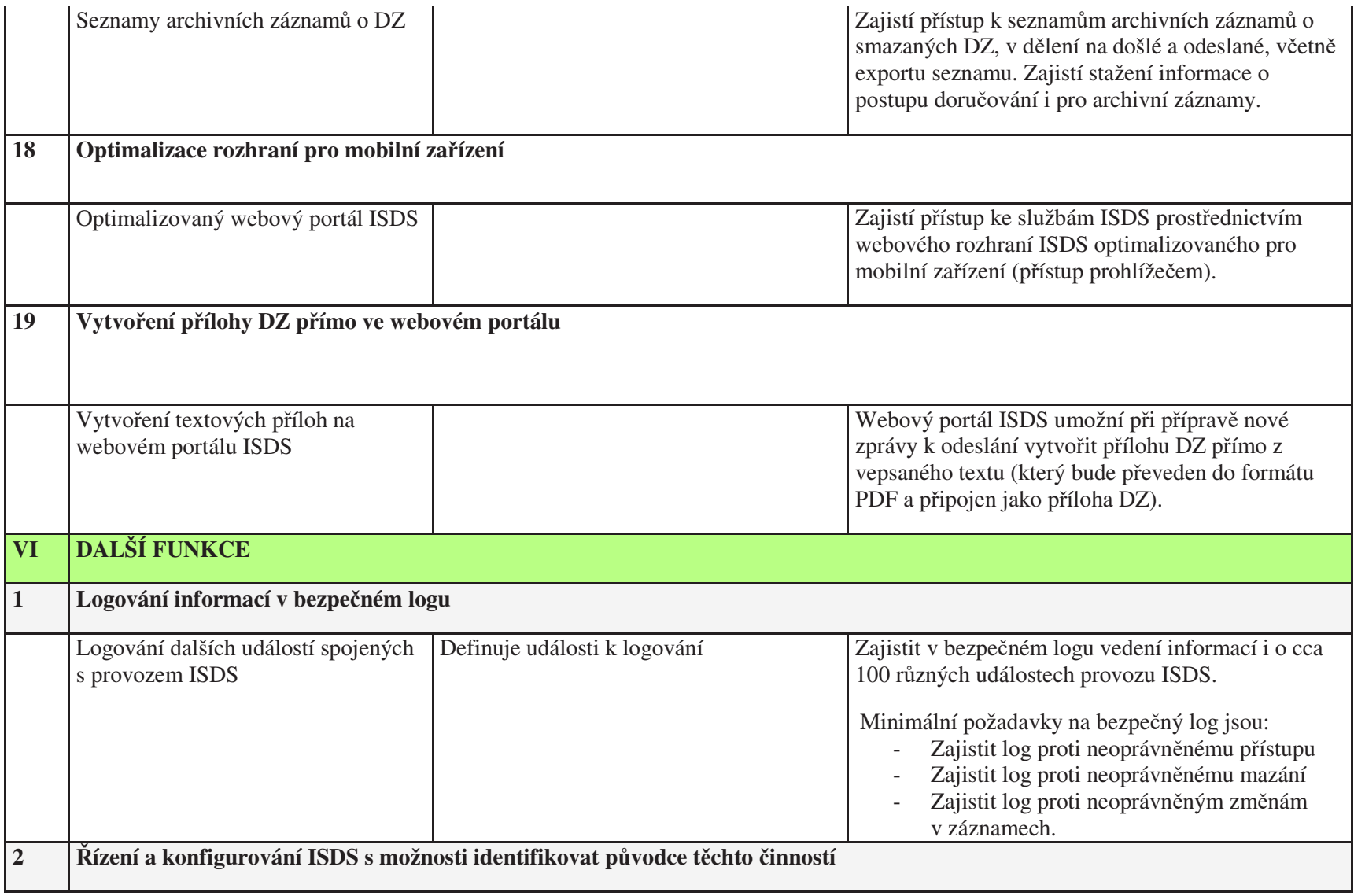

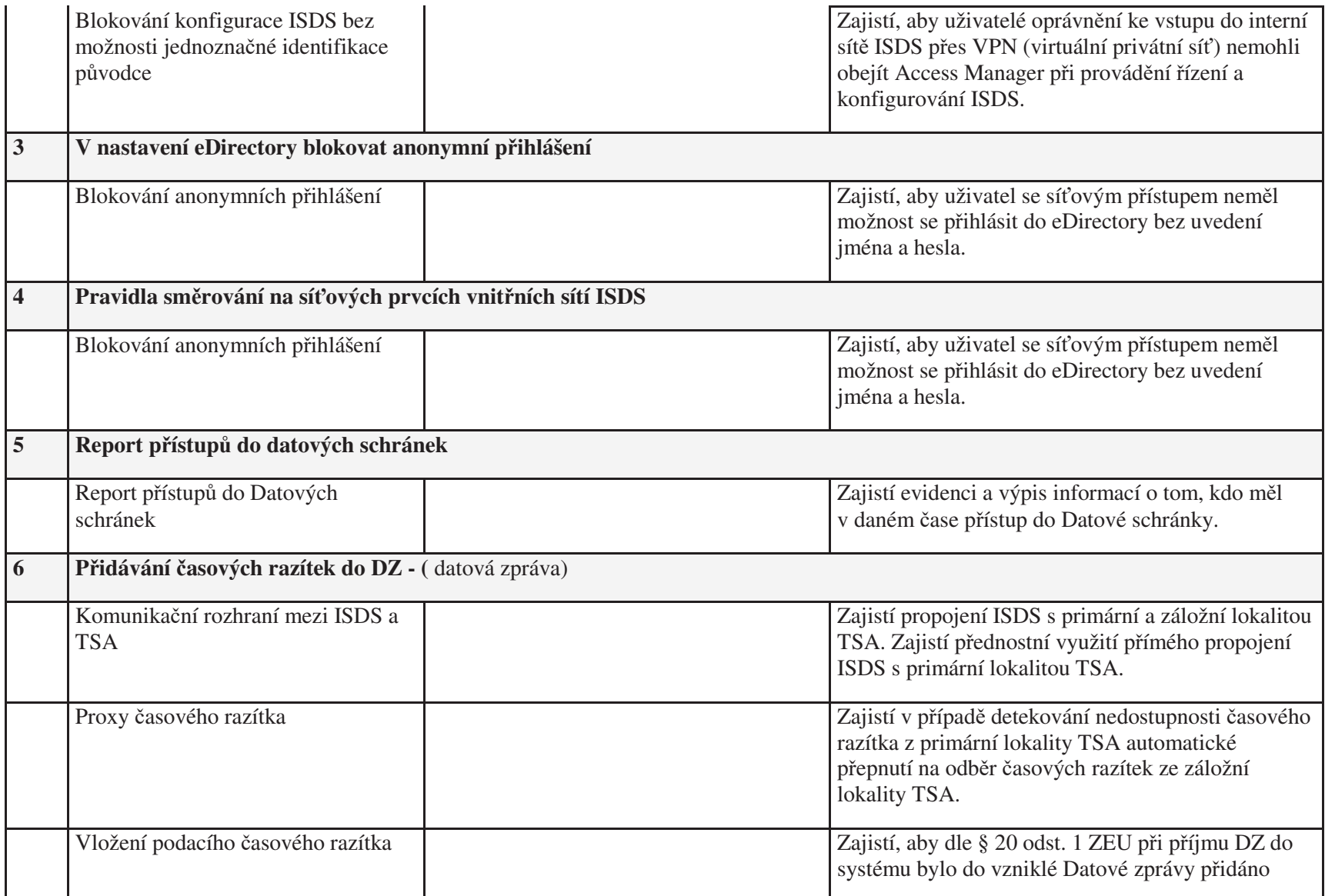

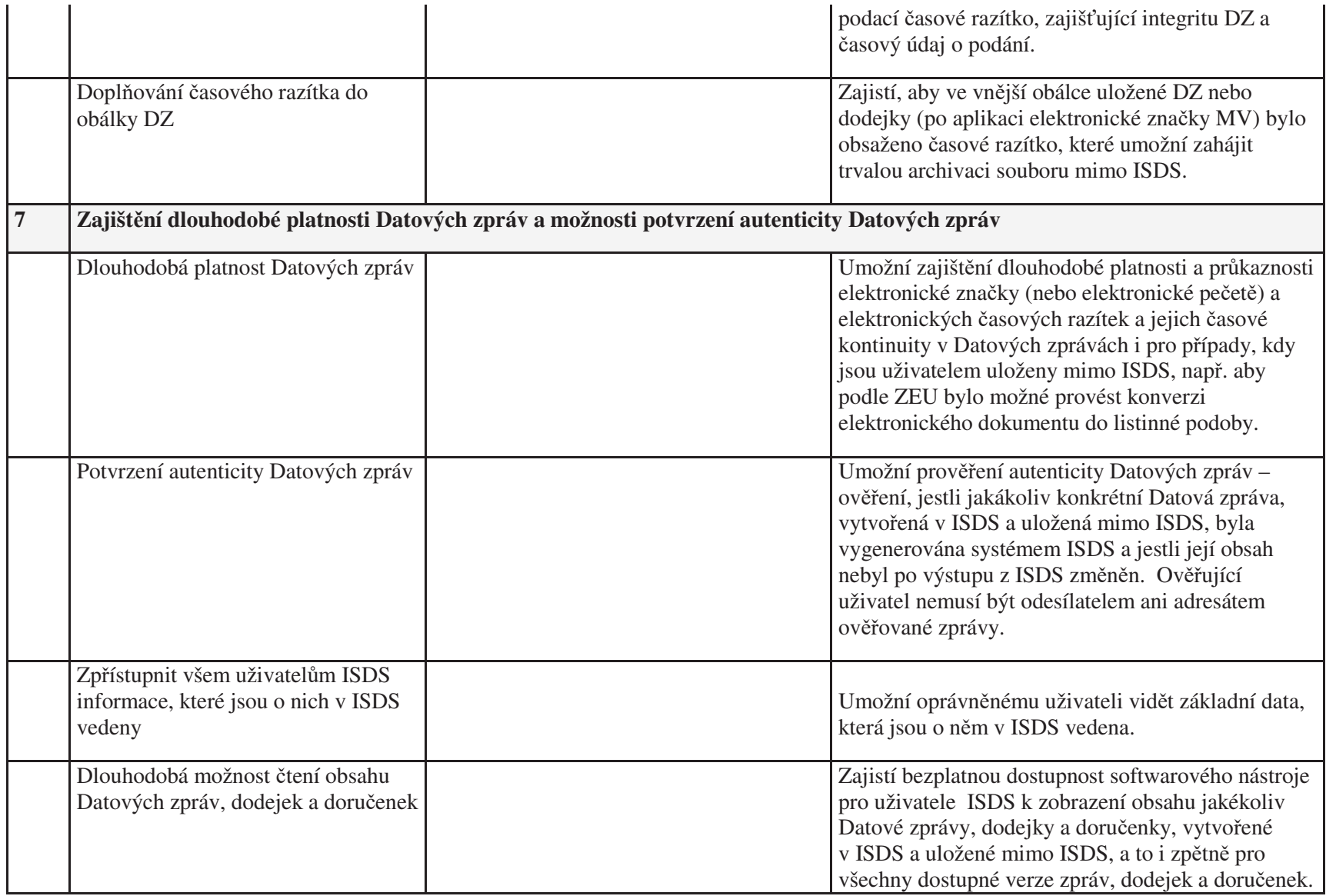

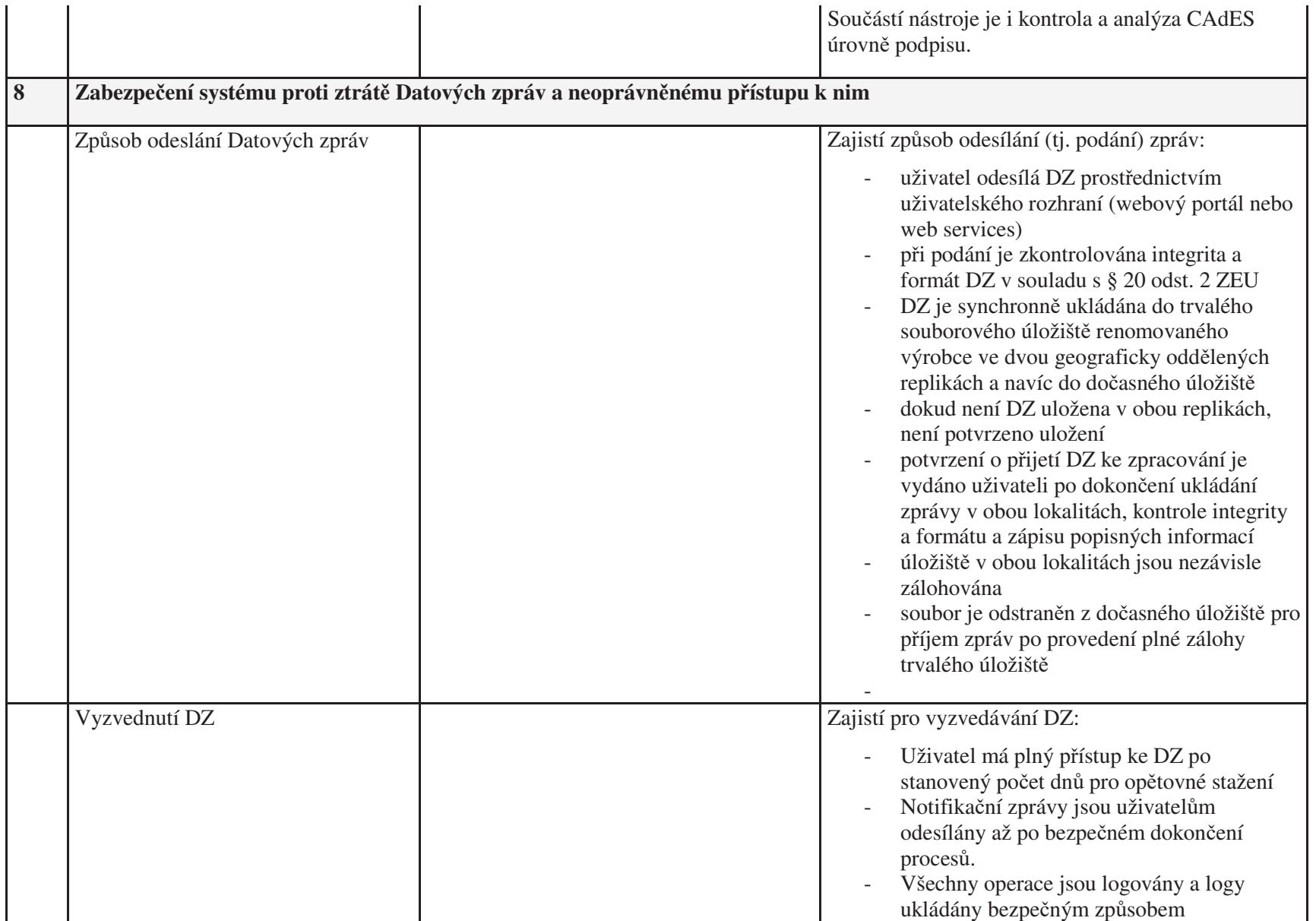

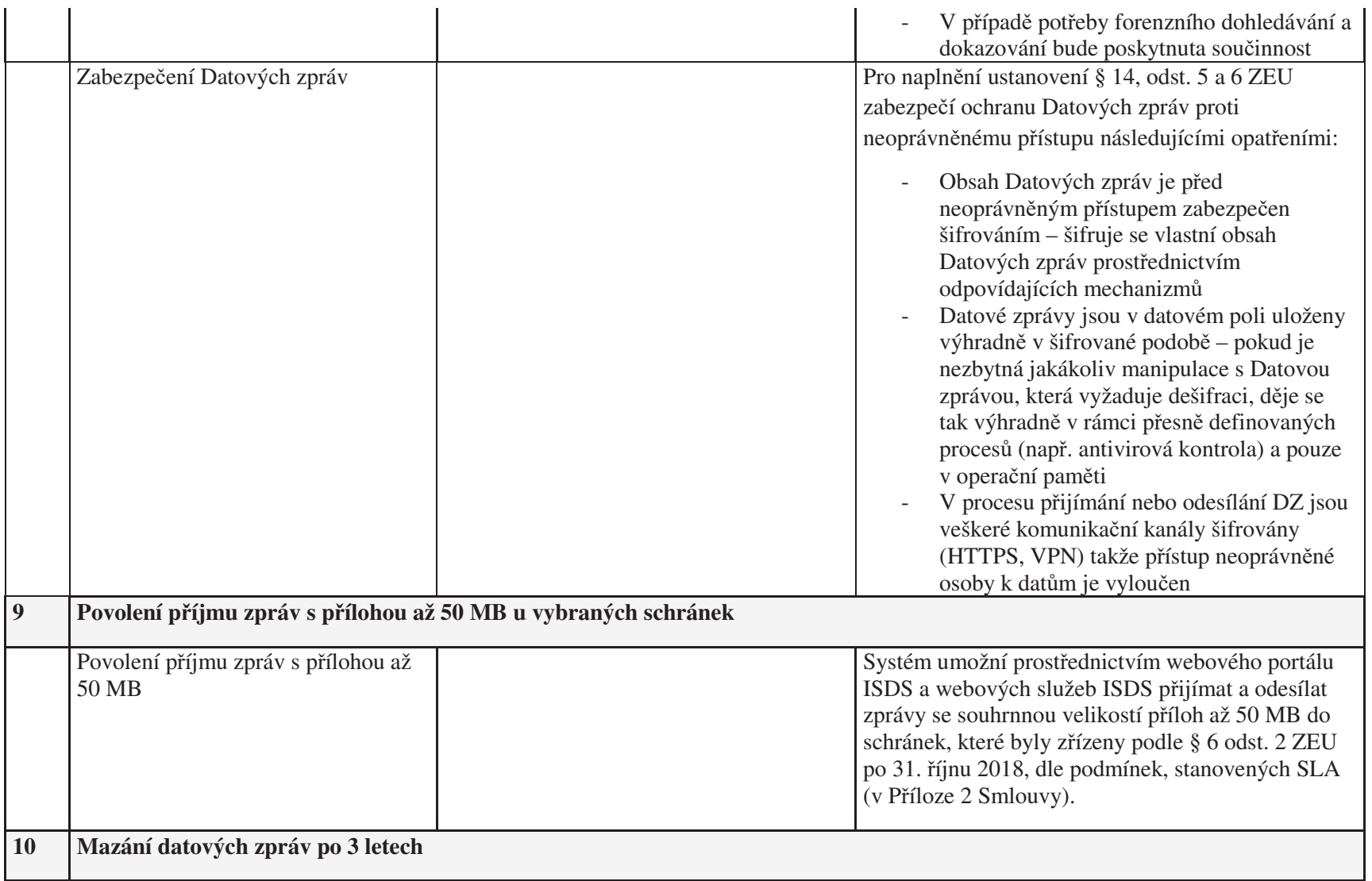

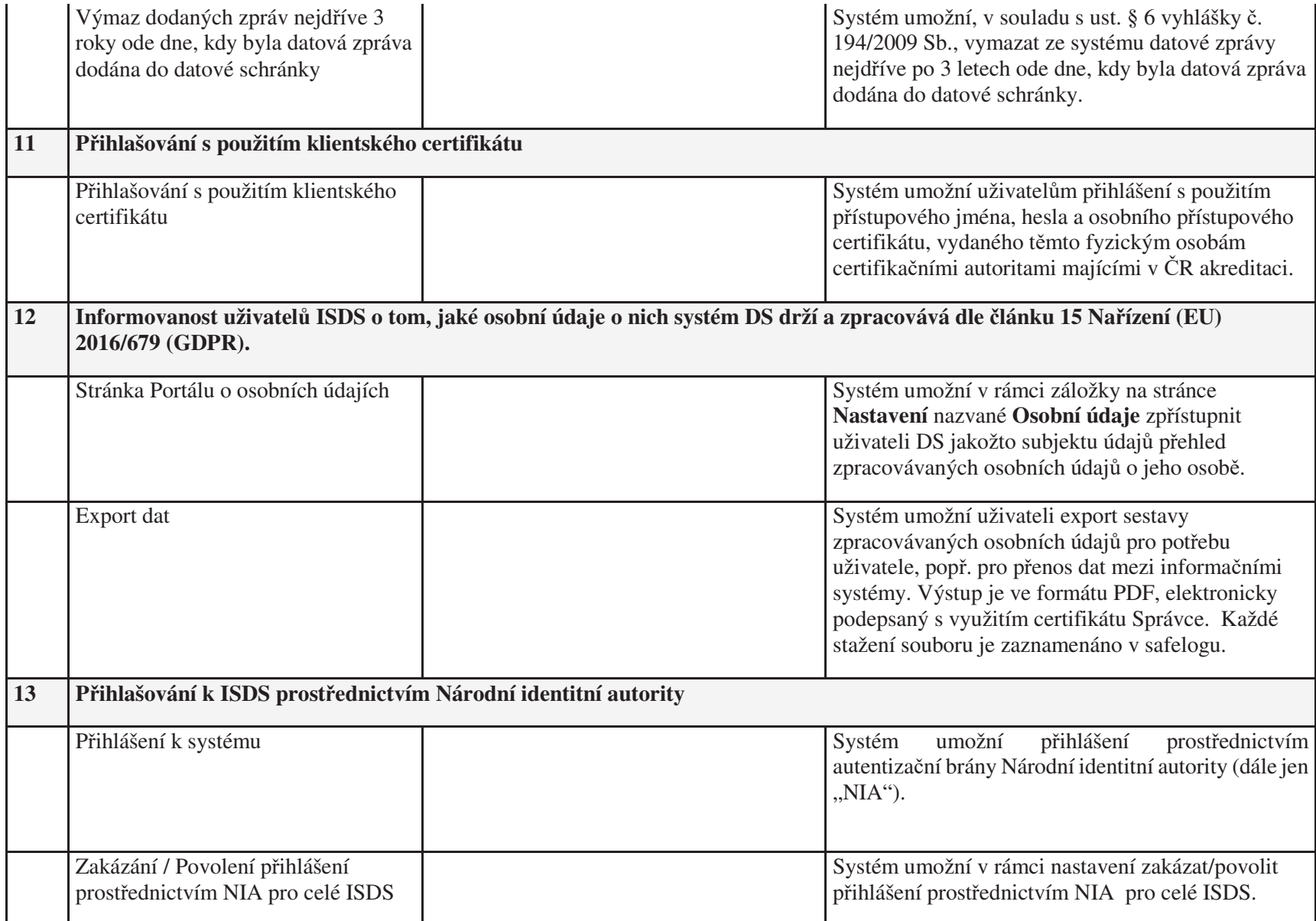

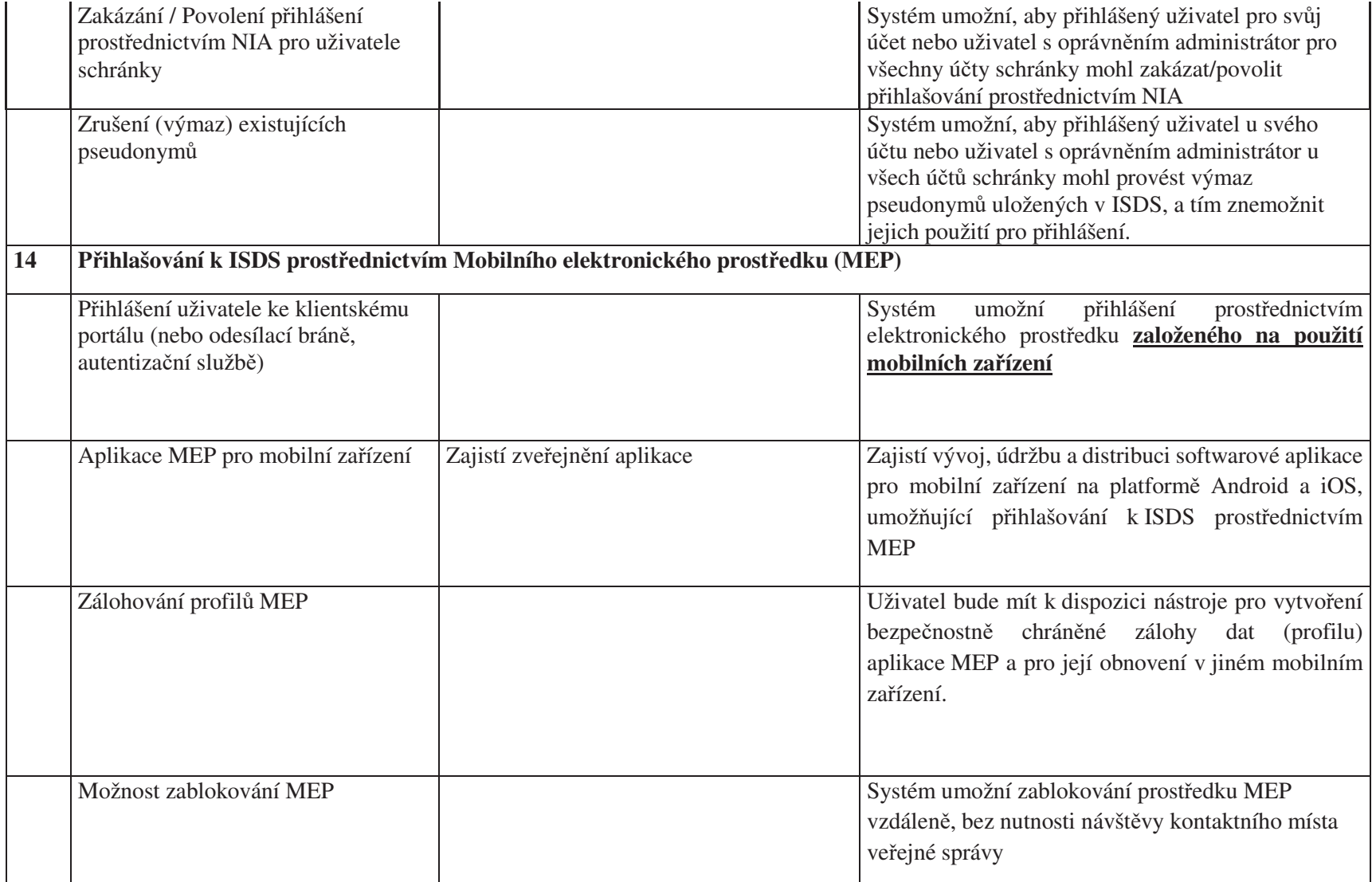

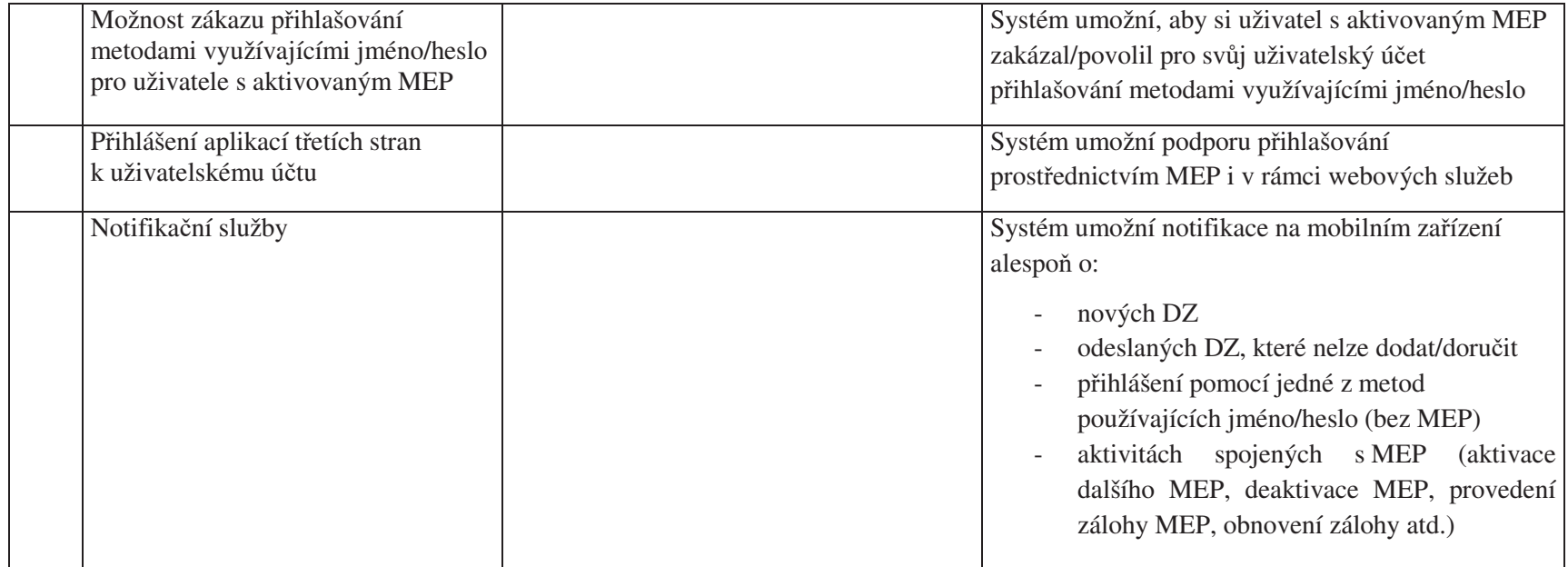

### 4.1.1 Nové budoucí funkcionality

Provozovatel je povinen zprovoznit na základě písemného požadavku Správce (Služby rozvoje ISDS) tyto funkcionality za předpokladu, že k tomu Správce poskytne potřebnou součinnost, a to zejména za podmínek dle odst. 4.3 a 4.4 Smlouvy. Realizace těchto funkcionalit je hrazena z Ceny Služeb rozvoje ISDS.

### **1) Nezávislá autentiza-ní služba**

ISDS v současné době poskytuje službu tzv. ExtIS, která umožňuje obecným informačním systémům autentizovat své uživatele prostřednictvím přístupových údajů do datové schránky. Dostupnost služby ExtIS je přímo závislá na celkové dostupnosti systému ISDS. V ISDS probíhá řada změn, které vyžadují odstávku celého systému.

Provozovatel je povinen zajistit bezvýpadkový provoz služby ExtIS pro externí systémy i v případě odstávek systému ISDS. Primární komponenty, které jsou nezbytné pro běh služby ExtIS, jsou: AGW, eDirectory, síťová infrastruktura a bezpečný log.

Tuto funkcionalitu Provozovatel zprovozní do 250 kalendářních dnů ode dne, kdy od Správce obdrží písemné potvrzení nabídky, dle odst. 9.4 Smlouvy.
# 4.2 Funkční požadavky na provoz Aditivních služeb

# **4.2.1** Datový trezor

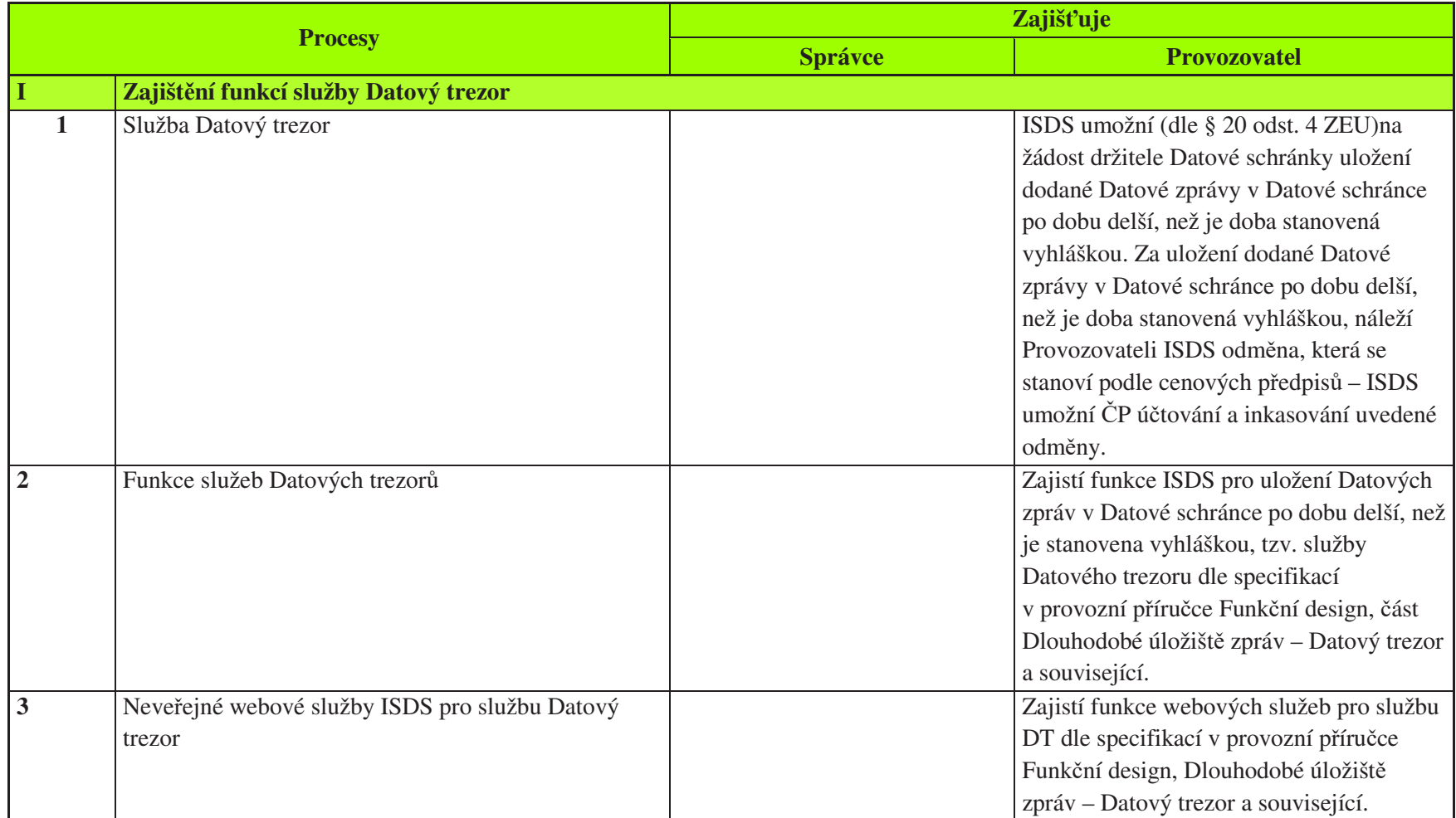

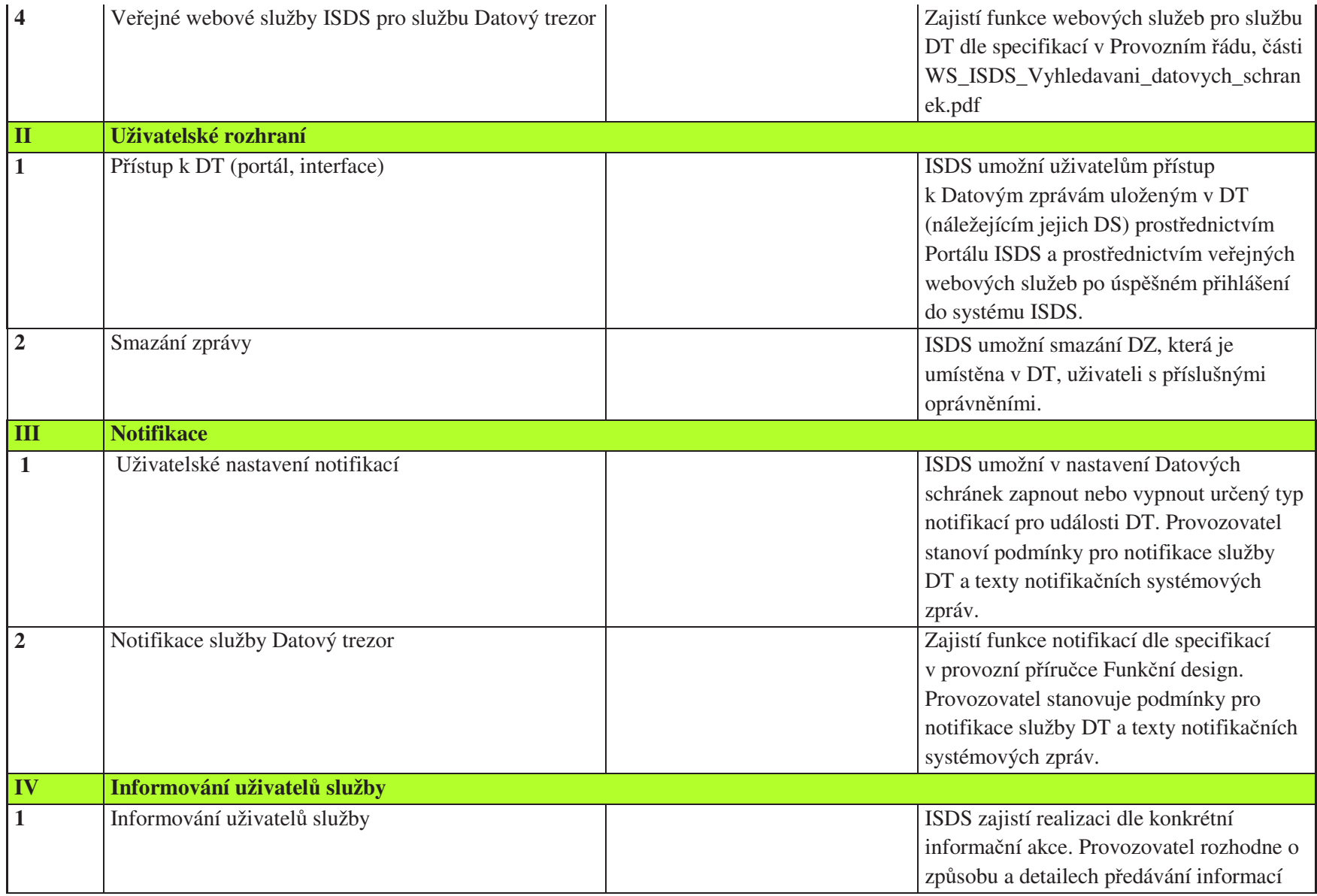

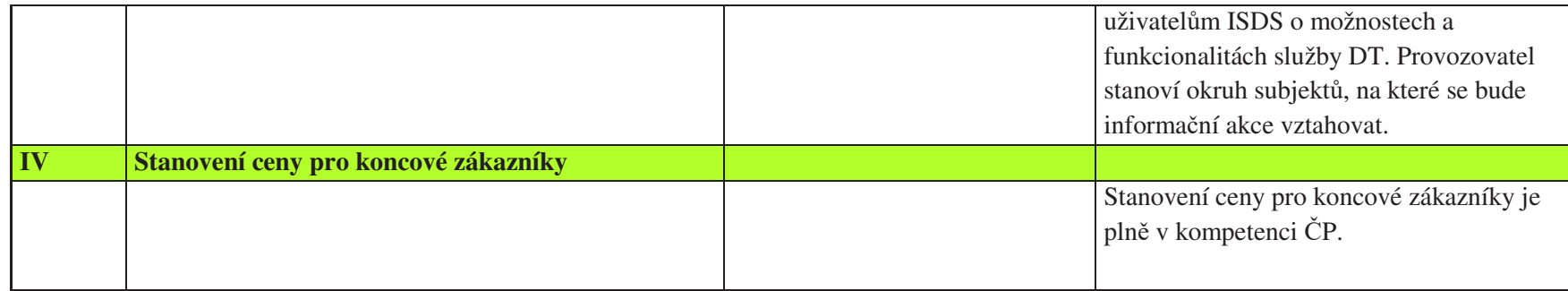

#### 4.2.2 Poštovní datová zpráva

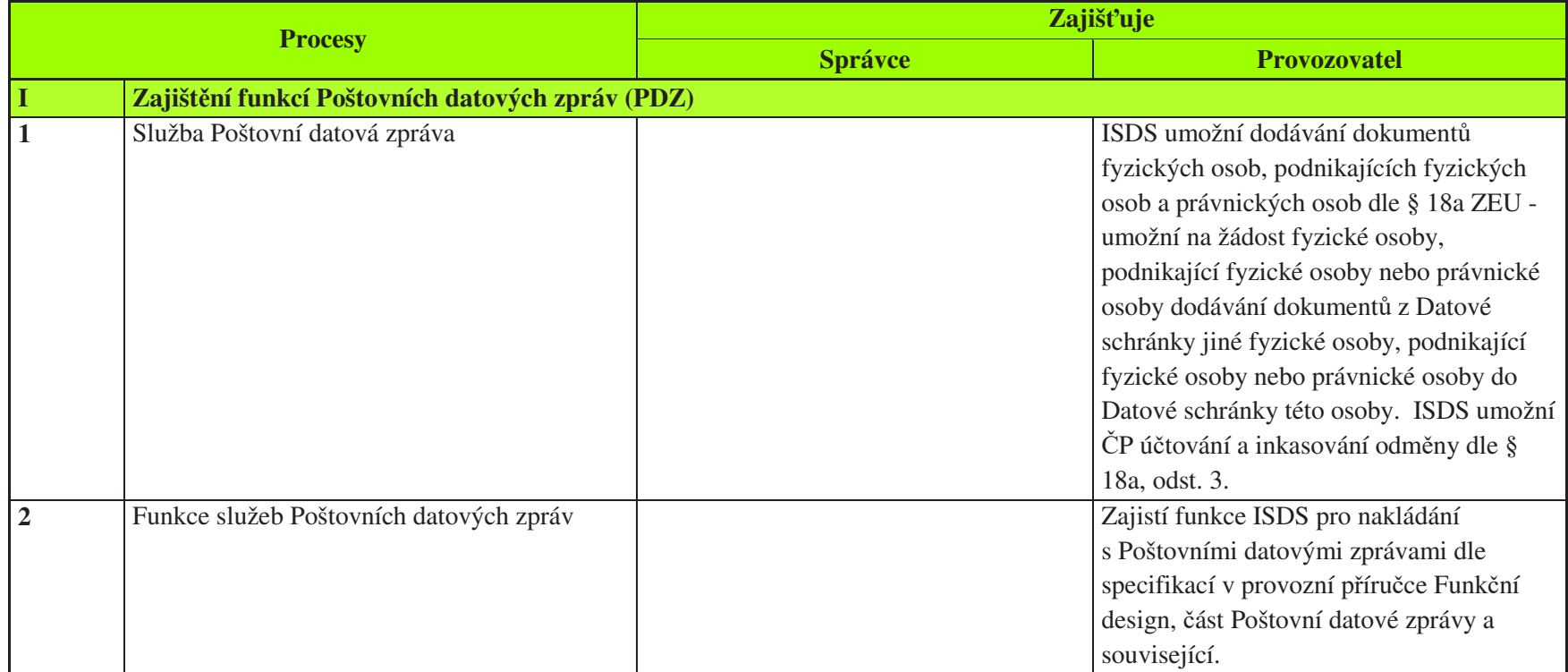

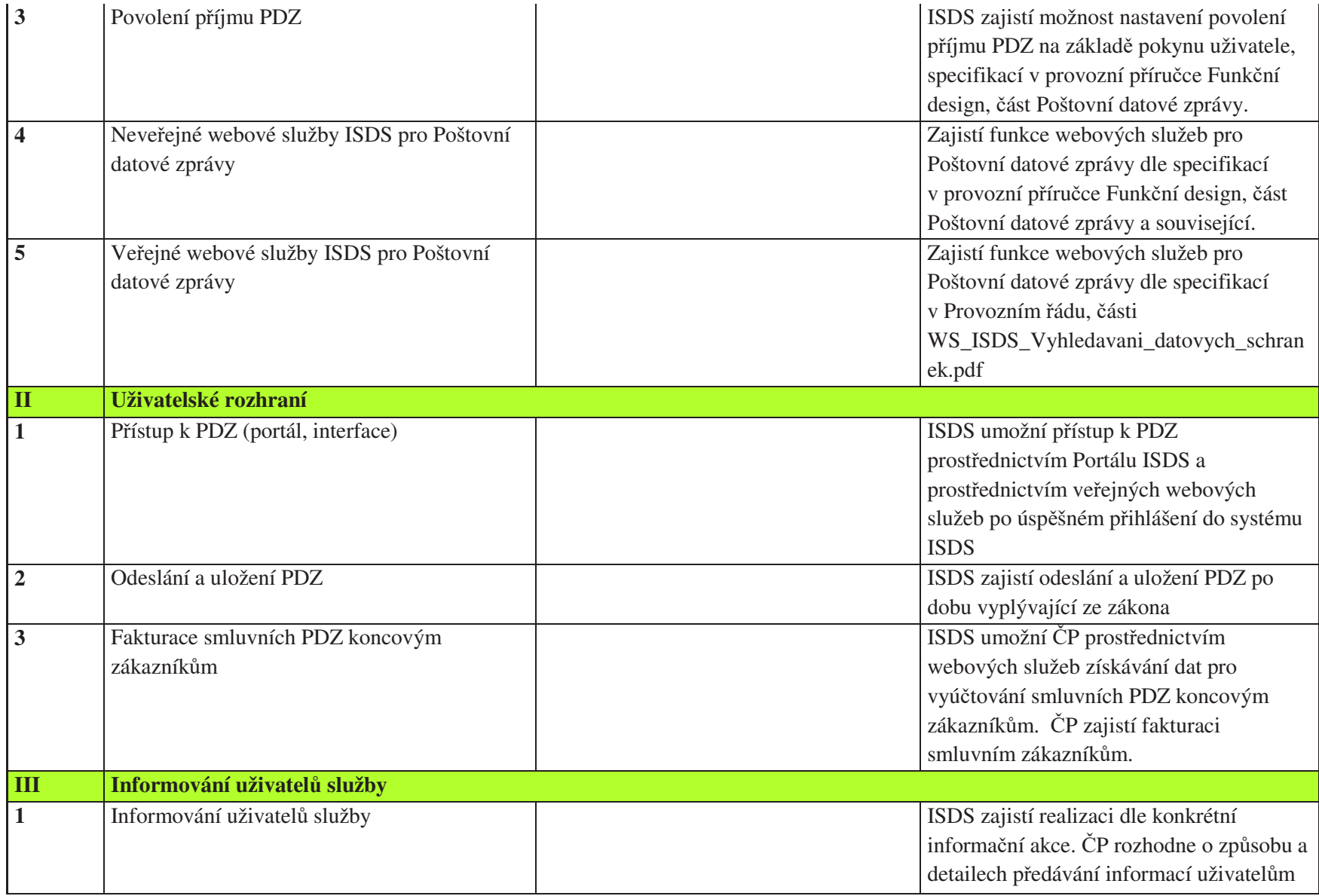

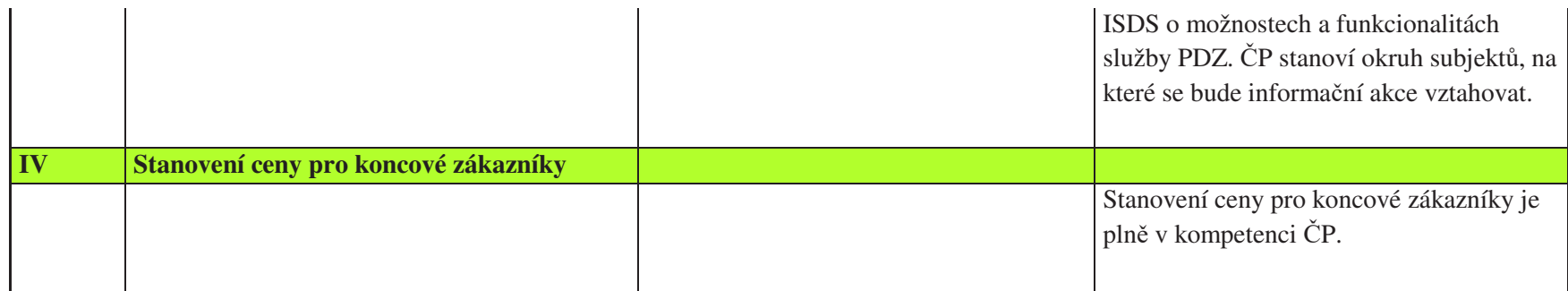

#### 4.2.3 SMS notifikace

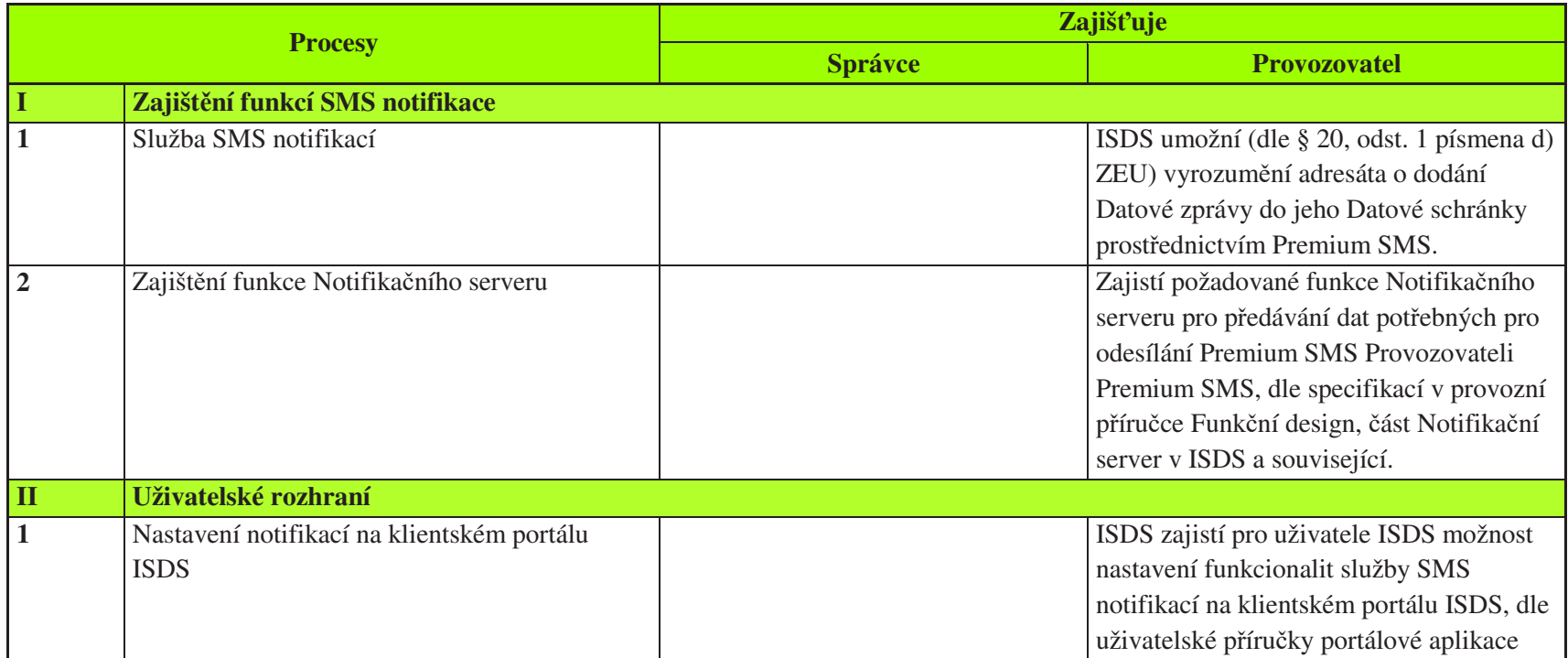

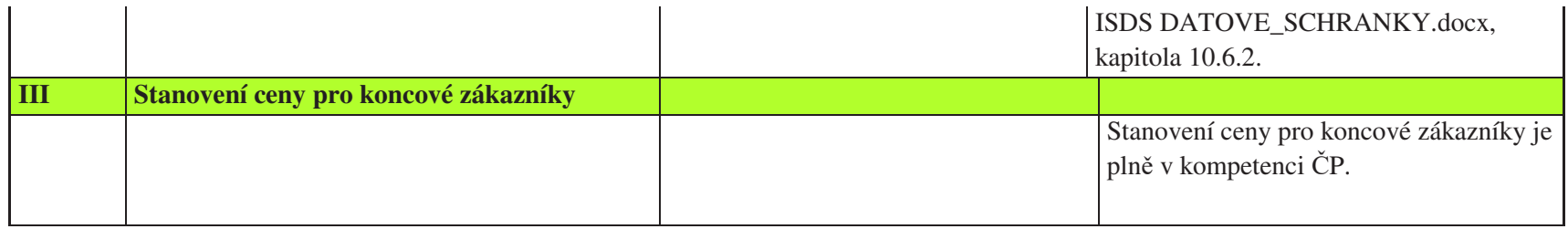

#### 4.2.4 Kreditní systém Datových schránek

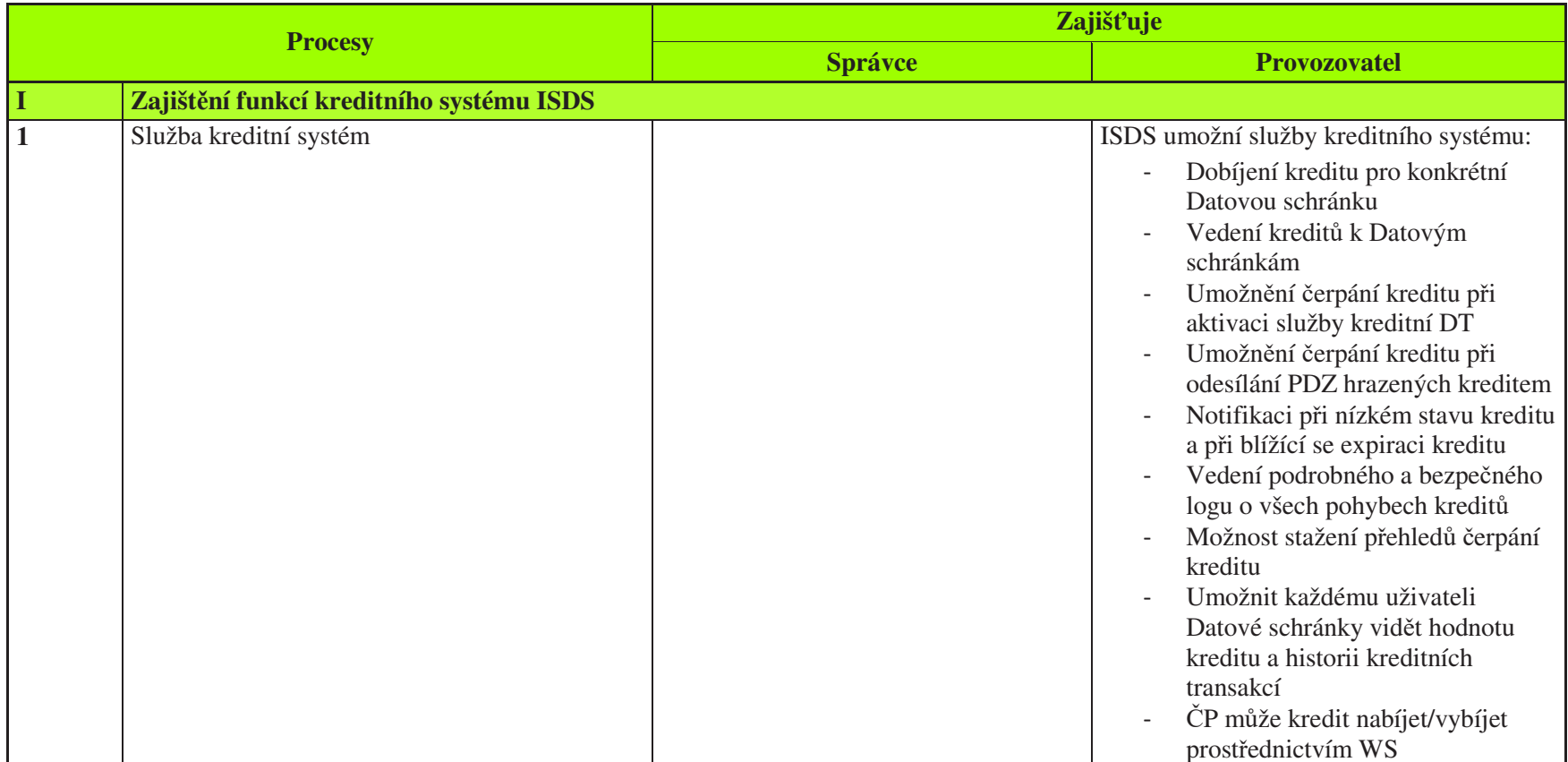

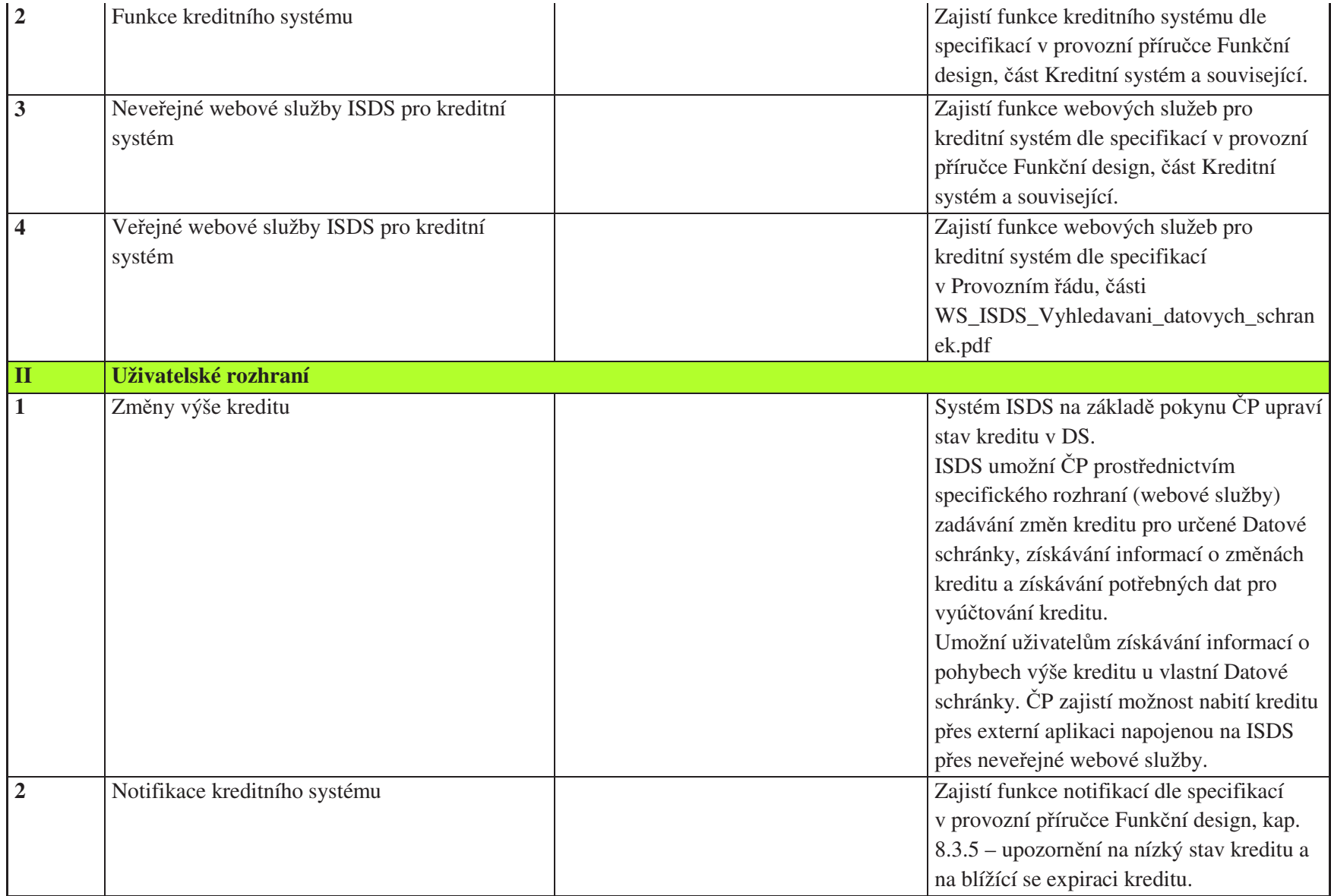

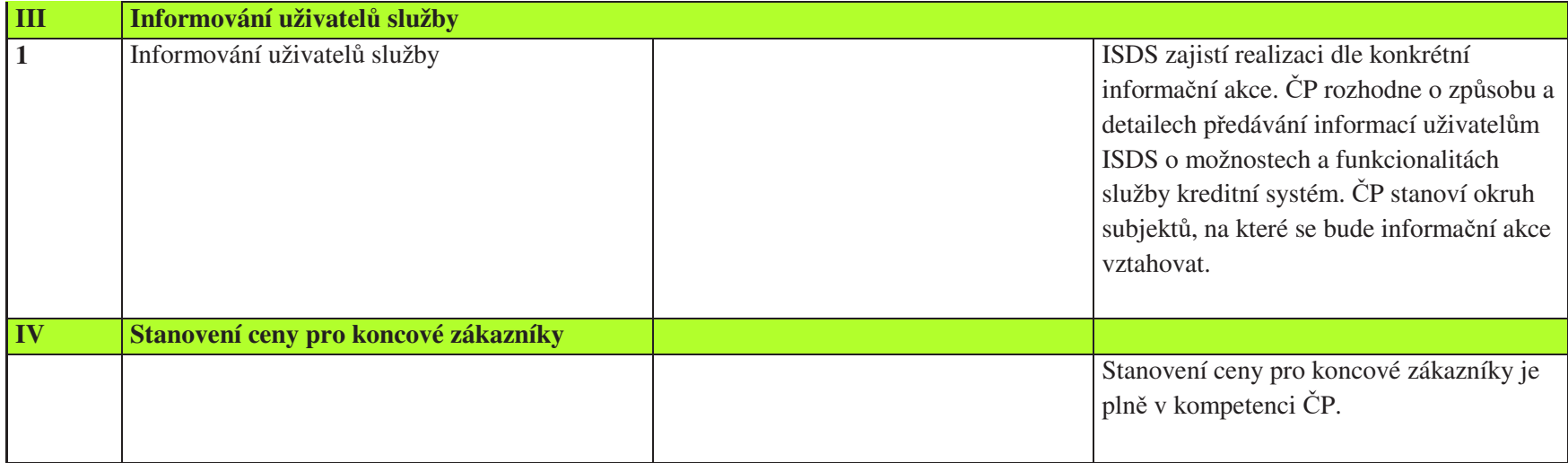

# 4.3 Funkční požadavky na provoz podpůrných služeb

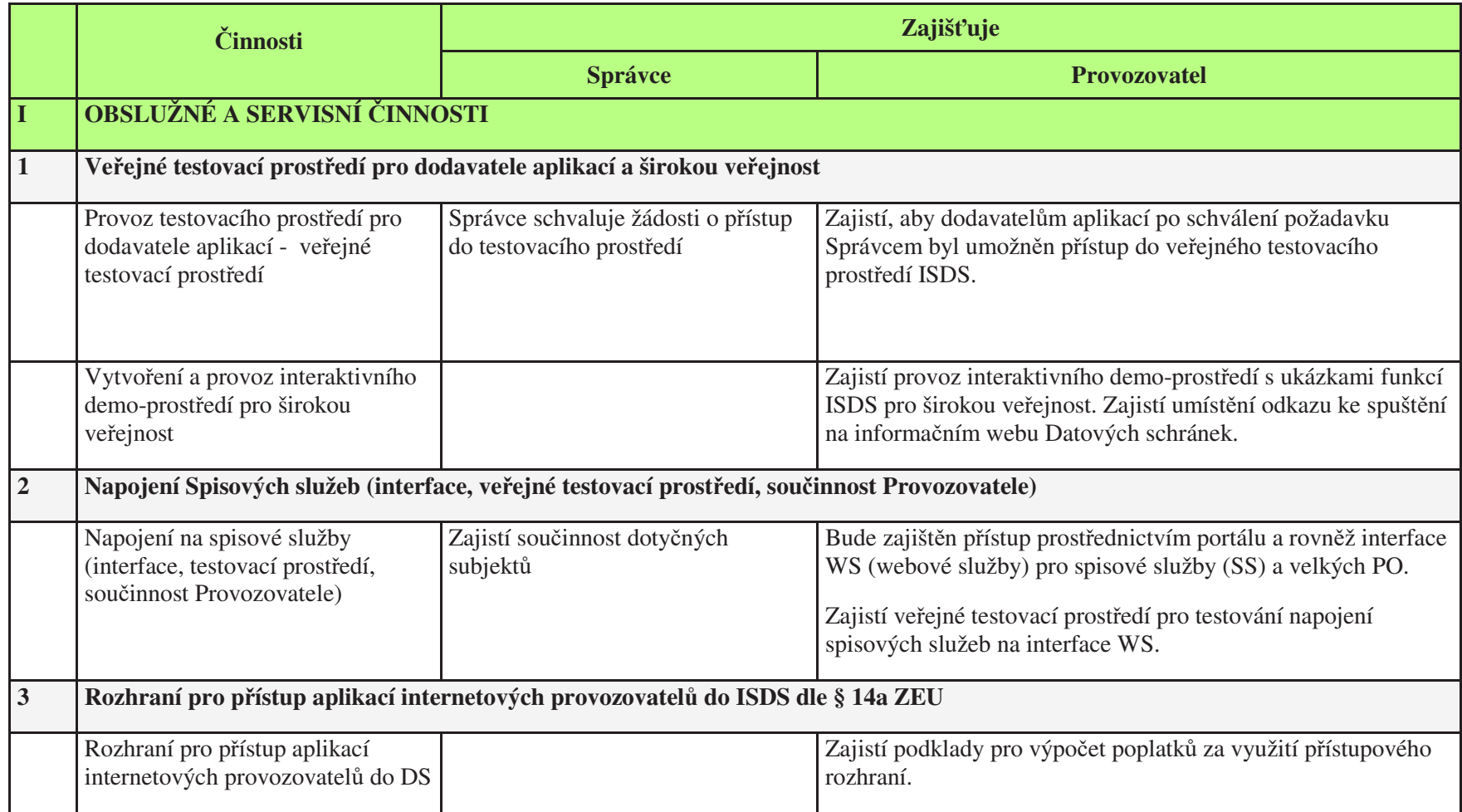

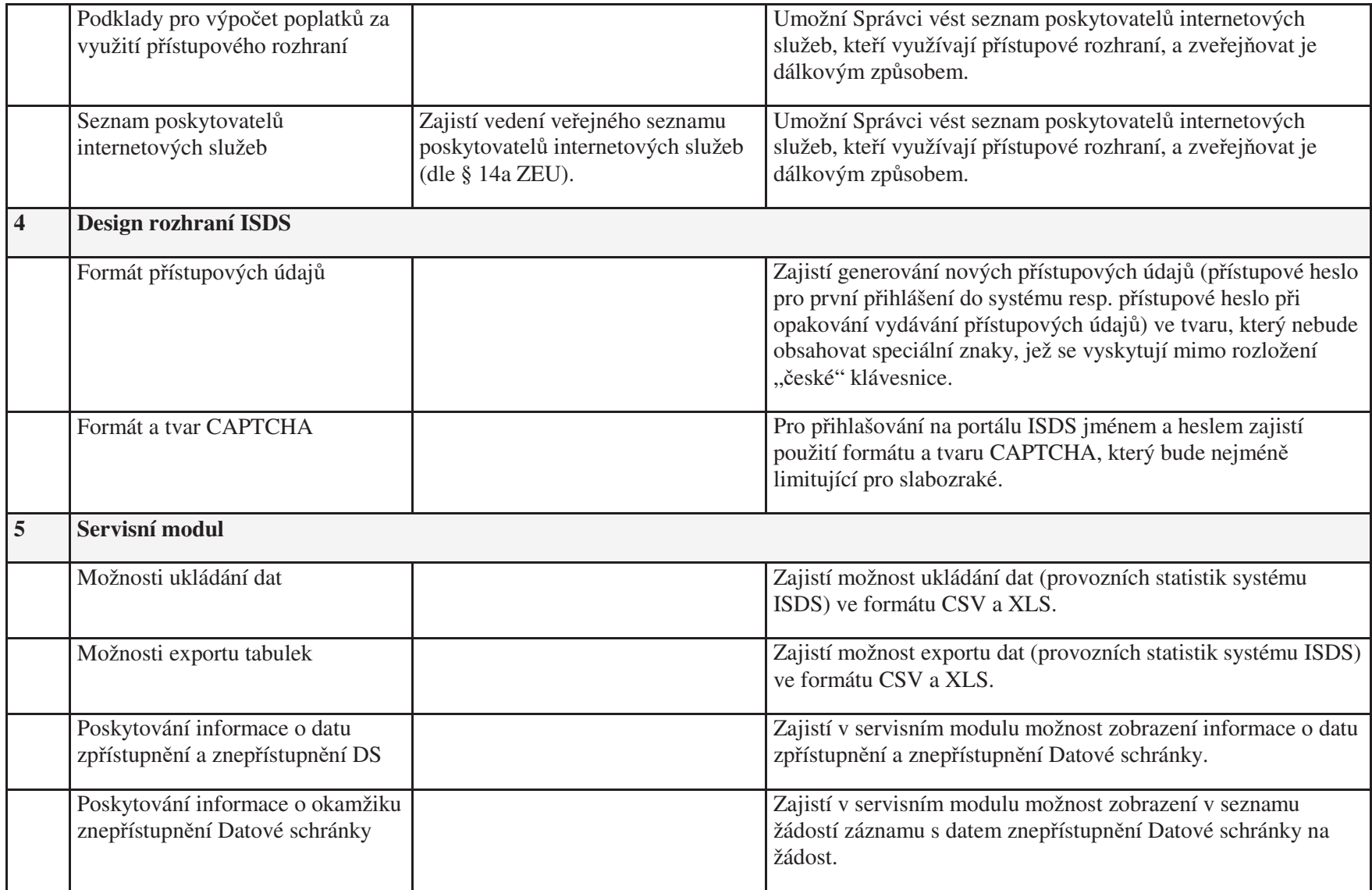

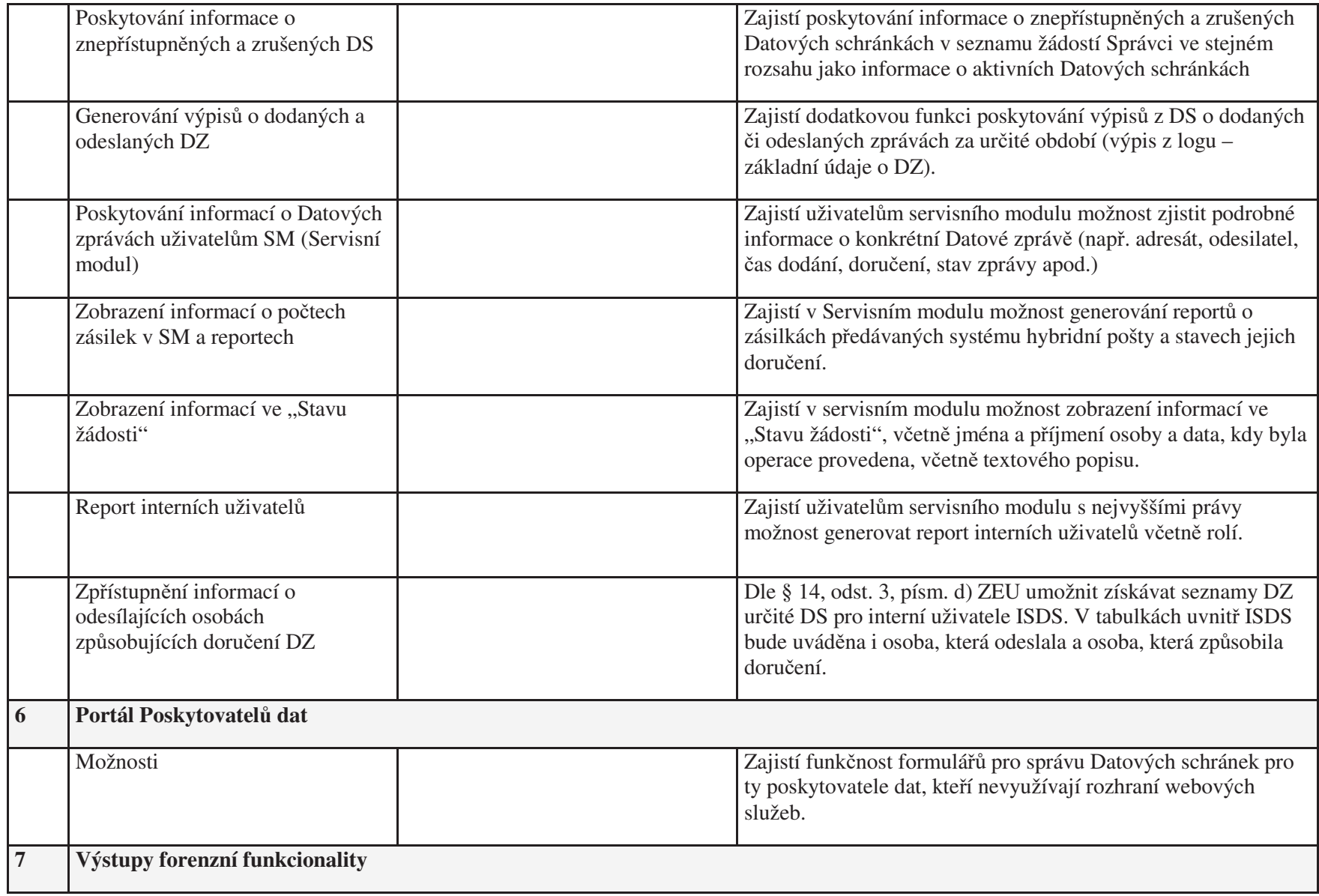

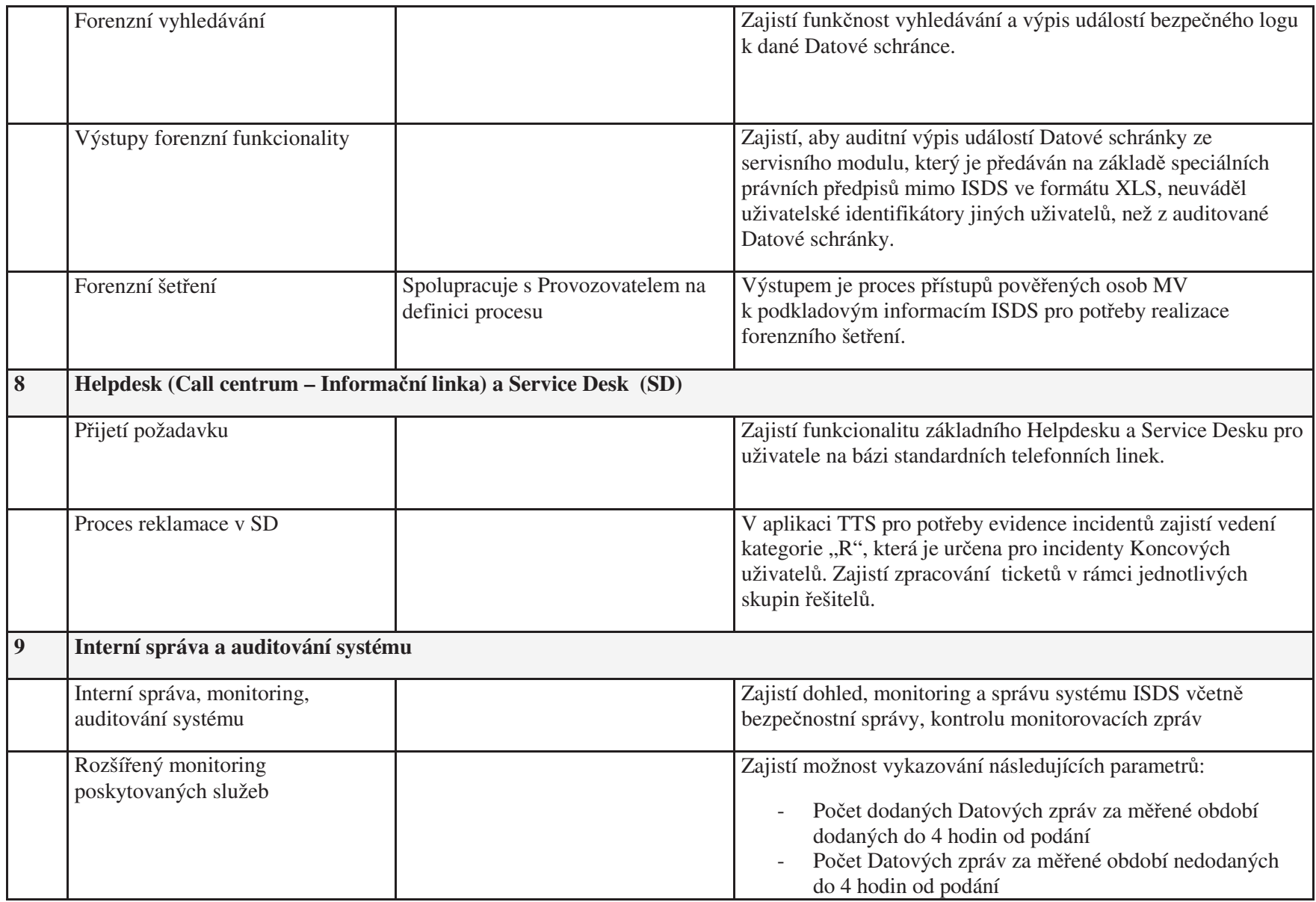

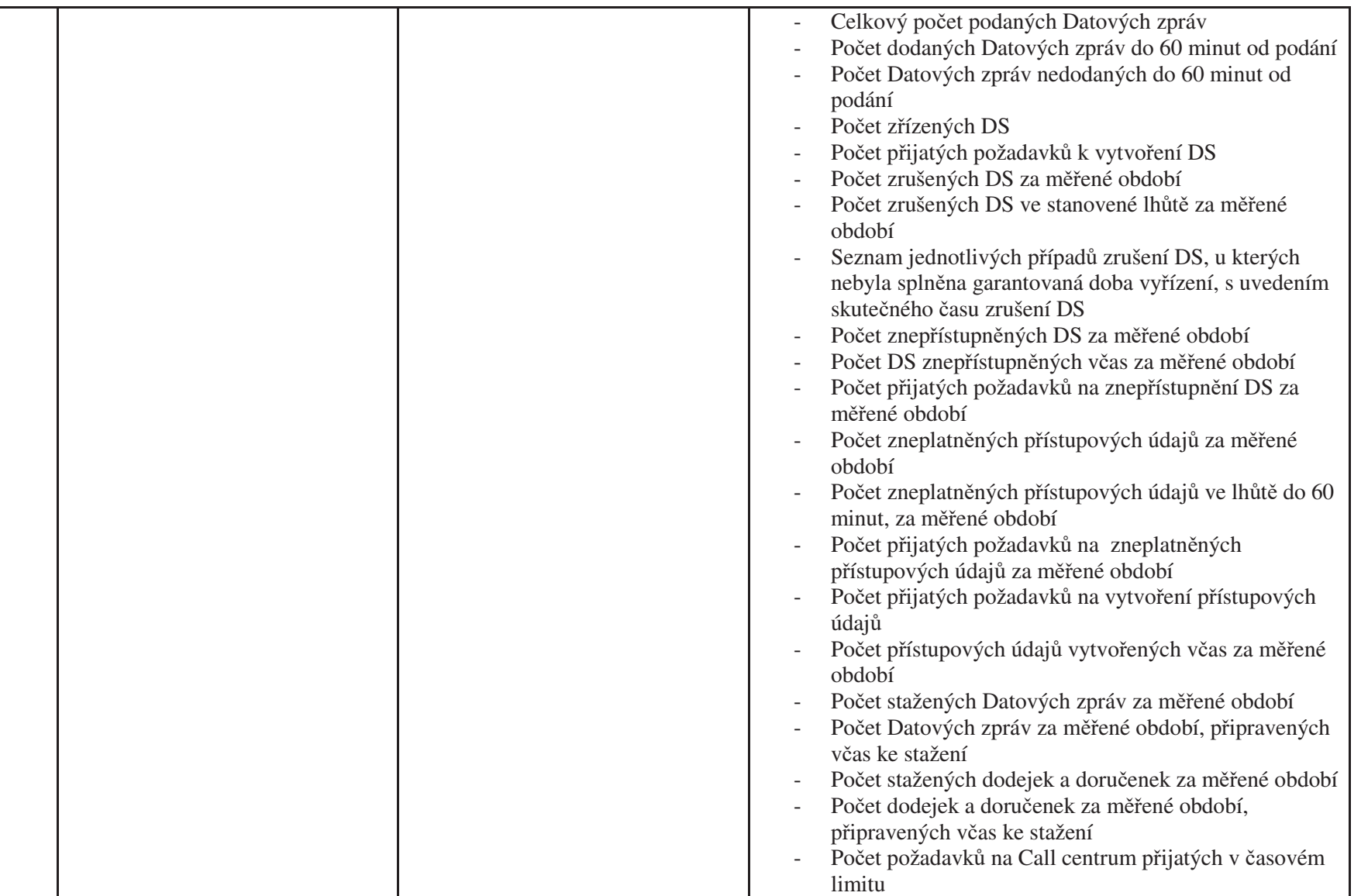

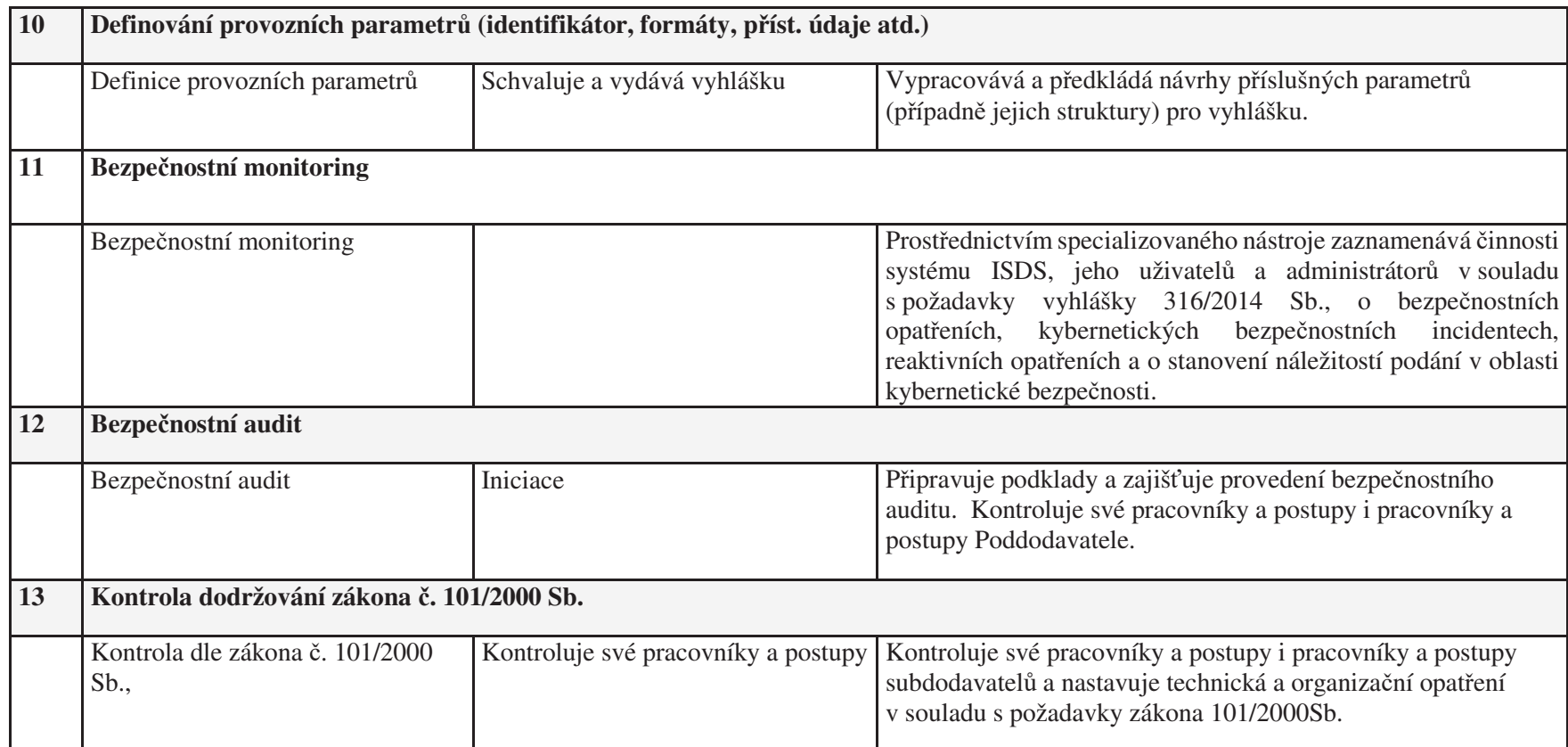

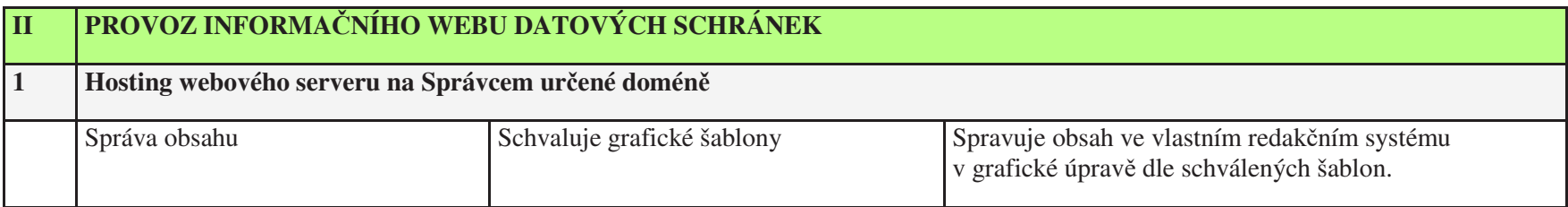

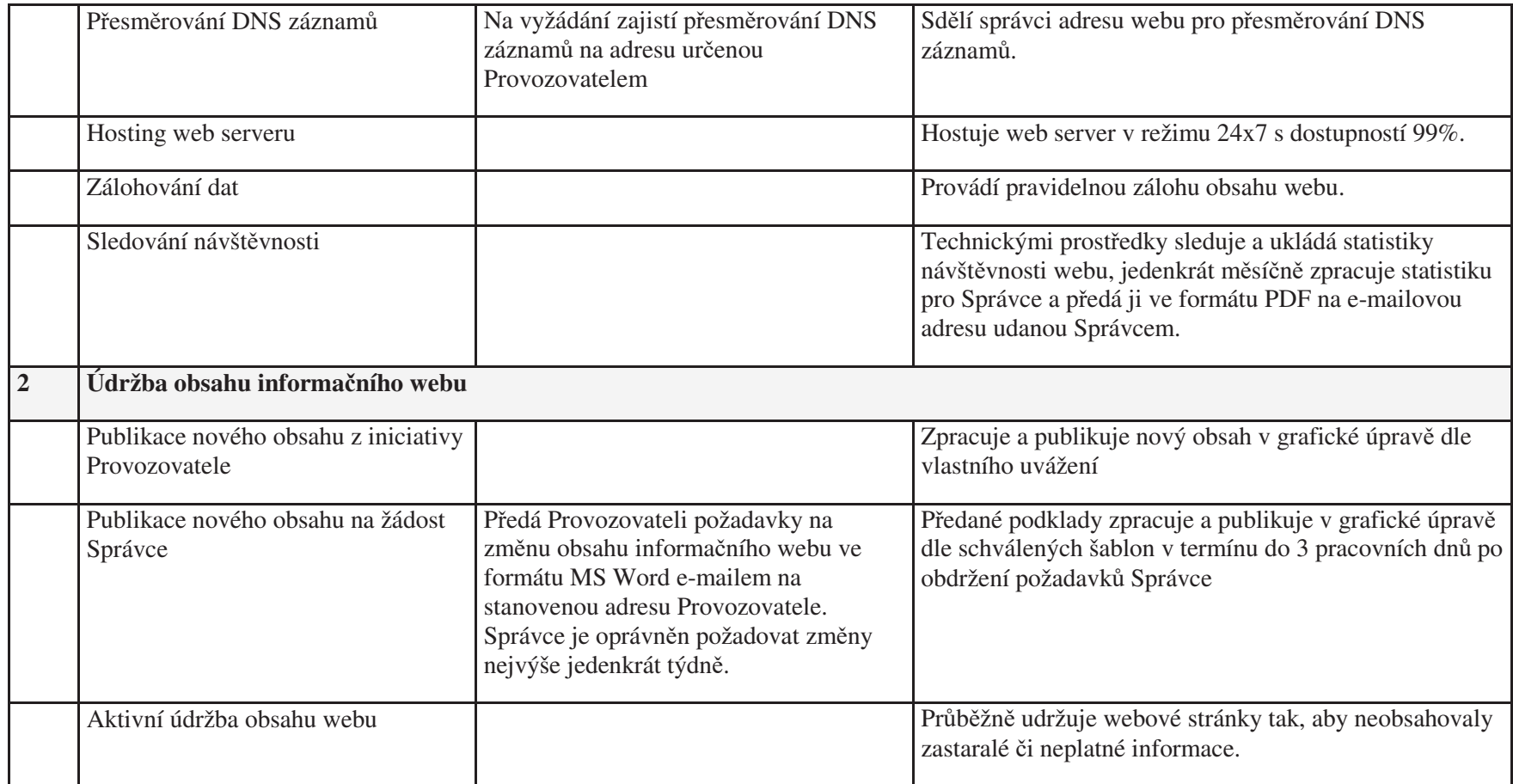

# 4.4 Podpora dodavatelů aplikací třetích stran

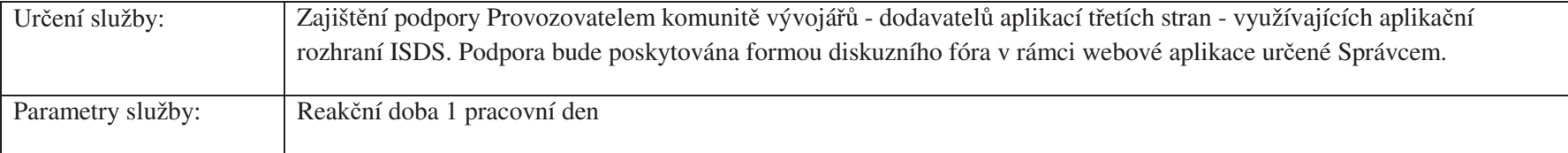

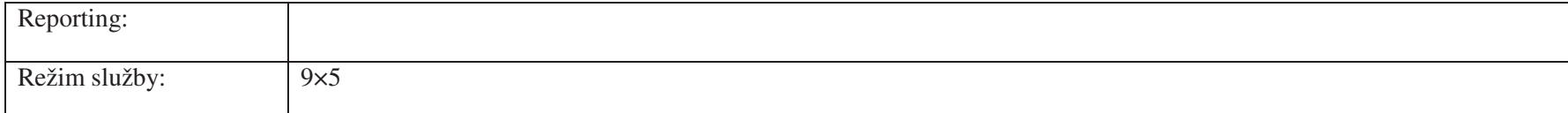

# 4.5 Zajištění bezpečného provozu a dostupnosti ISDS

Základním cílem zajištění provozu a dostupnosti ISDS je zajištění provozu ISDS a s tím související poskytnutí funkčností tohoto systému oprávněným uživatelům v rozsahu pokrývajícím zákonné požadavky.

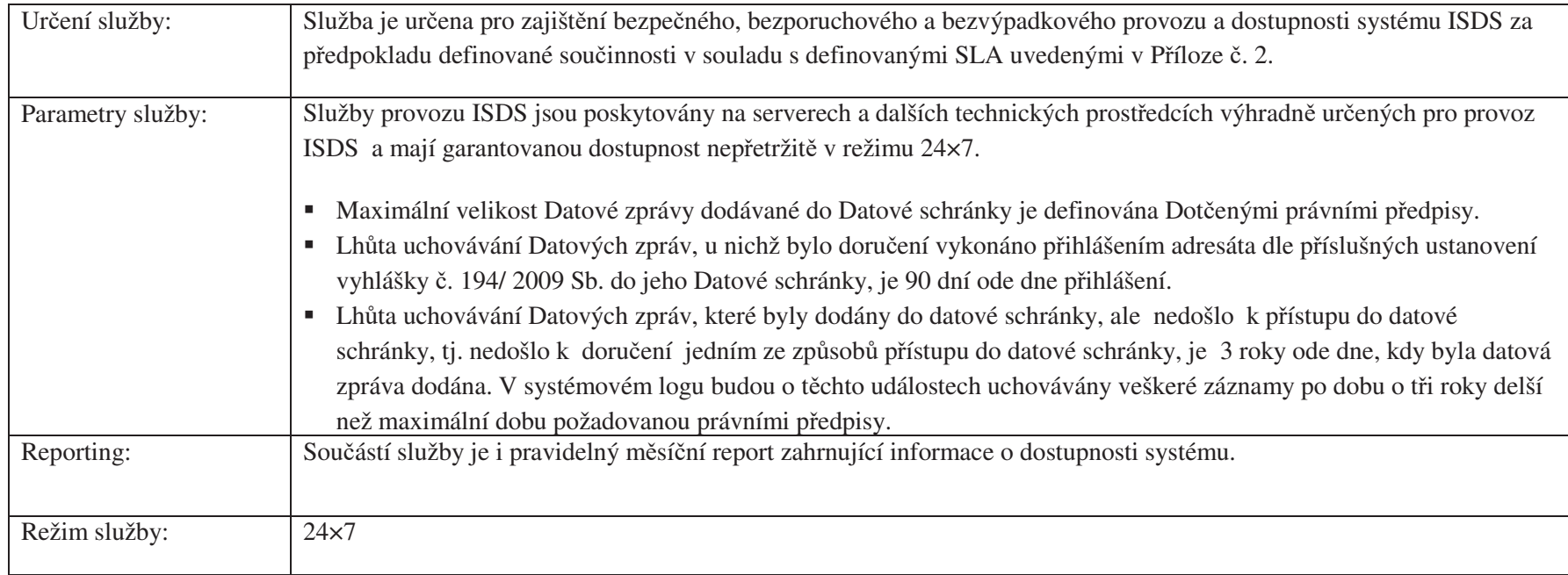

## 4.6 Tisk a doručování přístupových údajů – služba Postservis

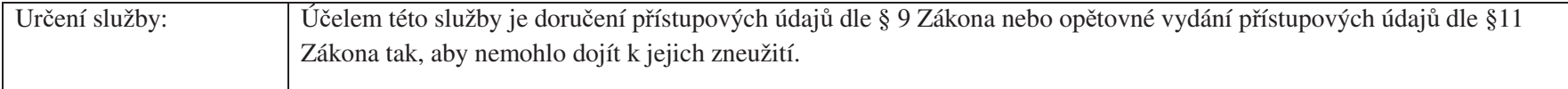

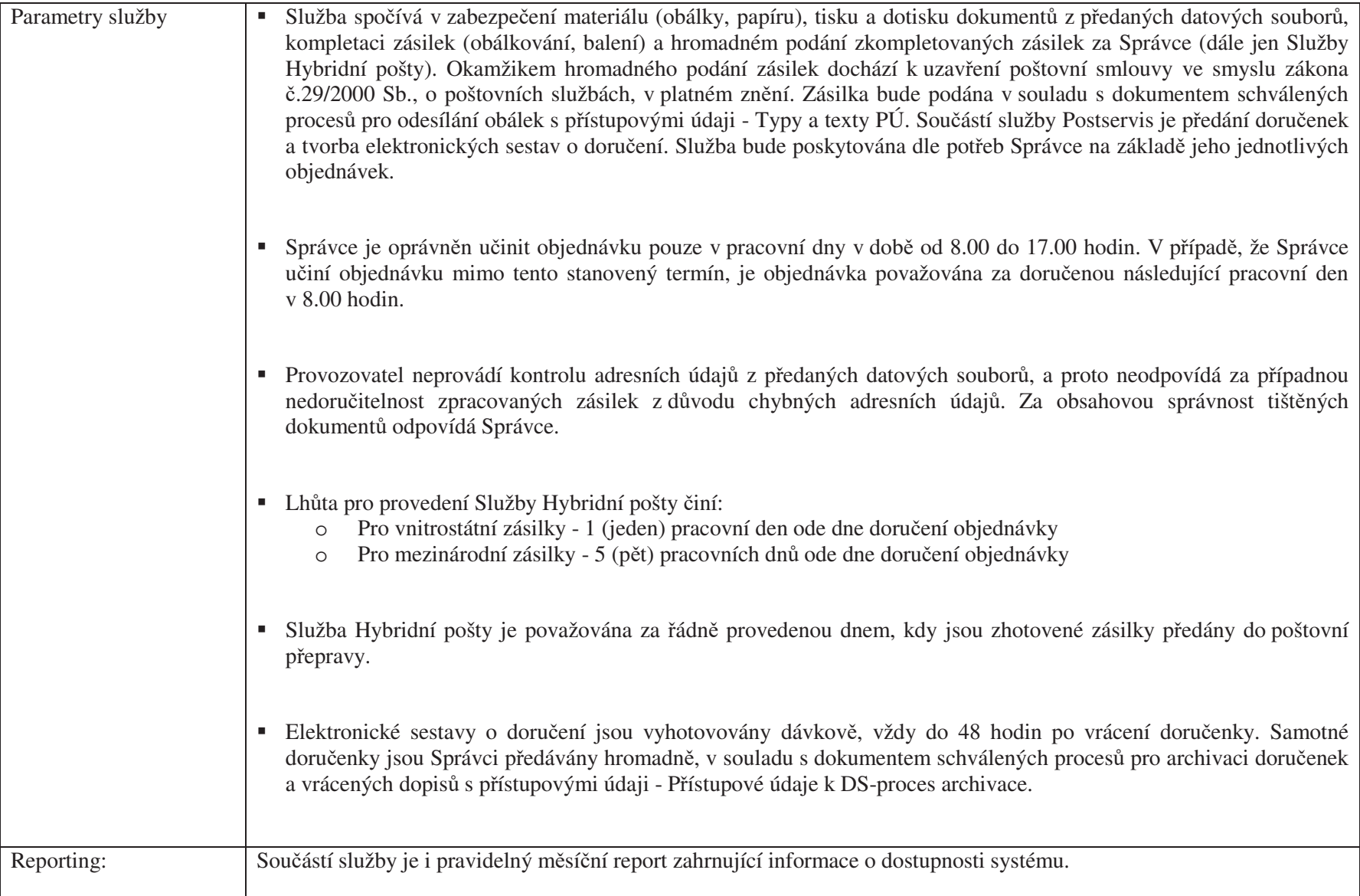

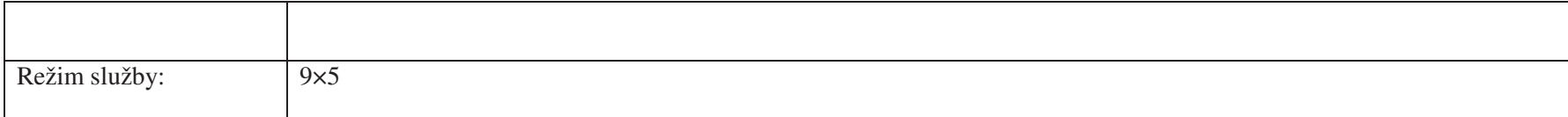

# 4.7 Provozní požadavky na provoz podpůrných, obslužných a servisních služeb

### 4.7.1 Bezpečnostní monitoring

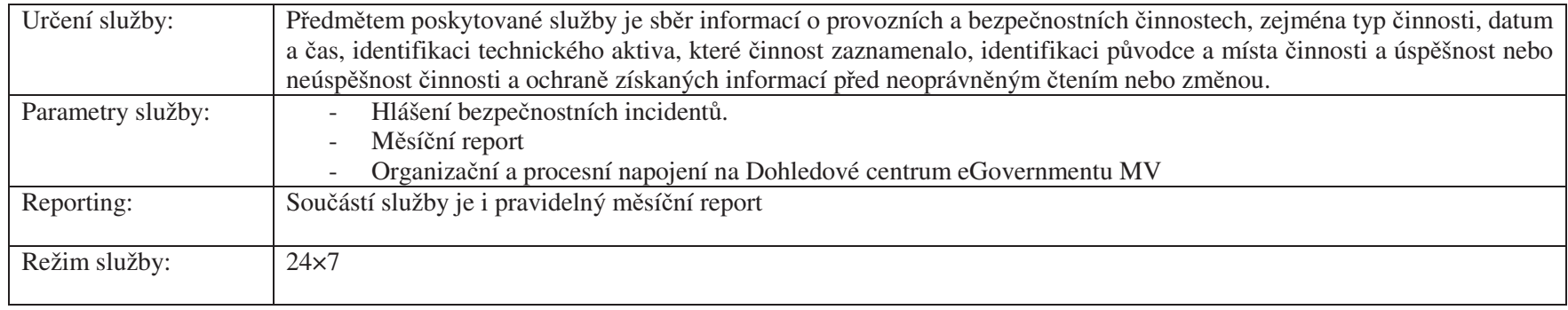

# 4.7.2 Služby Service Desku

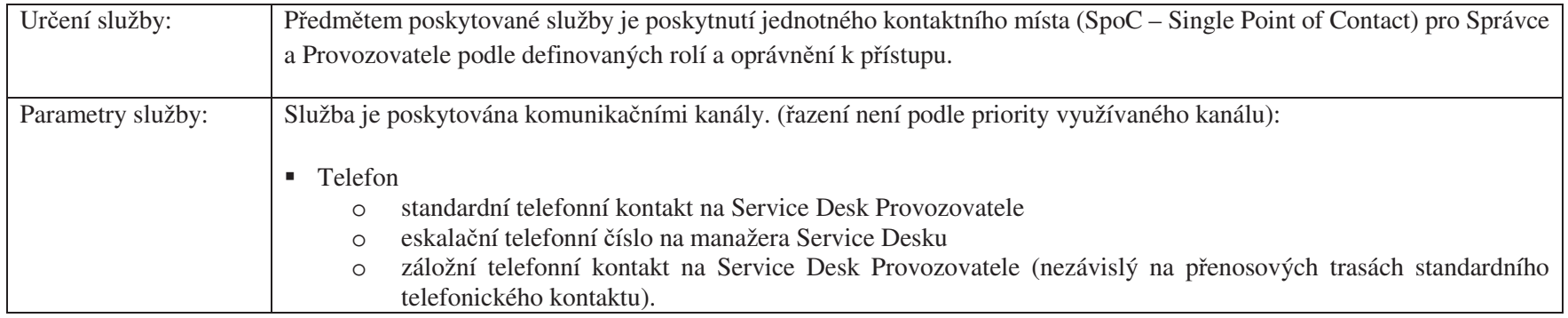

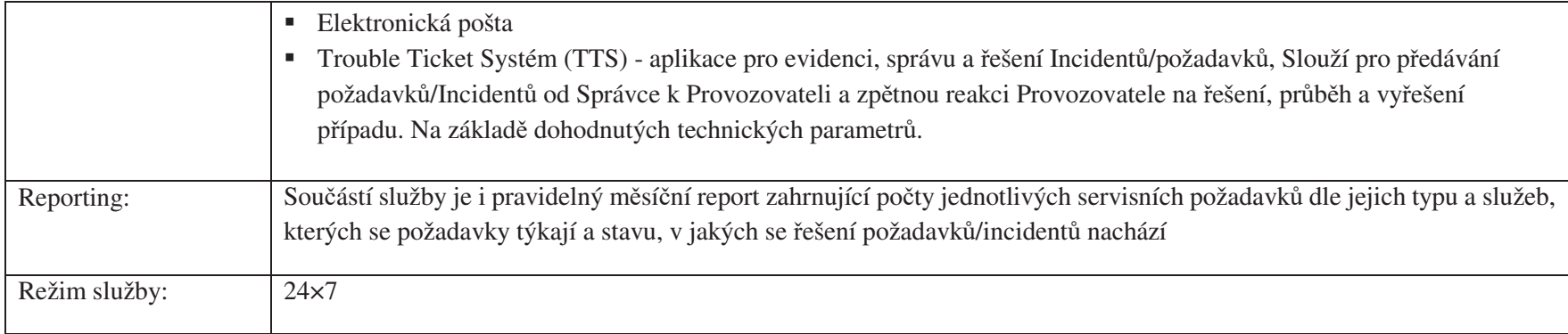

# **4.7.3** Služby Call Centra

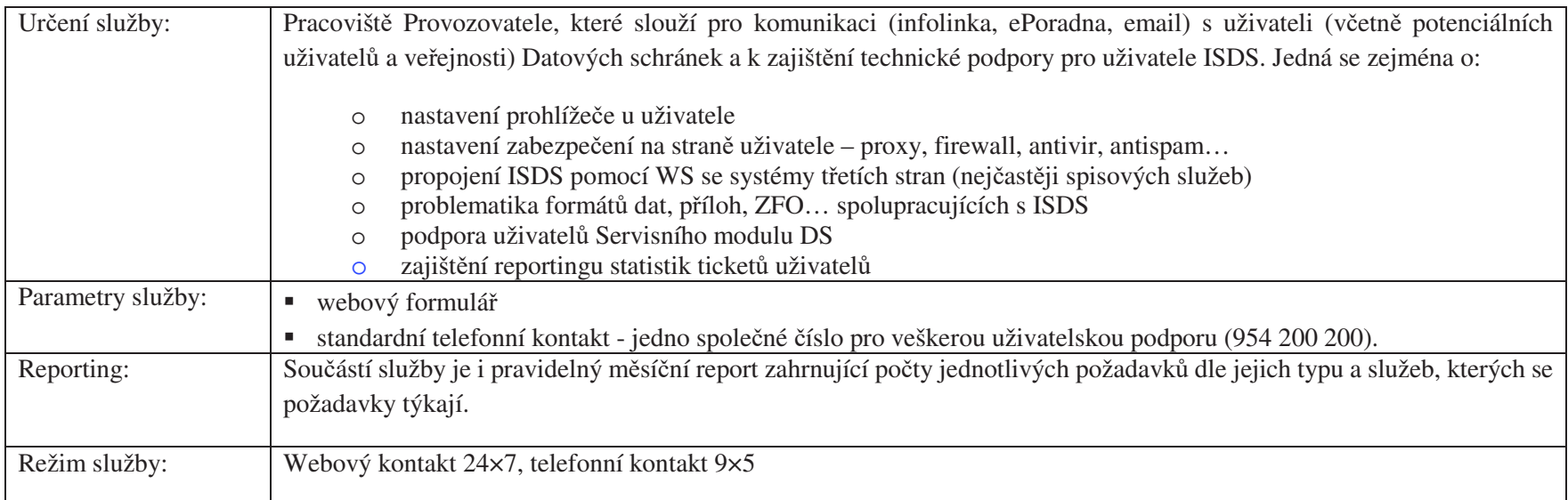

#### 4.7.3.1 Řešení provozních incidentů

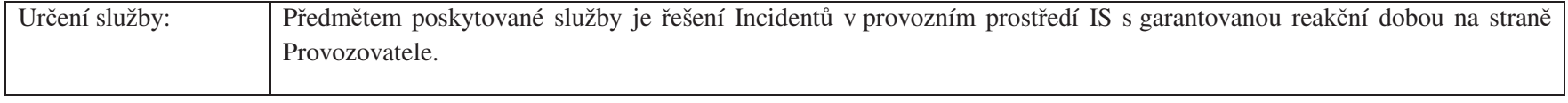

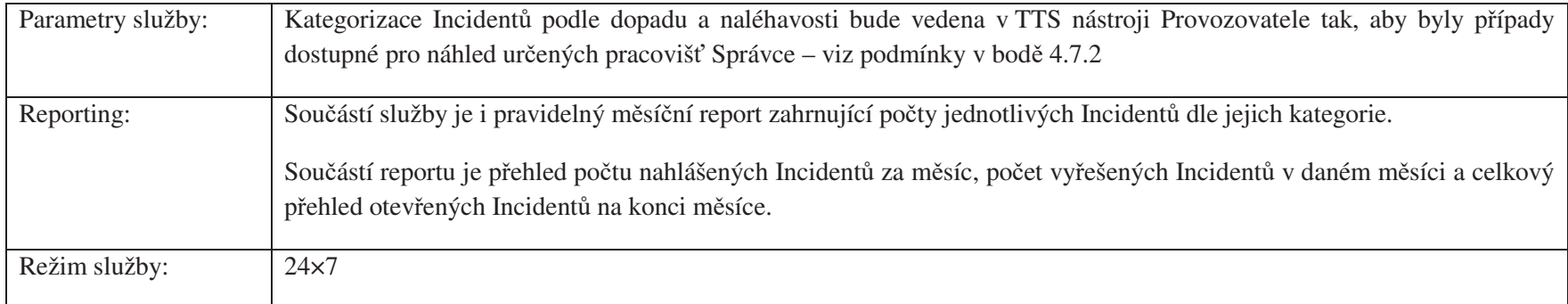

#### 4.7.3.2 Řešení provozních problémů

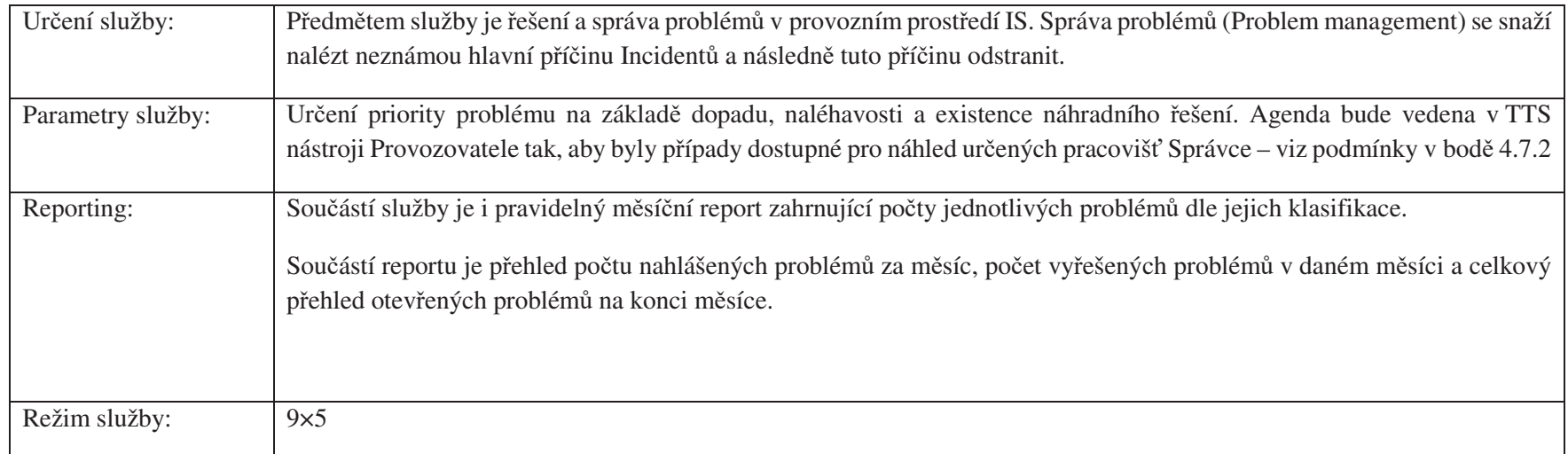

#### 4.7.3.3 Provoz informačního webu datových schránek

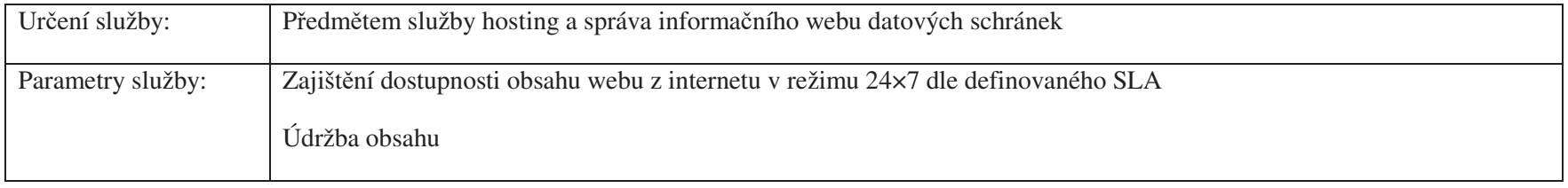

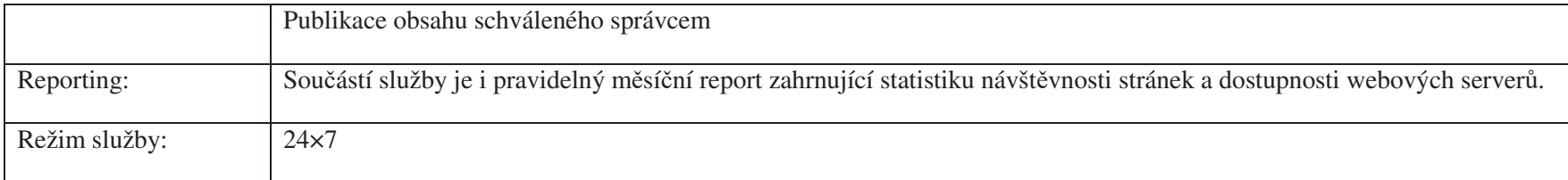

### 4.8 Požadavky na infrastrukturu

Definice prostředí, ve kterém probíhá provozovávání ISDS:

#### **Produk-ní prostedí Neproduk-ní prostedí ISDS**

Kromě produkčního prostředí ISDS (PROD) existují další prostředí neprodukční, nazvaná:

• Prostředí veřejné testovací (VT)

Datové zprávy zaslané v neprodukčním prostředí nejsou platné Datové zprávy. Tyto zprávy nelze zaměnit ani ověřit na Produkčním prostředí. Neprodukční prostředí mohou být výrazně jednodušší v infrastruktuře, nejsou napojena na produkční externí systémy (pokud externí systémy mají testovací verze, mohou být napojena na ně – ISZR, Czech POINT). K dalším odlišnostem patří:

- Nekomunikuje se s Postservisem, nevytvářejí se dopisy s přístupovými údaji;
- Odlišné napojení na TSA;
- Při vytvoření uživatele se přístupové údaje vrací do WS nebo do Portálu;
- Při vytváření schránek jsou nastaveny některé vlastnosti (např. posílání PDZ) defaultně;
- **P**ři vytváření DS lze zadat duplicitní IČ vygeneruje se náhradní;
- Lze si libovolně na Portálu "nabíjet" kredit;
- Lze si zaregistrovat k přihlašování Testovací certifikát certifikační autority;
- Neprobíhá indexování safelogů.

#### 4.8.1 Veřejné testovací prostředí

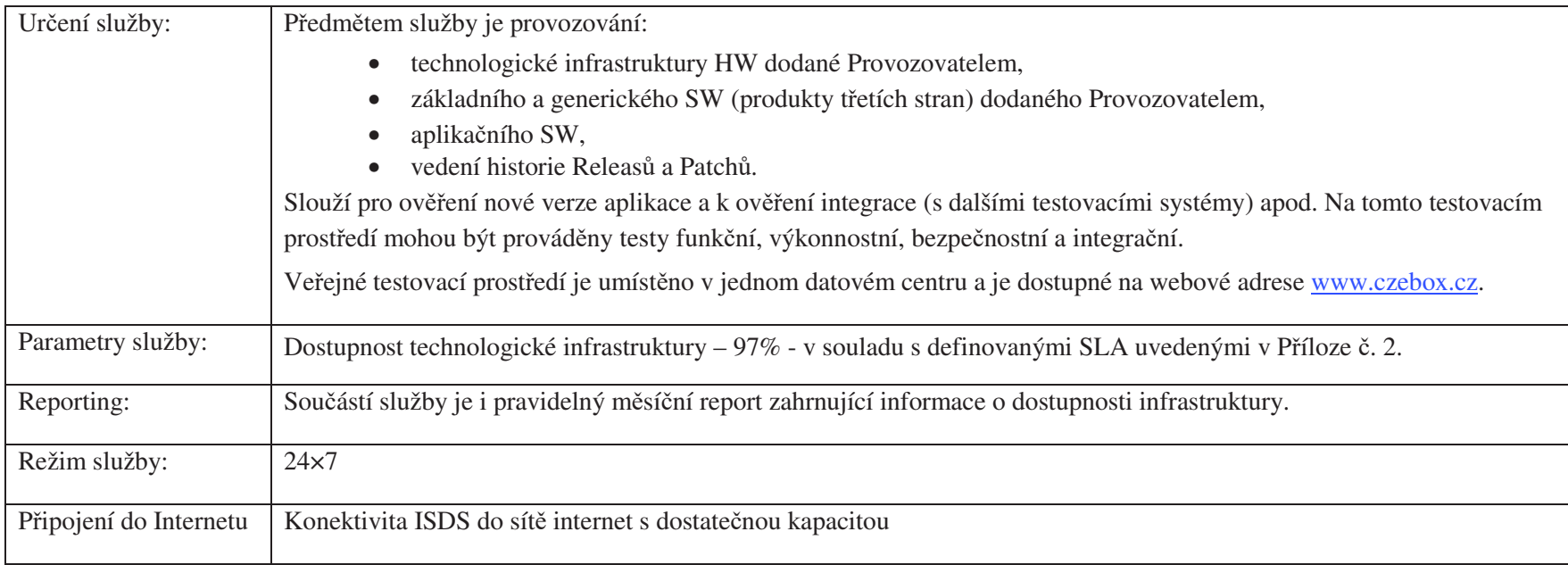

#### 4.8.2 Produkční prostředí

Provoz ISDS (nevztahuje se na neprodukční prostředí) bude zajištěn ve dvou nezávislých geografických clusterech (v režimu ACTIVE-ACTIVE), které budou umístěny ve dvou datových centrech s klasifikací TIER III. Fyzické prostředí pro umístění produkčních systémů musí splňovat požadavky ZKB.

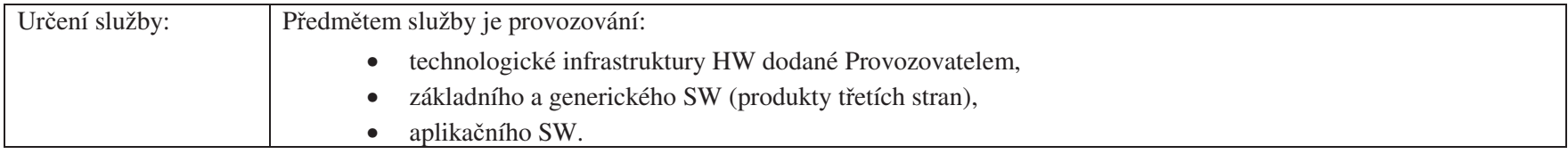

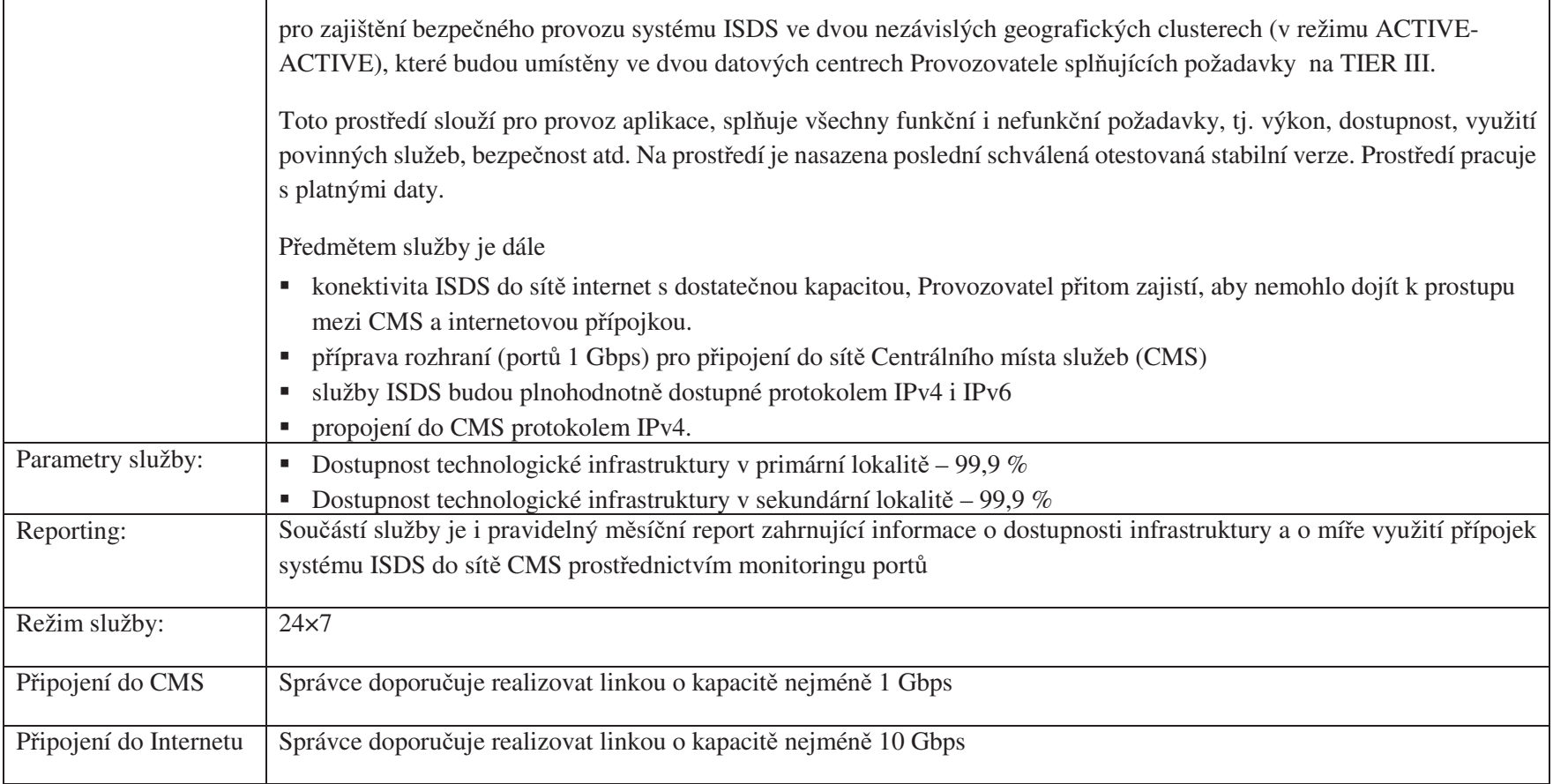

# 4.9 Obecné požadavky na technickou infrastrukturu

Správce nepřipouští možnost využití cloudového řešení či použití datových center mimo území ČR.

## 4.10 Požadavky na zajištění klíčového hospodářství

Správce požaduje, aby Provozovatel zajistil řádné provádění klíčového hospodářství a technickými a organizačními prostředky zajistil ochranu všech šifrovacích klíčů a případného dalšího kryptografického materiálu použitého pro ochranu Datových zpráv spravovaných v ISDS a při šifrování komunikací.

## 4.11 Platnost Datových zpráv, dodejek a doručenek

Provozovatel je povinen zajistit, že způsob zajišťování dlouhodobé platnosti a prověřování autenticity Datových zpráv a způsob podepisování dodejek a doručenek v ISDS bude v souladu s aktuálně platnými prováděcími rozhodnutími Evropské komise, kterými se stanoví specifikace pro formáty zaručených elektronických podpisů a zaručených pečetí uznávaných subjekty veřejného sektoru a návaznými aktuálně platnými technickými normami ETSI.

## 4.12 Výkonnostní požadavky

- Minimální počet odeslaných Datových zpráv za 1 minutu: 2 000, garantované hodnoty jsou uvedeny v Příloze č. 2 Smlouvy
- Minimální počet úspěšných přístupů do ISDS za 1 minutu: 25 000, garantované hodnoty jsou uvedeny v Příloze č. 2 Smlouvy
- Minimální počet stahování Datových zpráv za 1 minutu: 4 000

# **5** Požadavky na testování ISDS

## **5.1 Testy ISDS**

Provozovatel navrhne postup testování, kde je doporučeno vytvořit - Cíle testování, Seznam plánovaných oblastí k testování, Kategorie testů, Požadavky na testovací data, harmonogram plánovaných testů. Správce schválí postup testování. Provozovatel připraví vše potřebné dle postupu testování, následně ve spolupráci se Správcem provede v plánovaných termínech příslušné testy. Výstupem testování budou průkazné protokoly dokumentující průběh a výsledky testů.

Testování Provozovatel navrhne pro veřejné testovací prostředí a produkční prostředí.

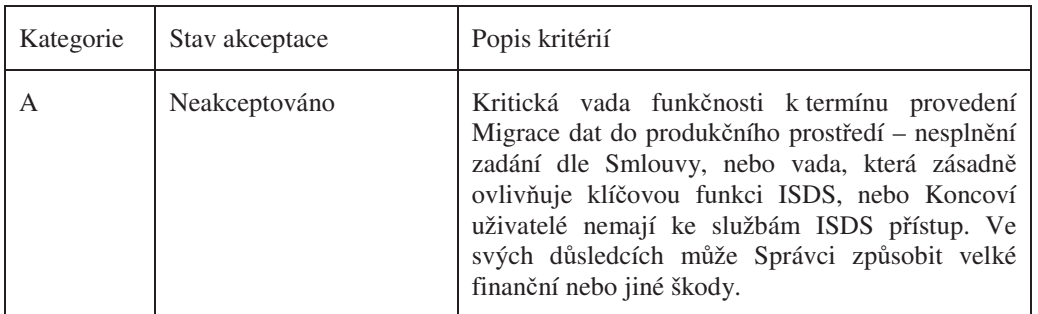

#### 5.1.1 Kritéria pro akceptaci testů

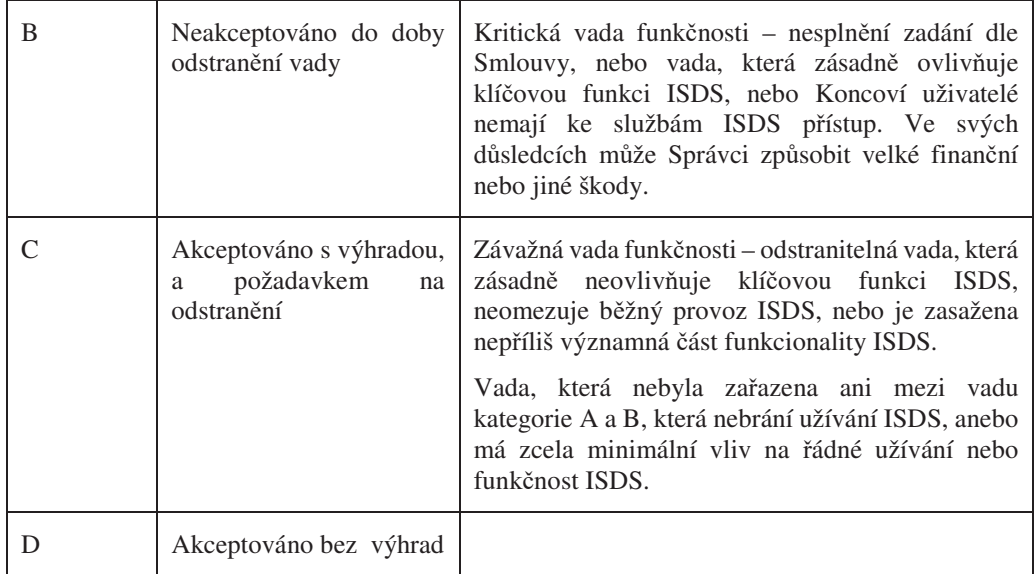

# 6 Požadavky v oblasti bezpečnosti

## 6.1 Legislativní vymezení

Provozovatel realizuje opatření, která vyplývají z požadavků ZEU, Vyhlášky, ZKB, ZISVS a ZOOÚ.

# 6.2 Požadavky na soulad se Zákonem o kybernetické bezpečnosti

Provozovatel je povinen realizovat opatření nutná k zajištění souladu ISDS s požadavky ZKB a ostatních právních předpisů o kybernetické bezpečnosti. Jedná se především o:

- 1. **Technická opatení** požadovaná ZKB, která musí být zvolena a implementována s ohledem na architekturu a požadované technické provedení ISDS:
	- fyzické bezpečnosti dle § 16 vyhlášky č. 316/2014, ve znění pozdějších předpisů
	- nástroj pro ochranu integrity komunikačních sítí dle §17 vyhlášky č. 316/2014, ve znění pozdějších předpisů
	- · nástroj pro ověřování identity uživatelů dle § 18 vyhlášky č. 316/2014, ve znění pozdějších předpisů
	- · nástroj pro řízení přístupových oprávnění dle § 19 vyhlášky č. 316/2014, ve znění pozdějších předpisů
	- · nástroj pro ochranu před škodlivým kódem dle § 20 vyhlášky č. 316/2014, ve znění pozdějších předpisů
	- · nástroj pro zaznamenávání činnosti kritické informační infrastruktury a významných informačních systémů, jejich uživatelů a administrátorů dle § 21 vyhlášky č. 316/2014, ve znění pozdějších předpisů
	- · nástroj pro detekci kybernetických bezpečnostních událostí dle §22 vyhlášky č. 316/2014, ve znění pozdějších předpisů
- nástroj pro sběr a vyhodnocení kybernetických bezpečnostních událostí dle § 23 vyhlášky č. 316/2014, ve znění pozdějších předpisů
- · aplikační bezpečnosti dle § 24 vyhlášky č. 316/2014, ve znění pozdějších předpisů
- kryptografické prostředky dle § 25 vyhlášky č. 316/2014, ve znění pozdějších předpisů
- · nástroj pro zajišťování úrovně dostupnosti dle § 26 vyhlášky č. 316/2014, ve znění pozdějších předpisů.
- 2. **Organizační opatření** požadovaná ZKB, která musí být navržena, zavedena a prováděna s ohledem na model provozování ISDS:
	- systém řízení bezpečnosti informací dle § 3 vyhlášky č. 316/2014, ve znění pozdějších předpisů
	- řízení rizik dle § 4 vyhlášky č. 316/2014, ve znění pozdějších předpisů
	- bezpečnostní politika dle § 5 vyhlášky č. 316/2014, ve znění pozdějších předpisů
	- organizační bezpečnost dle § 6 vyhlášky č. 316/2014, ve znění pozdějších předpisů, určení manažera a architekta kybernetické bezpečnosti,
	- řízení aktiv dle § 8 vyhlášky č. 316/2014, ve znění pozdějších předpisů
	- bezpečnosti lidských zdrojů dle § 9 vyhlášky č. 316/2014, ve znění pozdějších předpisů
	- $\bullet$  řízení provozu a komunikací dle § 10 vyhlášky č. 316/2014, ve znění pozdějších předpisů
	- · řízení přístupu a bezpečné chování uživatelů dle § 11 vyhlášky č. 316/2014, ve znění pozdějších předpisů
	- akvizice, vývoj a údržba dle § 12 vyhlášky č. 316/2014, ve znění pozdějších předpisů
	- · zvládání kybernetických bezpečnostních událostí a incidentů dle § 13 vyhlášky č. 316/2014, ve znění pozdějších předpisů
	- řízení kontinuity činností dle § 14 vyhlášky č. 316/2014, ve znění pozdějších předpisů.

V případě změny právních předpisů v oblasti kybernetické bezpečnosti je Provozovatel povinen navrhnout a po schválení Správcem realizovat potřebná opatření v souladu s příslušnými právními předpisy a oprávněnými požadavky Správce. Pokud budou tato opatření znamenat změny ISDS definované touto Smlouvou v části Služeb rozvoje ISDS, budou řešeny v rámci Služeb rozvoje ISDS.

# 7 Náležitosti měsíční zprávy o provozu

Provozovatel předkládá vždy do 15. dne v měsíci pravidelnou měsíční zprávu o provozu za uplynulý měsíc (měřené období), která obsahuje požadované údaje reportingu uvedené v Příloze č. 2 a dále následující informace:

- $\bullet$  Limitní parametry (dle Přílohy č. 2) časový průběh hodnot limitních parametrů (mimo vyhrazenou dobu), průběh maximálních, průměrných a minimálních hodnot.
- Časové průběhy počtu stahování Datových zpráv (DZ/min, průběh maximálních, průměrných a minimálních hodnot)
- · Výsledky získávání časového razítka přehled dostupnosti služby zajištění časových razítek
- Seznam jednotlivých případů zrušení DS, u kterých nebyla splněna garantovaná doba vyřízení s uvedením skutečného času zrušení DS
- Informace Change managementu a Release managementu
- Rozvoj ISDS rozpis počtu MD vynaložených v daném měsíci a vztažených ke konkrétním změnovým požadavkům Služeb rozvoje ISDS
- Plánované výluky
	- o časový plán výluk měsíc dopředu (i plánované výluky dosud neschválené za strany Správce)
	- o požadavky na součinnost Správce
	- o naplnění časového plánu výluk za uplynulý měsíc
	- o odstranění chyb a problémů z minulého období,
- $\bullet$  Bezpečnostní incidenty přehled a popis
- Provozní statistiky pro Správce a Provozovatele ISDS podoba statistik bude formou tabulky, která bude upřesněna dohodou mezi Provozovatelem a Správcem
- · Systémové požadavky Podporované operační systémy a prohlížeče, testované prohlížeče

# 8 Požadavky na Dokumentaci

Dokumentací se rozumí dokumentace potřebná pro vybudování, sestavení a zprovoznění ISDS a jeho částí, Migraci dat, instalaci a administraci jednotlivých částí systému a další správu systému. Jedná se mimo jiné o:

- · projektovou dokumentaci (včetně harmonogramu, základního dokumentu projektu, registru rizik a další projektové dokumentace související s převzetím a rozvojem ISDS);
- uživatelskou dokumentaci;
- · příprava testování systému obsahující metodiku testování pro funkční, integrační zátěžové, performance a bezpečnostní testy, testovací scénáře a testovací data;
- · bezpečnostní dokumentaci vytvořenou v souladu s požadavky vyhlášky č. 316/2014, o kybernetické bezpečnosti, ve znění pozdějších předpisů (včetně komplexního popisu nastavení komunikace, přístupových práv a dalších zabezpečení, včetně zabezpečení dle požadavků ZKB).

Povinností Provozovatele je při změnách aplikace nebo její konfigurace Dokumentaci aktualizovat.

#### **Typy Dokumentace:**

#### **Veejná dokumentace:**

- Provozní řád
- veřejné formuláře žádostí o zřízení datové schránky

Správce zajišťuje potřebné úpravy Provozního řádu, jeho publikaci veřejných formulářů žádostí o zřízení Datové schránky na informačním webu datových schránek.

Provozovatel zajistí nezbytnou součinnost při průběžných úpravách dokumentace v rámci dokumentů Provozního řádu. Předkládá návrhy úprav této dokumentace.

#### **Neveejná dokumentace**

- · dokumentace webových služeb a komunikačních rozhraní pro předávání dat
- dokumentace pro komunikaci v případě nestandardních situací
- · bezpečnostní dokumentace
- havarijní plány
- další potřebné provozní a ostatní dokumentace dle Smlouvy a legislativou požadované

Provozovatel zajišťuje průběžnou úpravu kompletní a úplné Dokumentace.

# 8.1 Bezpečnostní pravidla nakládání s informacemi

Provozovatel je povinen při nakládání s Dokumentací vytvořenou v souvislosti s ISDS, zdrojovými **kódy Licencovaného software** a **zdrojovými kódy Software vytvoeného Provozovatelem** (dále jen "Informace") dodržovat bezpečnostní pravidla, která odpovídají klasifikaci dokumentace dle předložené tabulky Klasifikace informací.

## 8.1.1 Klasifikace informací

Na základě významu a povahy je Informace zařazena (klasifikována) do jedné z následujících kategorií. Zařazení do odpovídající kategorie navrhuje zpracovatel předávaných Informací.

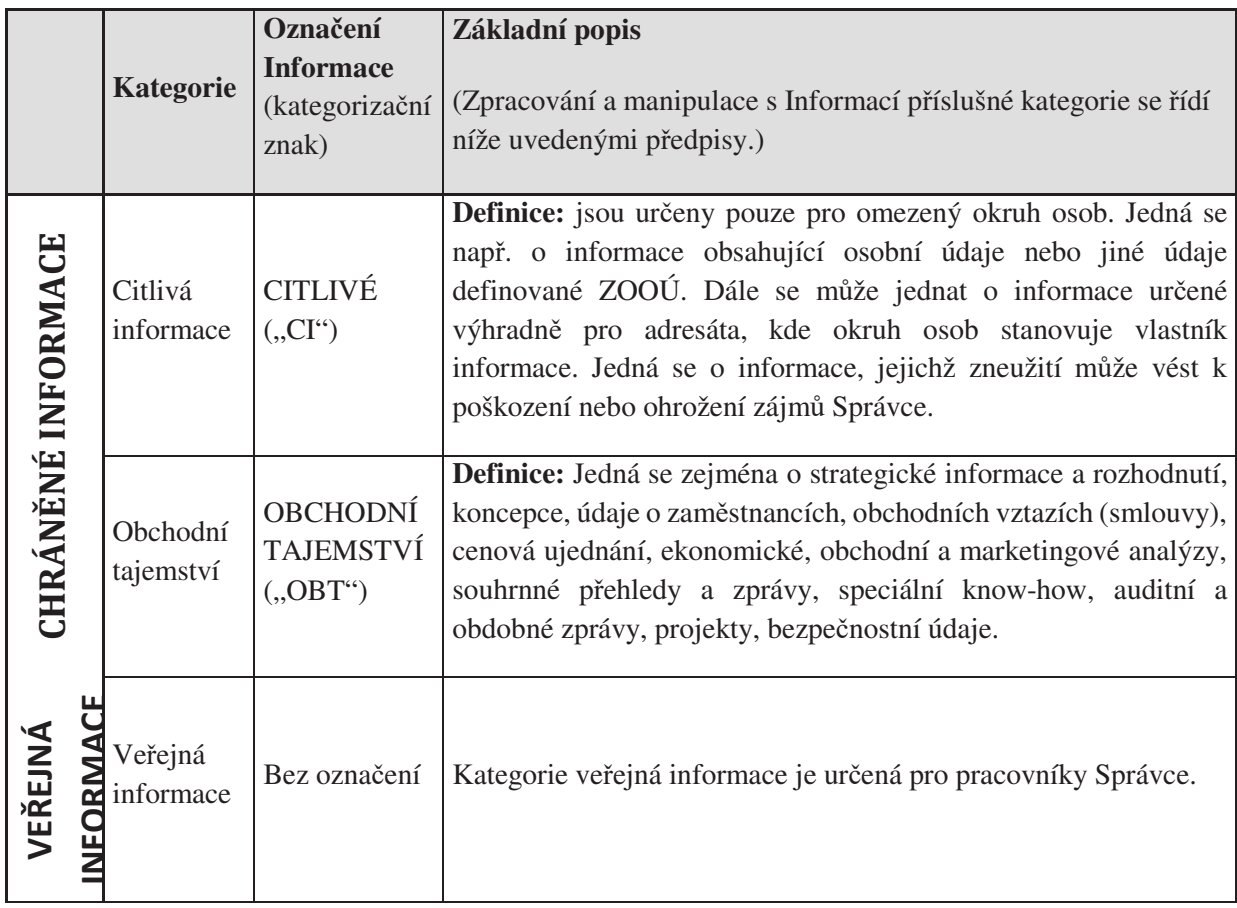

#### 8.1.2 Zpracovávání informací

- 1) Na základě klasifikace dané Informace, tj. důležitosti její ochrany před nepovolanými osobami, jsou dokumenty označovány podle výše uvedené tabulky Klasifikace informací a zpracovávány podle následujících pravidel.
- 2) Ústní informace je považována za dokumentaci pouze v případě, je-li o něm na místě pořízen písemný záznam. Záznam obsahuje datum a místo podání, obsah podání a je podepsán jak osobou, která tento záznam pořídila, tak podávající osobou. S tímto záznamem je dále nakládáno jako s dokumentem, který je povinně evidován v projektové knihovně.
- 3) Manipulace s chráněnými informacemi kategorie "OBT" (Obchodní tajemství) a "CI" (Citlivé informace) je prováděna dle následujících pravidel:
	- Informace jsou zpracovávány prostřednictvím Správcem schválených prostředků.
	- · Informace jsou distribuovány prostřednictvím zabezpečených Správcem schválených prostředků.
	- Informace jsou zpřístupněny pouze osobám uvedeným v Správcem schváleném distribučním seznamu a jejich převzetí je potvrzeno podpisem přejímající a předávající osoby. Informace nesmí být dále poskytovány mimo tento seznam zpřístupněny.
	- · Podrobná pravidla zpracování, označování, ukládání a nakládání s dokumentací bude vést Provozovatel.
- 4) Manipulace s dokumenty obsahujícími osobní údaje se řídí ZOOÚ a požadavky uvedenými ve Smlouvě.
- 5) Manipulace s obyčejnými dokumenty bez označení se řídí pravidly stanovenými projektovou dokumentací.

#### 8.1.3 Ukládání informací

- 1) Ukládání dokumentů se řídí následujícími pravidly:
	- Projektová dokumentace je ukládána v projektové knihovně vedené Provozovatelem.
	- Ostatní dokumentace vzniklá v rámci plnění Smlouvy je ukládána v projektové knihovně vedené Provozovatelem.

#### 8.1.4 Přístup k informacím

- 1) Přístup k Chráněným Informacím může být umožněn vždy pouze oprávněným osobám. Přístup k Chráněným Informacím – má vždy vlastník informace. Další konkrétní přístupová oprávnění k Chráněným informacím jsou stanovována vlastníkem informace.
- 2) Přístup k Veřejným Informacím není omezen.

Příloha č. 2

Aktualizovaná "Příloha č. 2"

Smlouvy o poskytování služeb provozu a rozvoje ISDS na období 2018-2022

# Komplex Služeb zajištění provozu (Service Level Agreement)

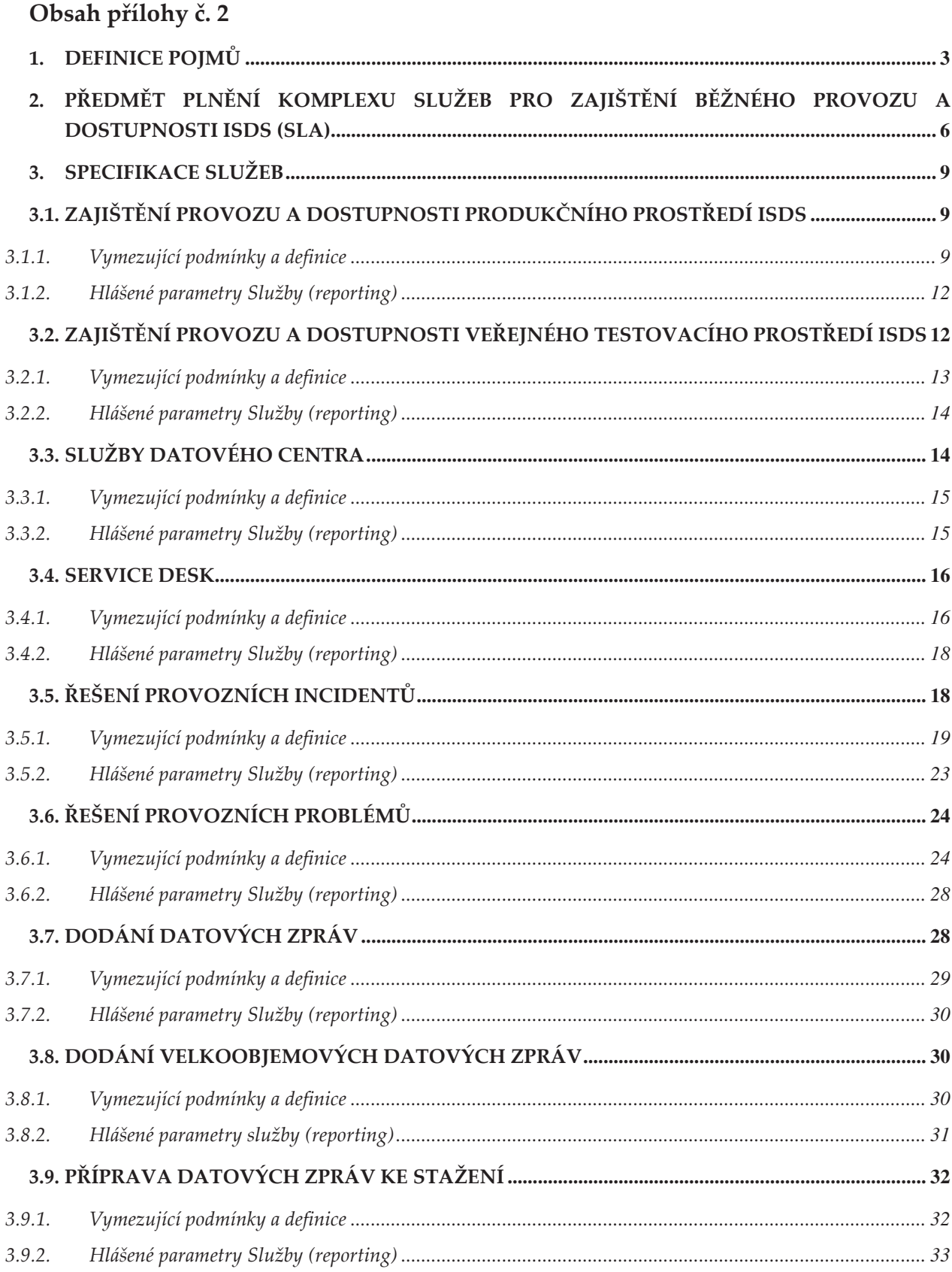

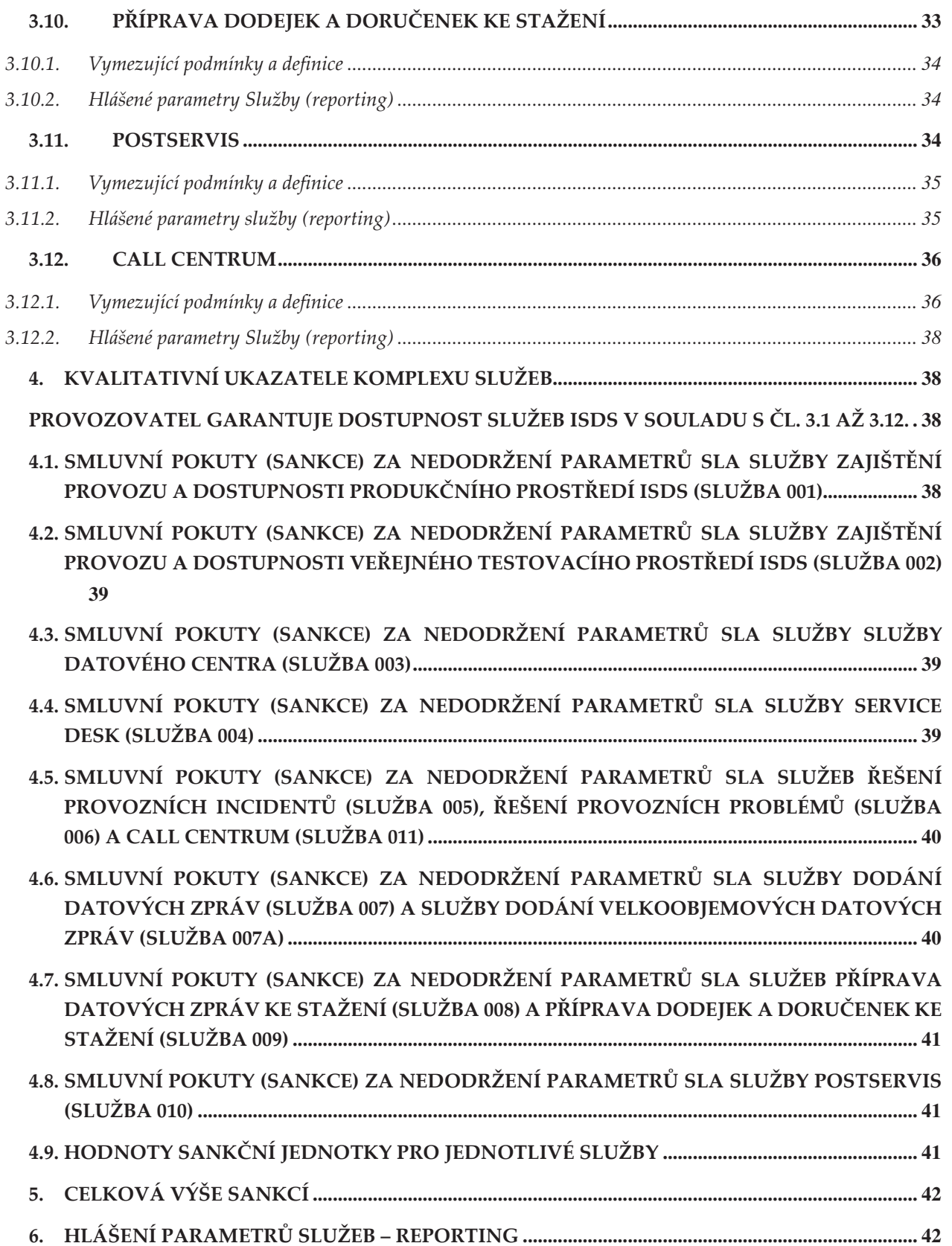

# 1. DEFINICE POJMŮ

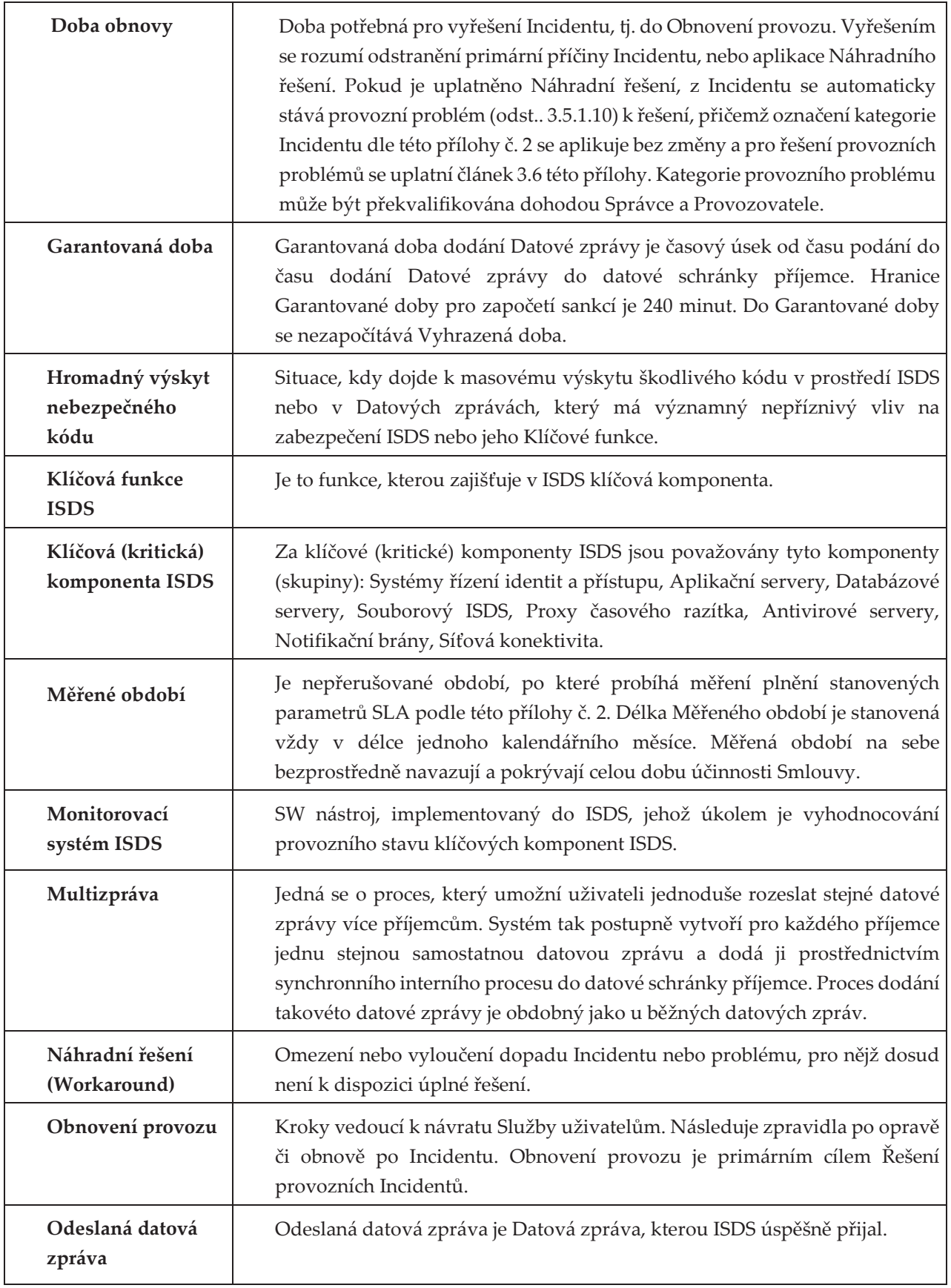

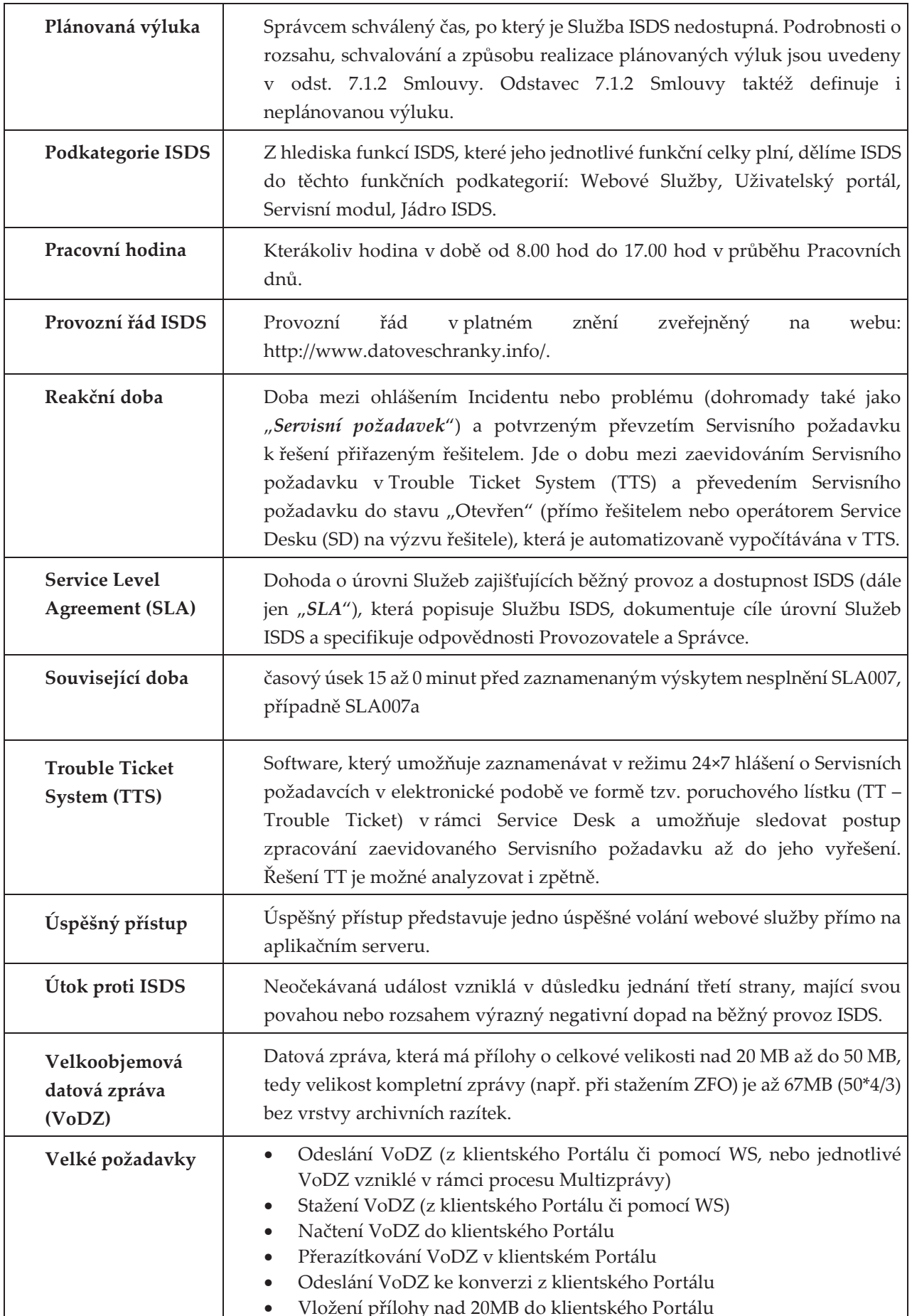

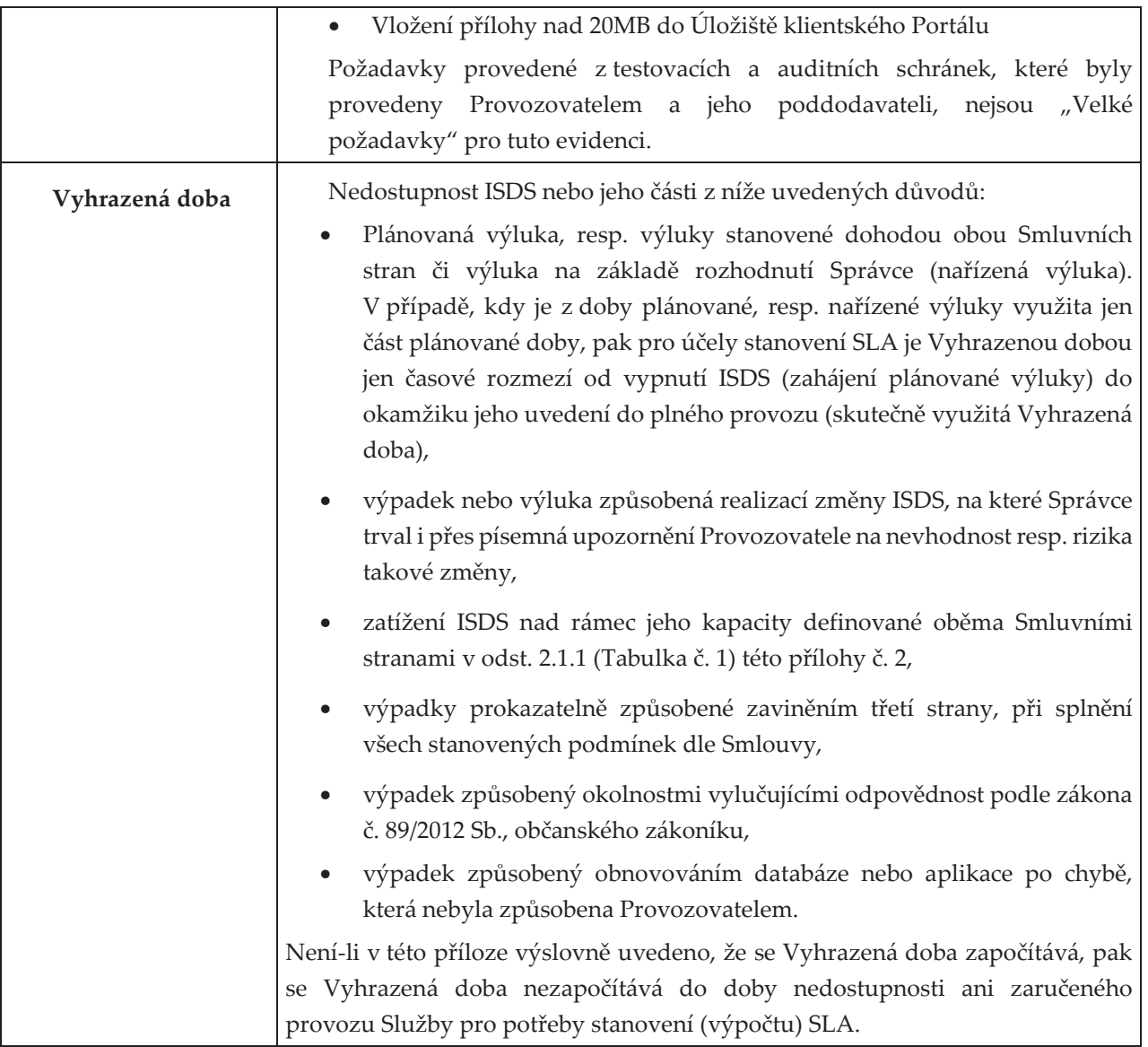

# 2. Předmět plnění komplexu Služeb pro zajištění běžného provozu a dostupnosti ISDS (SLA)

- 2.1. Předmětem této přílohy č. 2 (dále jen "příloha") je stanovení úrovně poskytovaných Služeb  $(SLA).$ 
	- 2.1.1.Smluvní strany souhlasí s tím, že SLA specifikovaná v článku 3. přílohy je pro Provozovatele závazná s výjimkou doby, kdy dojde ke krátkodobému nárůstu počtu některé z událostí definovaných níže v Tabulce č. 1 jako Limitní parametr. Krátkodobým nárůstem se rozumí počet událostí převyšující limitní hodnoty uvedené v Tabulce č. 1, uskutečněných za časové období odpovídající danému Limitnímu parametru.

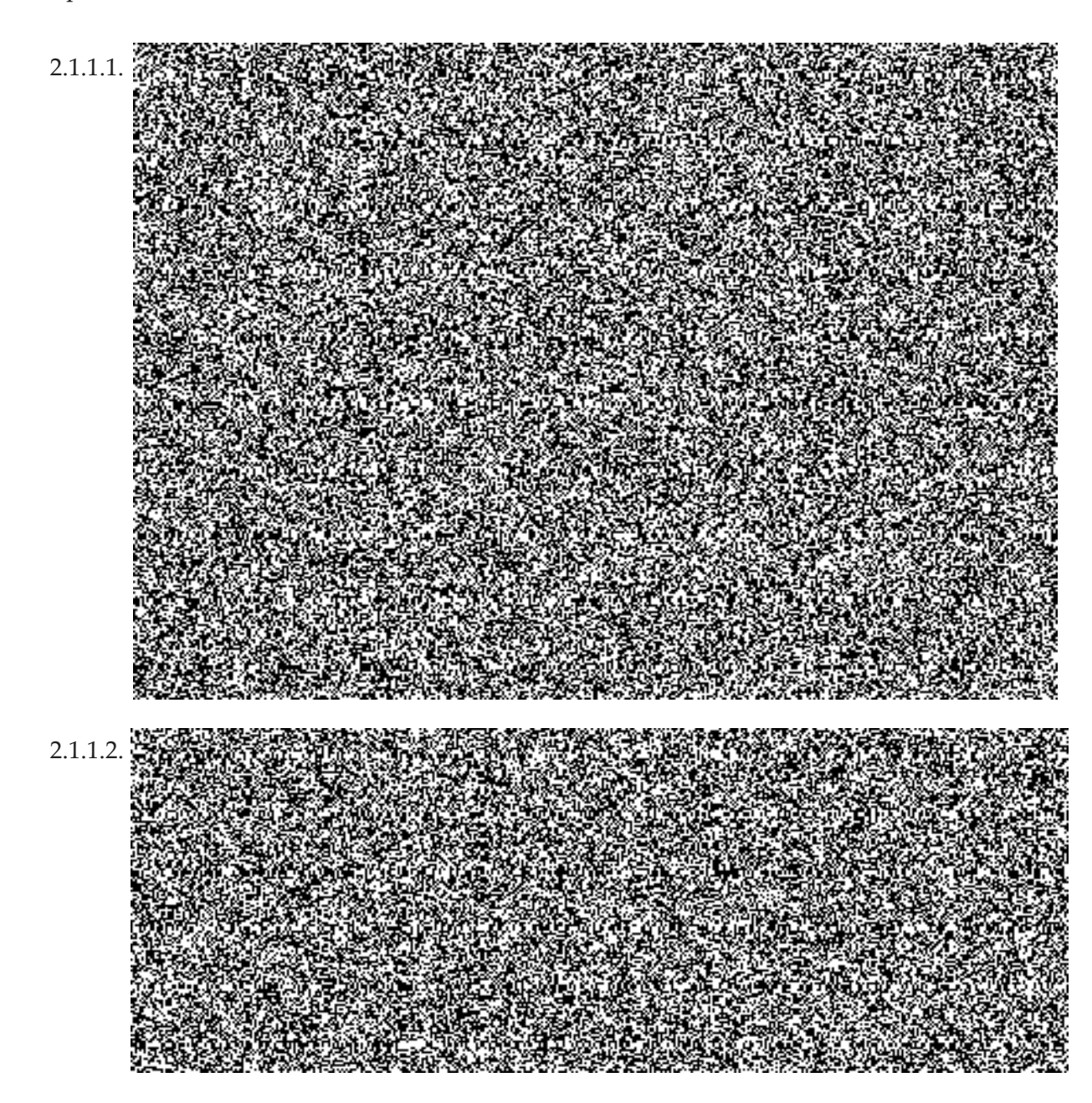
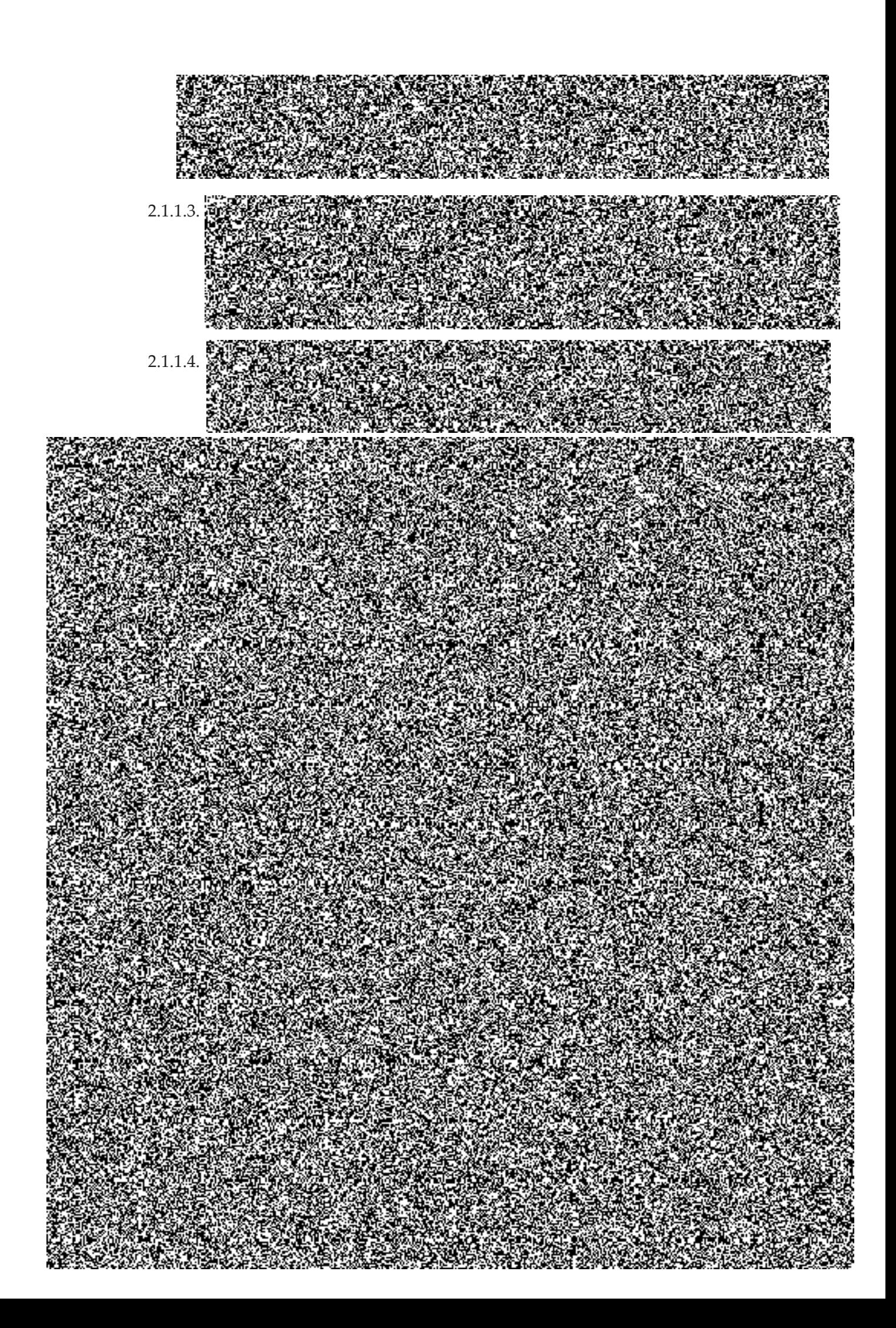

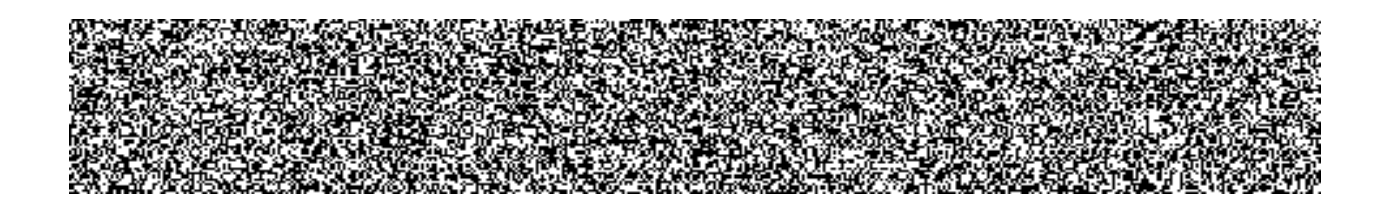

# 3. Specifikace Služeb

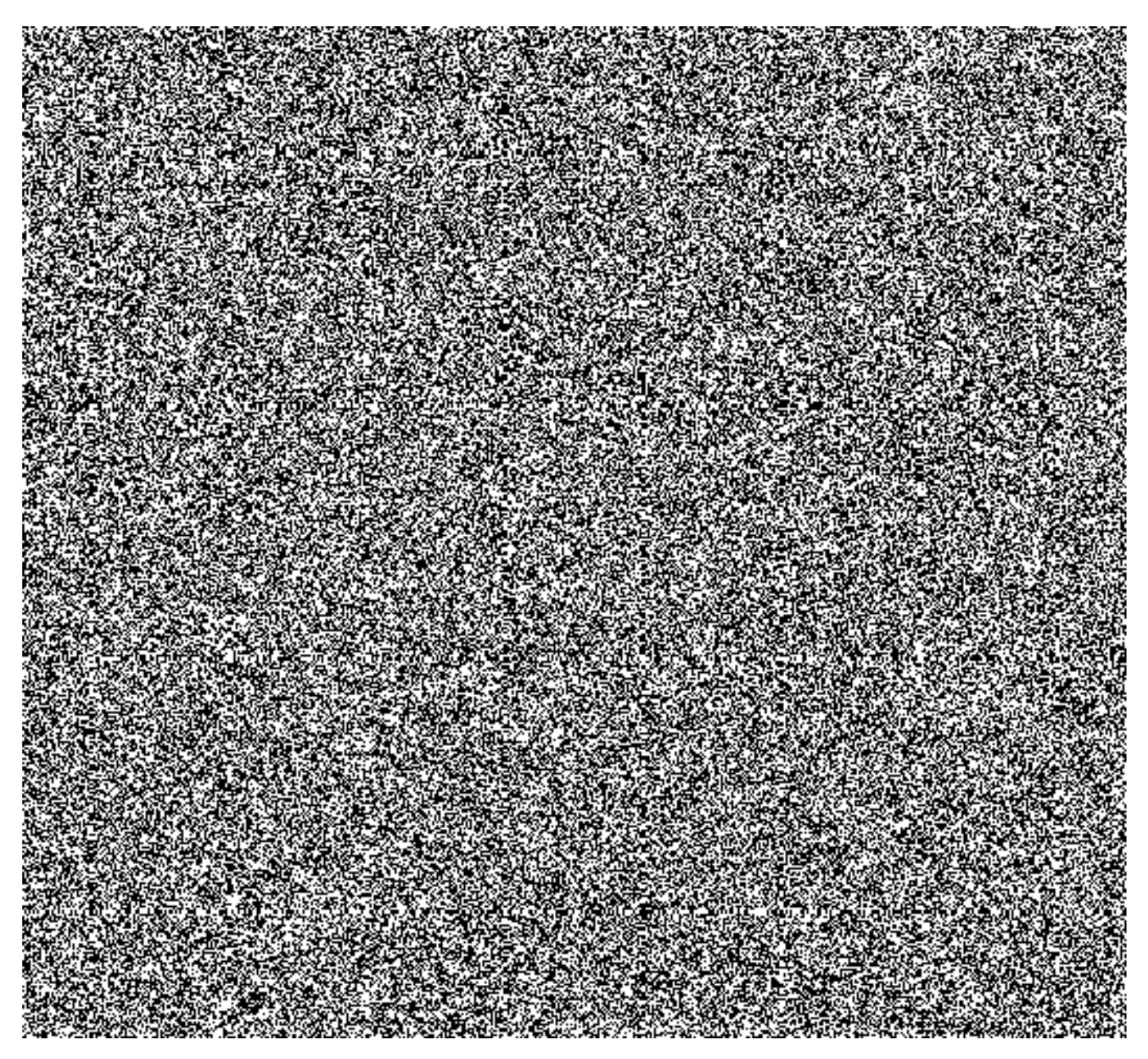

# 3.1.1. Vymezující podmínky a definice

- 3.1.1.1. Incidenty ve smyslu Smlouvy se dělí na následující kategorie:
	- Incidenty kategorie A Kritický Incident, kterým je ohrožen provoz ISDS,  $\bullet$ tedy Incident zásadně ovlivňuje Klíčovou funkci ISDS a většina Koncových

<sup>&</sup>lt;sup>1</sup> Provozovatel předkládá Správci harmonogram Plánovaných výluk v souladu se Smlouvou

 $2$ Údržba ISDS může být učiněna nejvýše jedenkrát v kalendářním týdnu, a to v čase od oo:oo do 1:00 hod. V této době nemusí být ISDS dostupný. (Provozní řád ISDS)

uživatelů nemá k ISDS přístup. Je vyžadována okamžitá reakce všech zúčastněných stran. Incident tedy způsobuje ve svých důsledcích Správci velké finanční nebo jiné škody.

- Incidenty kategorie B Incident, který zásadně neovlivňuje Klíčovou funkci ISDS. Funkčnost ISDS není ve svých funkcích Incidentem degradována tak, že tento stav omezuje běžný provoz ISDS či je Incidentem zasažena nepříliš významná část funkcionality ISDS.
- Incident kategorie C podezření na Incident situace, kdy by se mohlo  $\bullet$ jednat o snížení dostupnosti ISDS nebo Incident, který by mohl ovlivnit funkci ISDS a mohl by mít dopad na standardní provoz ISDS. Podle výsledku analýzy situace Provozovatel určí, jestli bude podezření ukončeno, nebo přehodnoceno na Incident kategorie A nebo B, případně na Provozní problém (viz článek 3.6) kategorie A nebo B.
- $3.1.1.2.$ Nedostupnost (Služba 001 není dostupná)
	- Za nedostupnost Služby 001 je považován nevyřešený Incident kategorie  $\bullet$ A. Provozovatel je povinen bez zbytečného prodlení zaevidovat zjištěné nebo nahlášené Incidenty v aplikaci TTS, s uvedením času začátku Incidentu.
	- Doba nedostupnosti je definována jako čas, který uplyne od zjištěného času  $\bullet$ začátku nedostupnosti jedné nebo více definovaných kritických komponent ve významu dle odst. 3.1.1.3 Monitorovacím systémem ISDS, nebo jiným způsobem zjištěného času začátku nedostupnosti základních služeb ISDS, do doby obnovy Služby 001 odstraněním projevu Incidentu kategorie A či nasazením Náhradního řešení. O použití Náhradního řešení informuje Provozovatel Správce.
- 3.1.1.3. Nedostupnost kritických komponent je Monitorovacím systémem ISDS posuzována takto:
	- Systémy řízení identit a přístupu (nedostupnost, konektivita)
		- o Všechny ARP servery jsou nedostupné
	- Aplikační servery (nedostupnost, konektivita)
		- o Všechny aplikační servery jsou nedostupné
	- Databázové servery (DB nedostupná DB není spuštěna ani na jednom z nódů clusteru)
		- o Všechny databázové instance v clusteru jsou nedostupné
	- Souborový systém (všechny FTP servery jsou nedostupné)
		- o Všechny VIP adresy koncových FTP služeb jsou nedostupné
	- Proxy časového razítka
		- o nedostupná virtuální IP adresa farmy proxy serverů
		- o DNS servery jsou nedostupné (překlad jmen)
- Antivirové servery
	- o všechny AV servery jsou nefunkční (test kontroly souboru)
- Notifikační brány (nedostupnost, konektivita)
	- o Všechny servery notifikační brány jsou nedostupné
- Síťová konektivita
	- o Systém ISDS není dostupný z vnějšího prostředí
	- o Systém ISDS nemá přístup na Internet
- 3.1.1.4. Výpočet procentní dostupnosti kritických komponent provádí automatizovaně zpravidla Monitorovací systém ISDS.
- 3.1.1.5. V rámci procesu Obnovení provozu je Incident podle svého charakteru a příčiny alokován na jednu nebo více podkategorií ISDS - viz odst. 3.1.2.

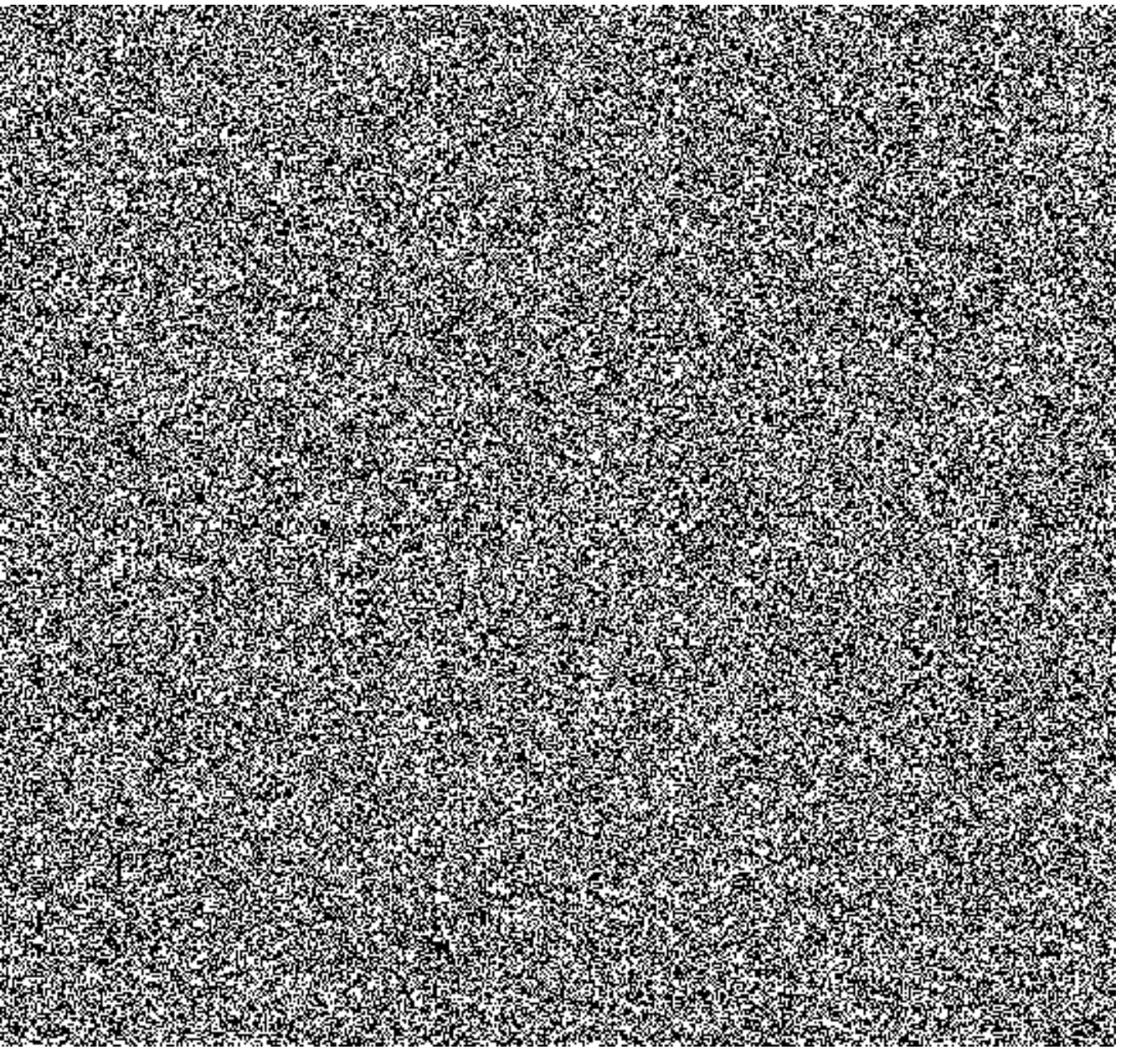

#### 3.1.2. Hlášené parametry Služby (reporting)

- dostupnost kritických komponent ISDS skupiny dle odst. 3.1.1.3 (v % dostupnosti)
- CMS datové toky na rozhraních ISDS do CMS
- počet minut, neuzavřený Incident kategorie A (podkategorie Webové služby)
- počet minut, neuzavřený Incident kategorie A (podkategorie Uživatelský portál)
- počet minut, neuzavřený Incident kategorie A (podkategorie Servisní modul)
- počet minut, neuzavřený Incident kategorie A (podkategorie Jádro ISDS)
- počet Incidentů kategorií A, B a C (podkategorie Webové služby)
- počet Incidentů kategorií A, B a C (podkategorie Uživatelský portál)
- počet Incidentů kategorií A, B a C (podkategorie Servisní modul)
- počet Incidentů kategorií A, B a C (podkategorie Jádro ISDS)
- přehled Incidentů kategorií A, B a C pro výše uvedené podkategorie

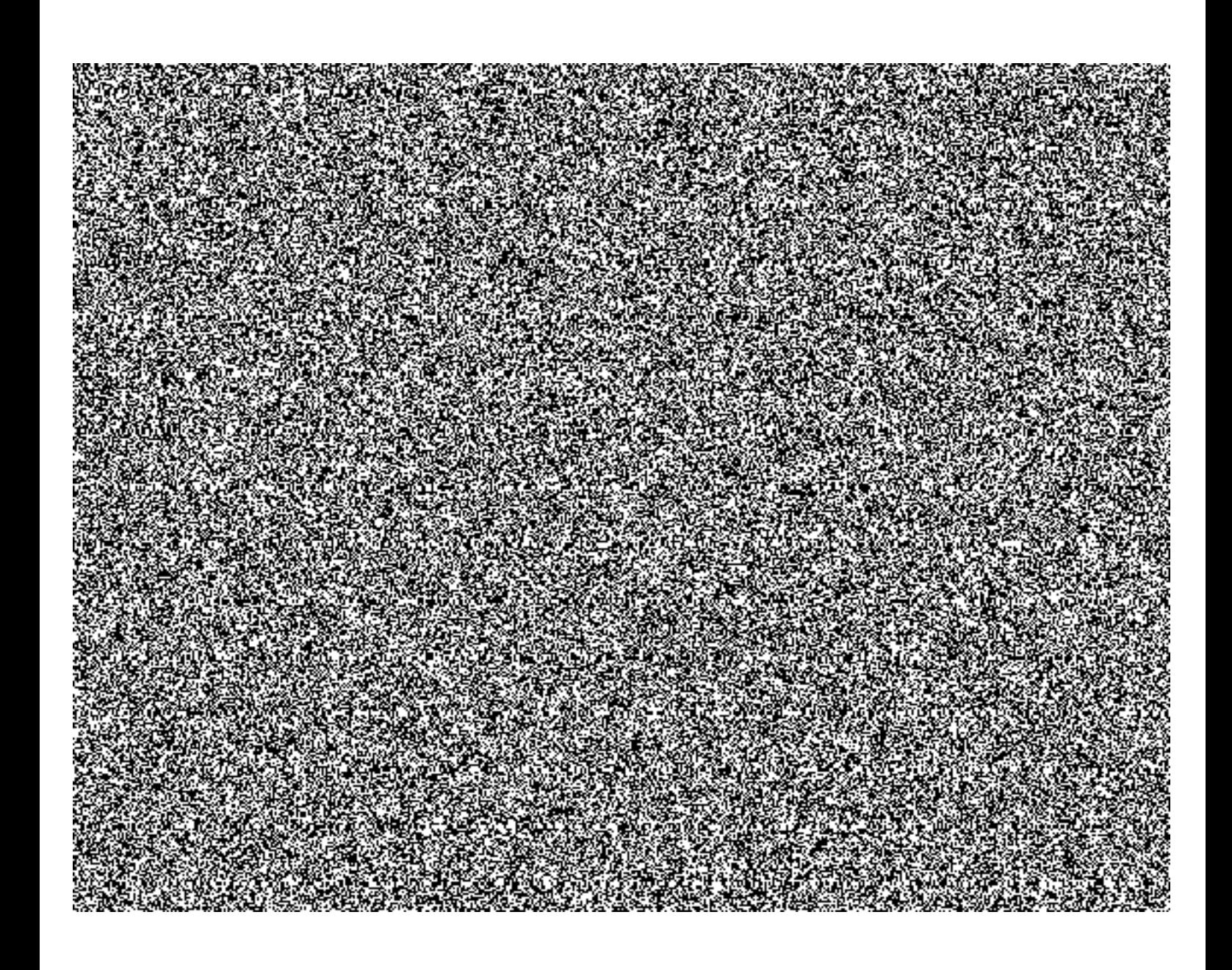

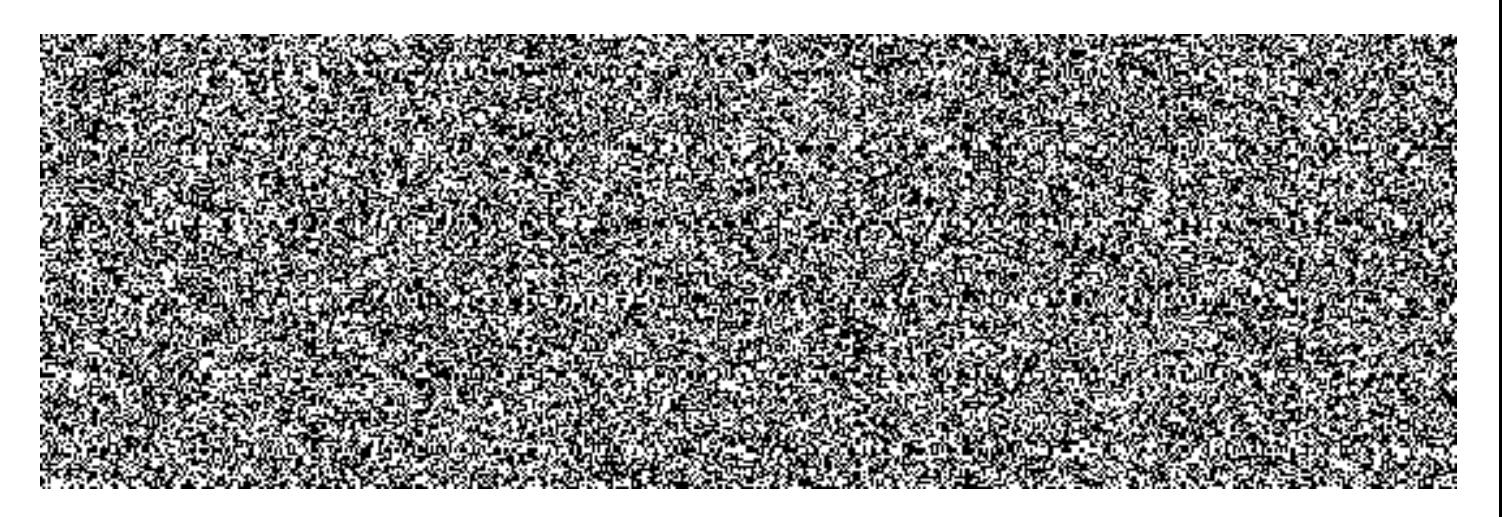

#### 3.2.1. Vymezující podmínky a definice

- $3.2.1.1.$ Nedostupnost
	- Za nedostupnost Služby 002 je považován stav, kdy Koncoví uživatelé nemají ke Službám veřejného testovacího prostředí ISDS funkční přístup kterýmkoliv z následujících způsobů:
		- a. Prostřednictvím webového portálu
		- b. Prostřednictvím webových služeb
	- Provozovatel je povinen bez zbytečného prodlení zaevidovat zjištěné  $\bullet$ nebo nahlášené nedostupnosti Služby v aplikaci TTS.
	- Doba nedostupnosti je definována jako čas, který uplyne od zjištěného  $\bullet$ času začátku nedostupnosti, do doby obnovení dostupnosti Služby 002.
	- Do doby nedostupnosti jsou započítávány i doby výluk stanovených  $\bullet$ Provozovatelem; to se netýká Plánovaných výluk ve smyslu Smlouvy.
- 3.2.1.2. Výpočet procentní Dostupnosti Služby provádí automatizovaně Monitorovací systém ISDS.

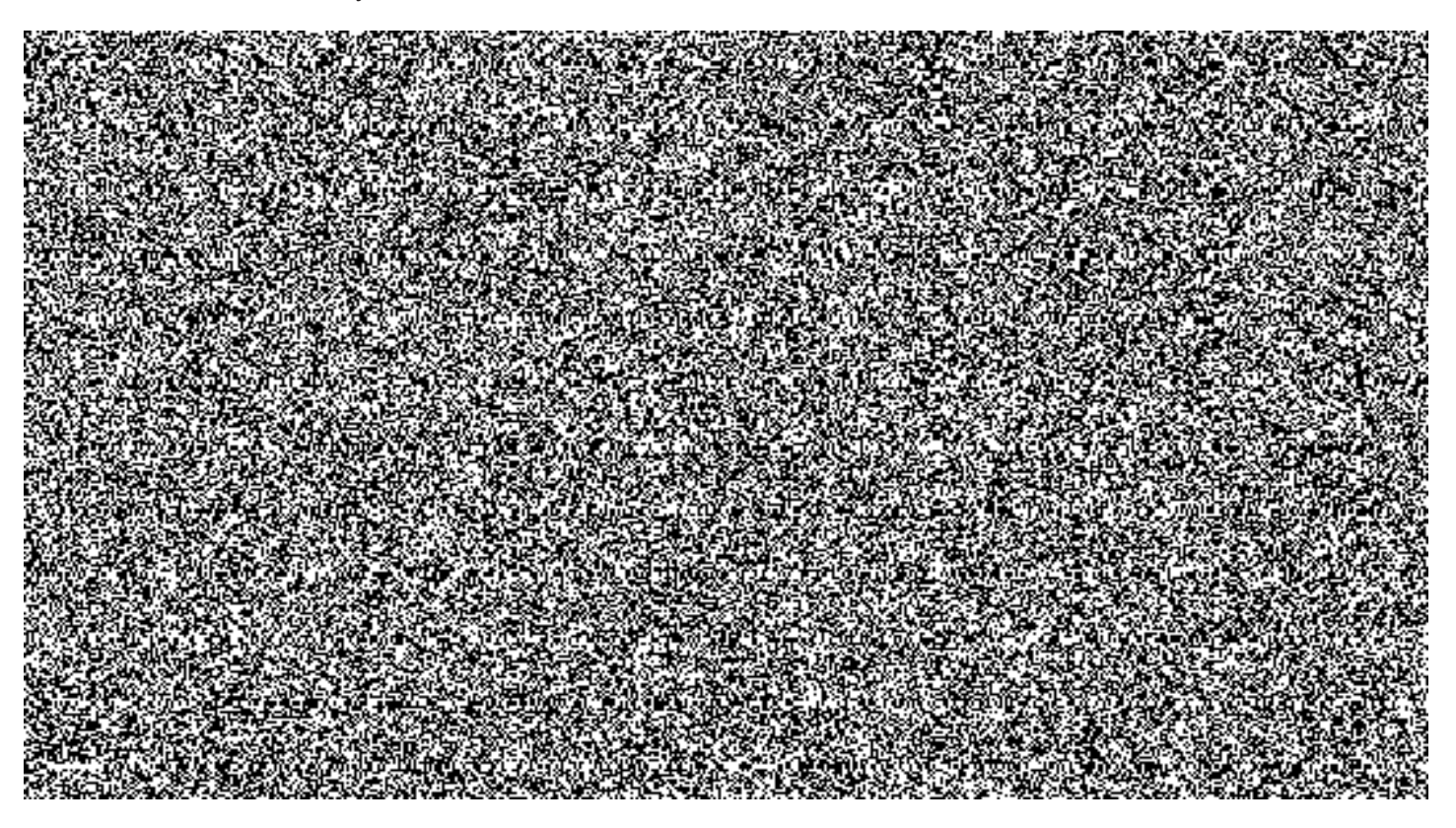

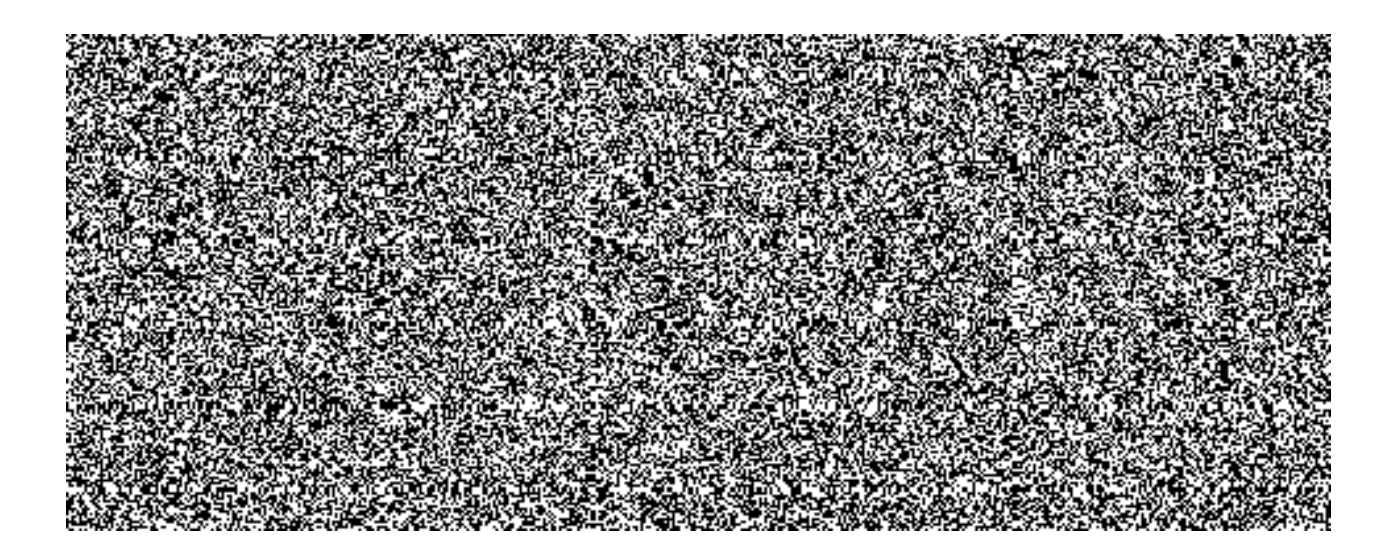

# 3.2.2. Hlášené parametry Služby (reporting)

- dostupnost Služby v $\%$  $\bullet$
- celková doba nedostupnosti portálové aplikace  $\bullet$
- celková doba nedostupnosti veřejných webových služeb  $\bullet$
- celková doba nedostupnosti neveřejných webových služeb  $\bullet$

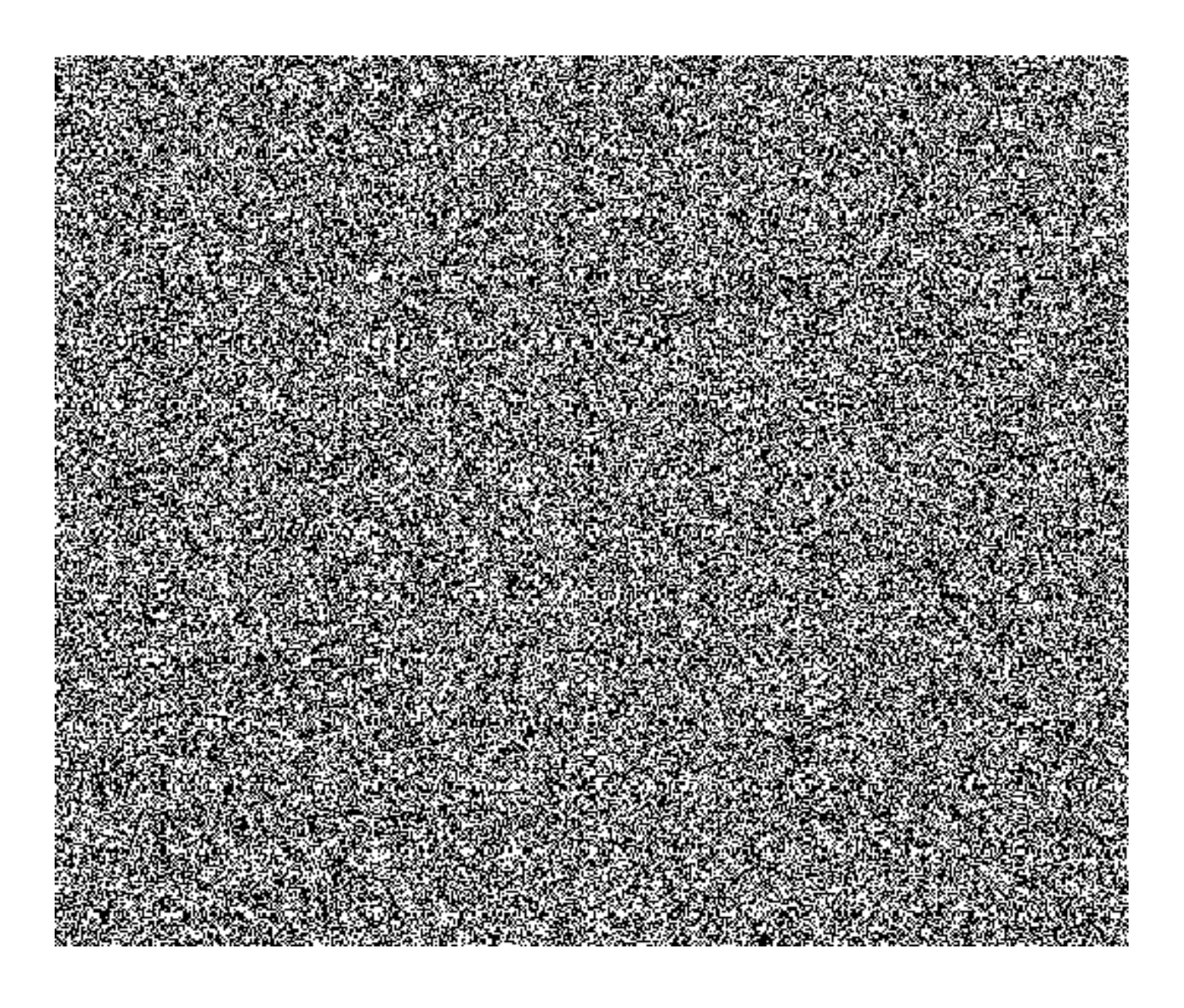

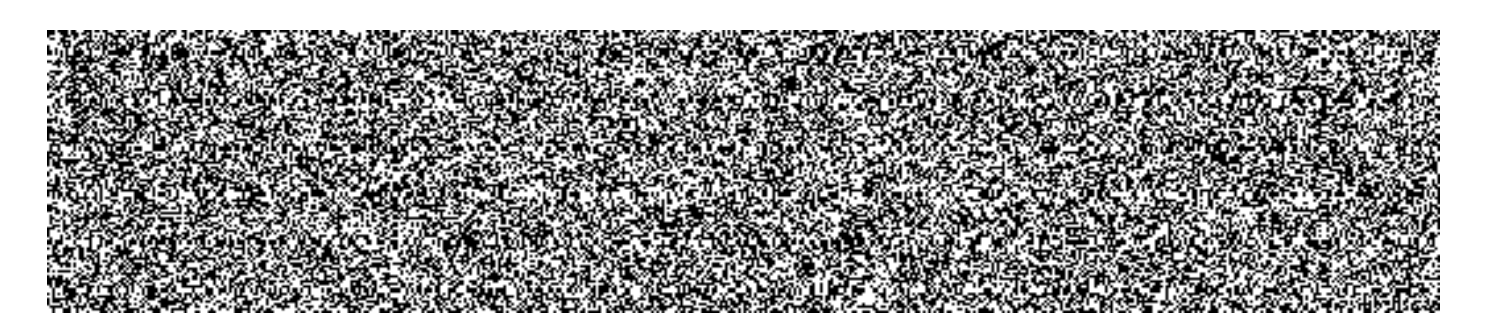

### 3.3.1. Vymezující podmínky a definice

- $3.3.1.1.$ Nedostupnost Služby datového centra je dána nedostupností klíčových (kritických) komponent datového centra. Klíčové (kritické) komponenty datového centra jsou napájení, síťová konektivita (datové připojení datového centra), regulovaná teplota a regulovaná vlhkost vzduchu (dle požadavků na datová centra, uvedených v příloze č. 1 Smlouvy).
- 3.3.1.2. Výpočet procentní dostupnosti kritických komponent datového centra provádí automatizovaně monitorovací systém datových center.

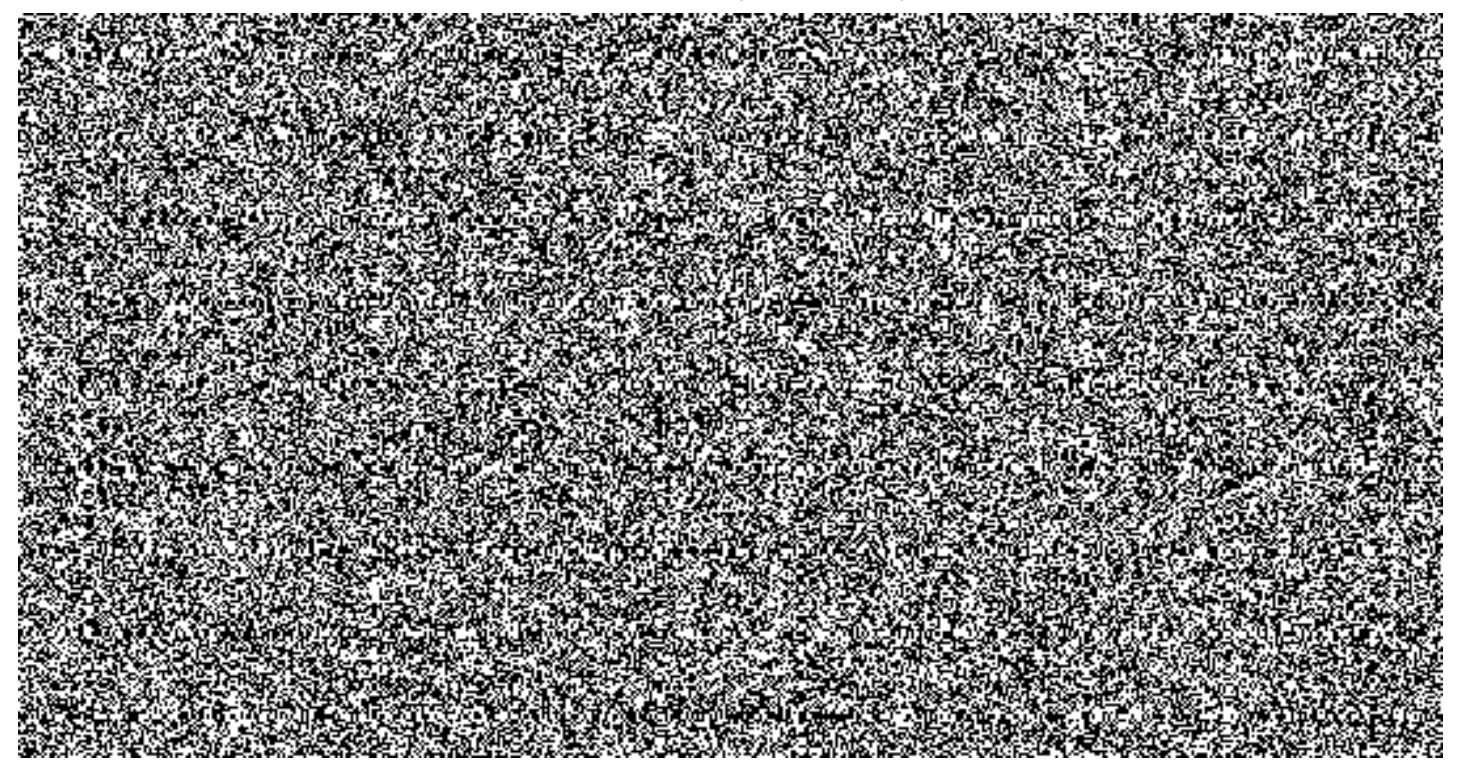

### 3.3.2. Hlášené parametry Služby (reporting)

- Celková dostupnost datového centra I. v Měřeném období
- Celková dostupnost datového centra II. v Měřeném období
- Dostupnost síťové konektivity datového centra I.
- Dostupnost síťové konektivity datového centra II.
- Dostupnost napájení datového centra I.
- Dostupnost napájení datového centra II.
- Časový průběh teploty v datovém centru I.
- Časový průběh teploty v datovém centru II.
- Časový průběh relativní vlhkosti v datovém centru I.
- Časový průběh relativní vlhkosti v datovém centru II.
- Odběr elektrické energie v datovém centru I.
- Odběr elektrické energie v datovém centru II.

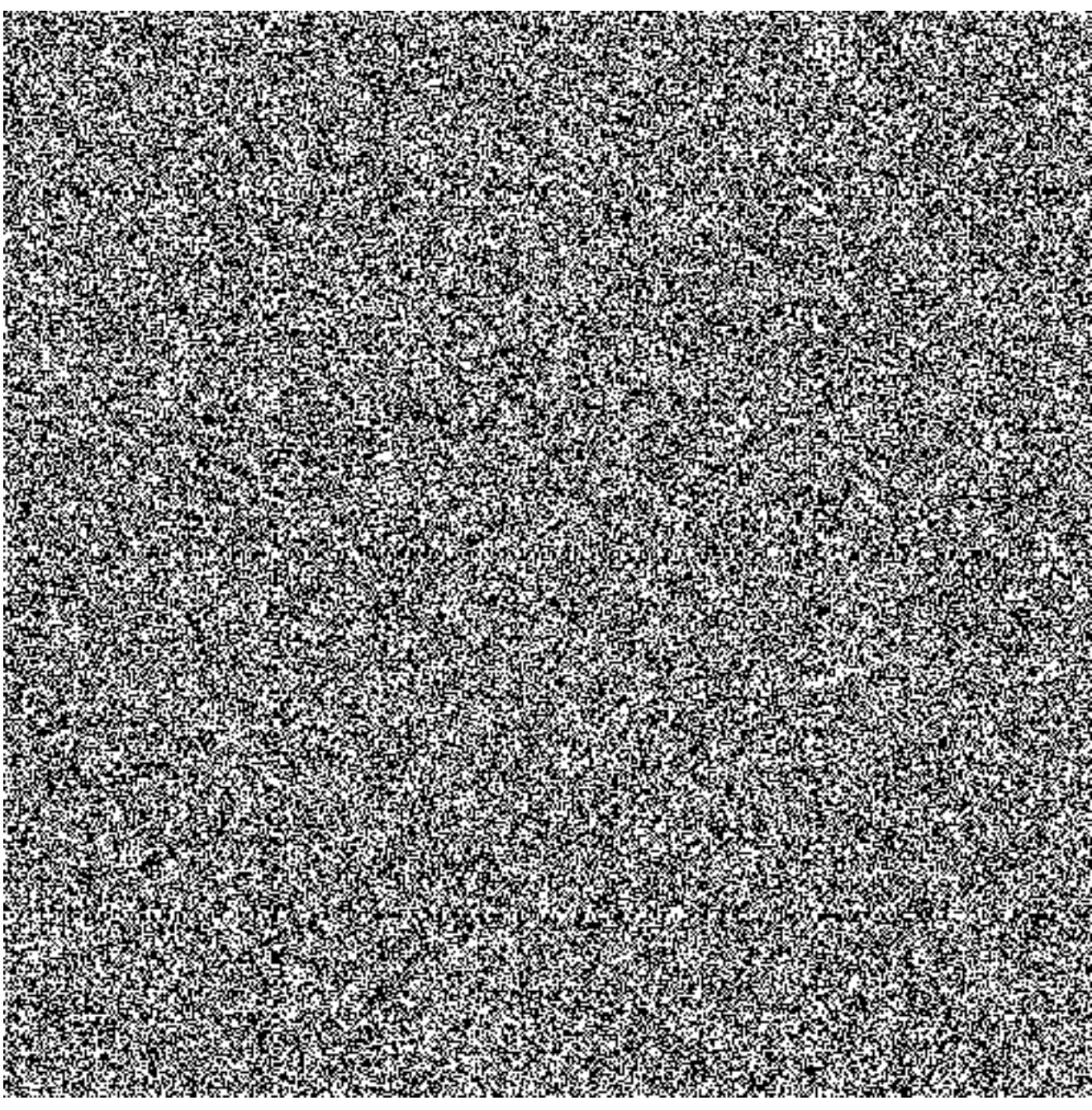

3.4.1. Vymezující podmínky a definice

- 3.4.1.1. Součástí Služby je poskytnutí následujících komunikačních kanálů (prostředků komunikace):
	- Telefon  $\bullet$
- standardní telefonní kontakt na Service Desk Provozovatele
- záložní telefonní kontakt na Service Desk Provozovatele (nezávislý na přenosových trasách standardního telefonického kontaktu),
- eskalační telefonní kontakt na manažera Service Desku.
- Aplikace TTS dostupná z Internetu s použitím standardního prohlížeče WWW stránek, která slouží k zadávání Servisních požadavků do Service Desku elektronickou cestou a následnému monitoringu průběhu jejich řešení.
- Elektronická pošta (e-mail) tento komunikační kanál je doplňkovým kanálem předchozích dvou, které jsou součástí Služby. Je určen pro komunikaci v případě nedostupnosti aplikace TTS a pro případnou další komunikaci při řešení Servisních požadavků; komunikace tímto kanálem může probíhat pouze s oprávněnými osobami (osoby, které mají přístup do aplikace TTS).
- 3.4.1.2. Incidenty identifikované pracovníky Správce jsou hlášeny Provozovateli výhradně prostřednictvím Služby Service Desk, a to oprávněnými pracovníky Správce. Jejich jmenný seznam a identifikační údaje je Správce povinen v případě změn aktualizovat. Termíny pro aktualizace a rozsah identifikačních údajů stanoví obě Smluvní strany písemnou dohodou.
- 3.4.1.3. Dostupnost Služby je definována jako dostupnost obsluhy telefonních hovorů a dostupnost aplikace TTS.
- 3.4.1.4. Obsloužený hovor je takový hovor, který je přijat operátorem, nebo zpětným voláním operátorem vyřízen do 30 minut.
- 3.4.1.5. Výpočet procentního podílu počtu obsloužených hovorů je prováděn na základě výpisu hovorů z telefonní ústředny nebo aplikace TTS.

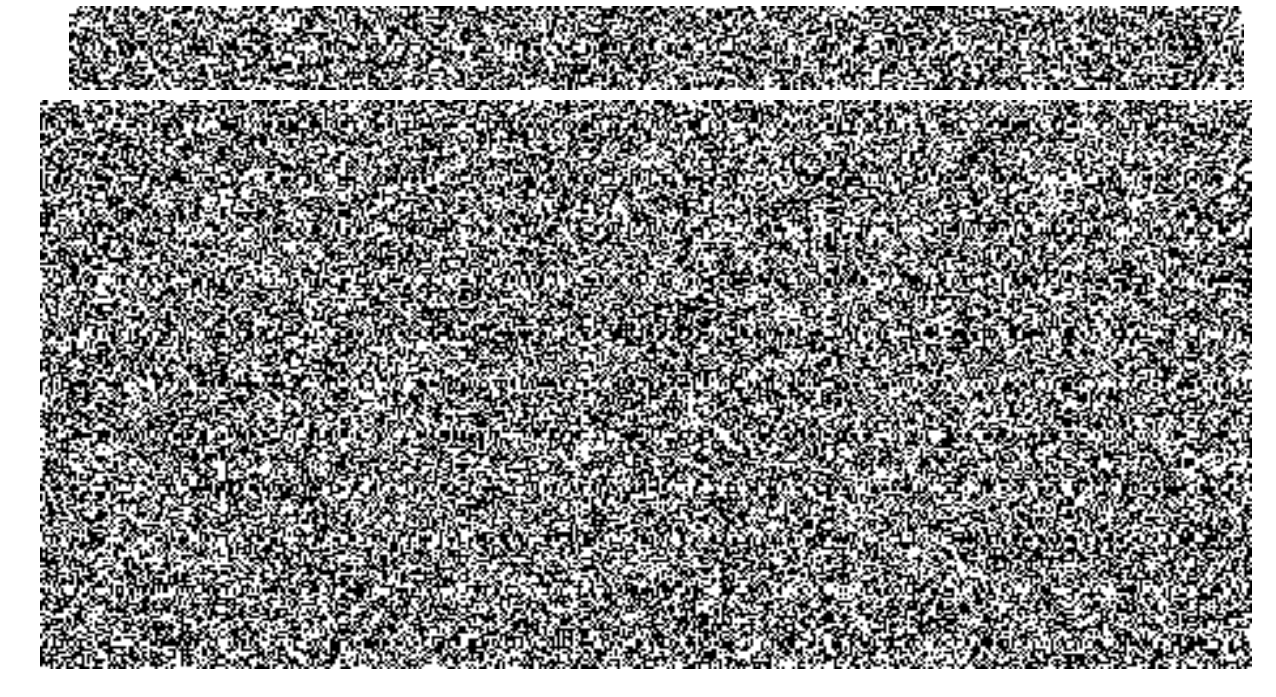

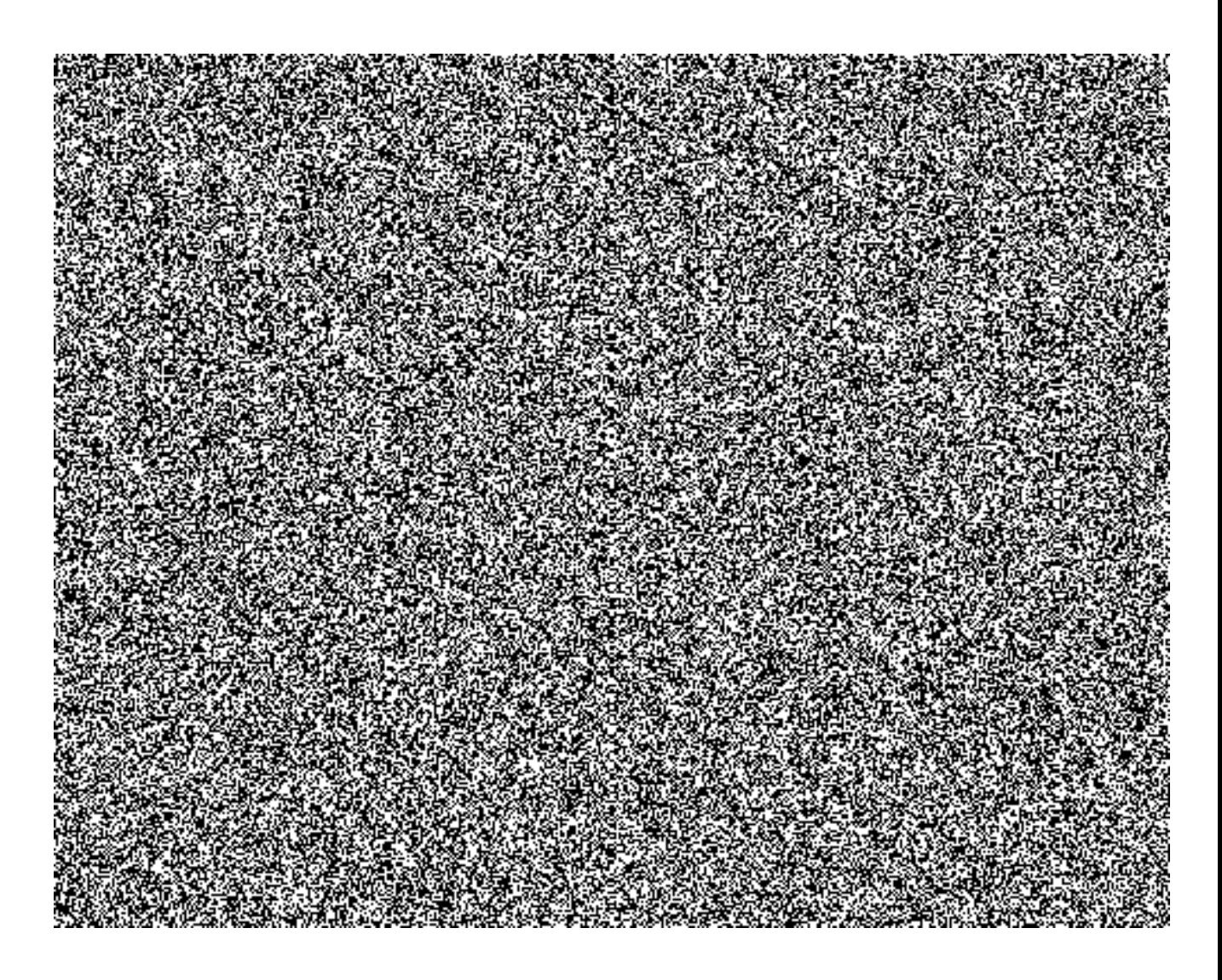

## 3.4.2. Hlášené parametry Služby (reporting)

- Dostupnost obsluhy telefonních hovorů, dostupnost aplikace TTS, dostupnost Služby Service Desk v %
- · Počet neobsloužených volání na standardní telefonní kontakt SD, záložní telefonní kontakt SD a eskalační telefonní kontakt SD
- · Počet všech příchozích volání za Měřené období na standardní telefonní kontakt SD, záložní telefonní kontakt SD a eskalační telefonní kontakt SD
- Počet příchozích nevyzvednutých volání ukončených volajícím před uplynutím 5 minut  $\bullet$ (pouze pevná linka)

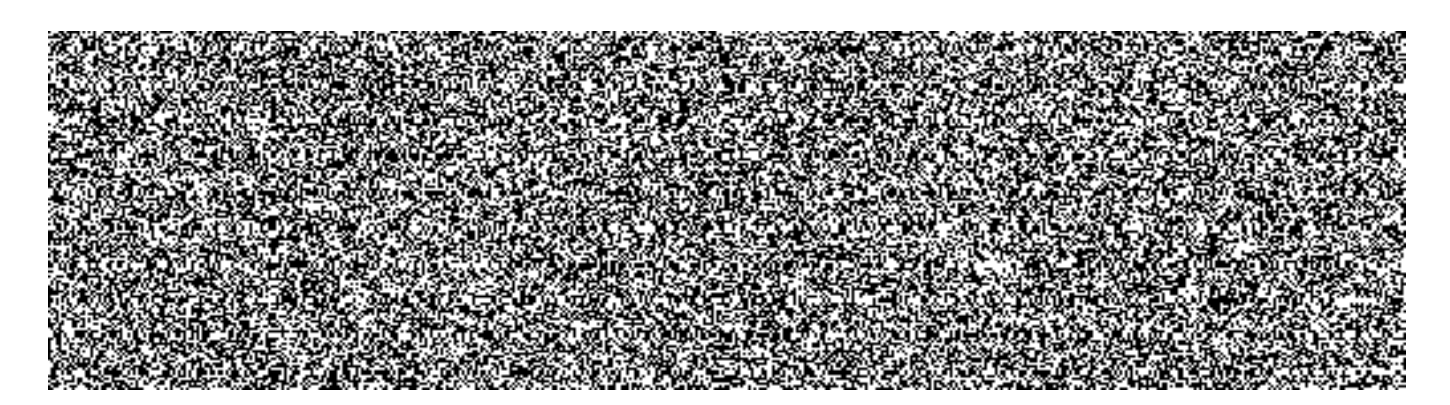

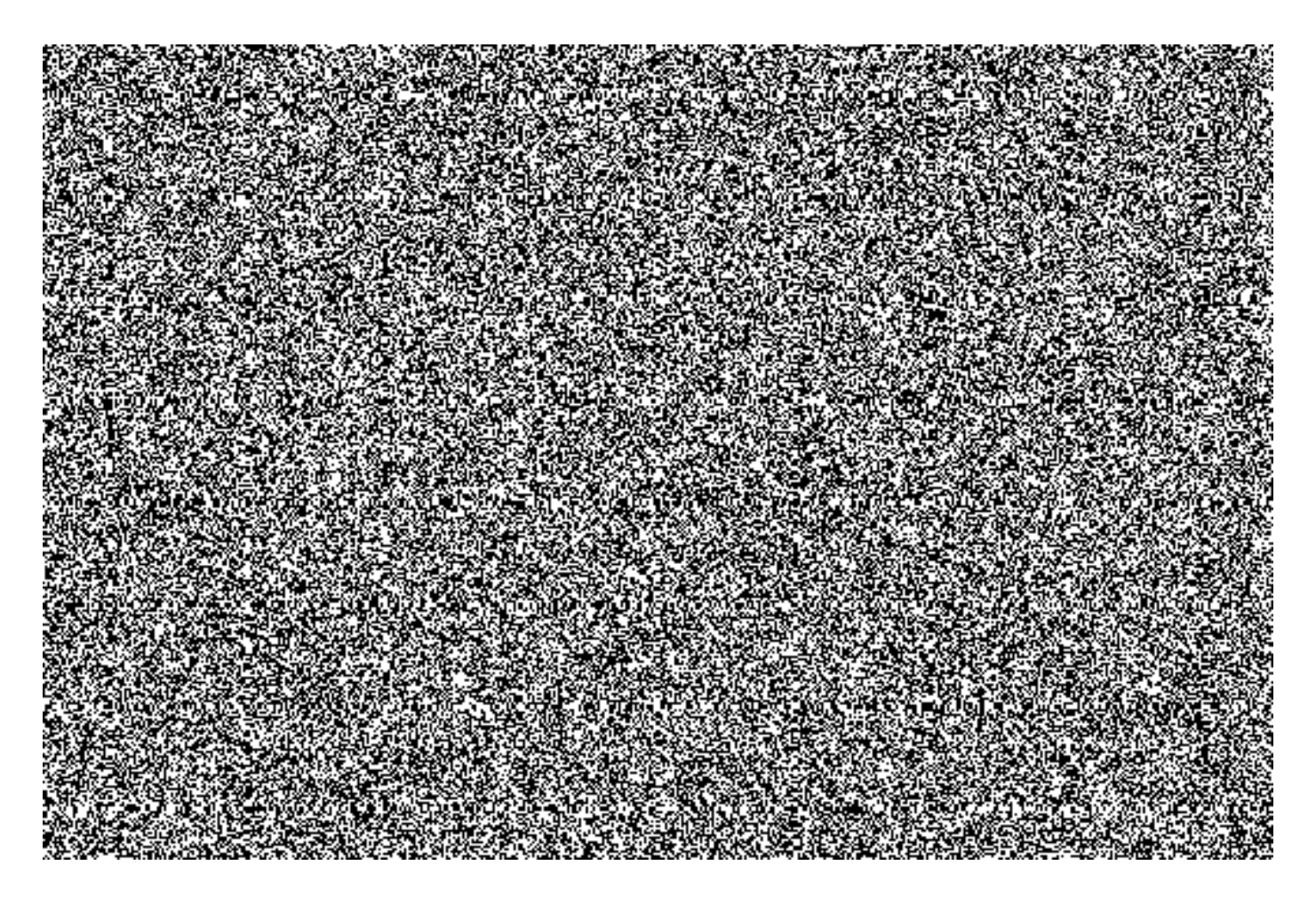

## 3.5.1. Vymezující podmínky a definice

- 3.5.1.1. Provozní Incidenty se dělí dle možnosti dopadu a naléhavosti na Incidenty kategorie A, Incidenty kategorie B a Incidenty kategorie C, definice viz odst.  $3.1.1.1$
- 3.5.1.2. Dostupnost Služby je definována jako dodržení Reakční doby a maximální Doby obnovy.
- 3.5.1.3. Cílem Služby "Řešení provozních Incidentů" je co nejrychlejší Obnovení provozu ISDS a minimalizace důsledků výpadků v produkčním prostředí na provozní činnosti Koncových uživatelů. Incidenty identifikované pracovníky Správce jsou hlášeny Provozovateli výhradně prostřednictvím Služby Service Desk.
- 3.5.1.4. Kategorie Incidentu nahlášeného Provozovateli je stanovena, resp. navržena pracovníkem Provozovatele. V případě nesouhlasu Správce s navrhovanou kategorizací Incidentu jsou povinny Smluvní strany zahájit bez zbytečného odkladu společné jednání, jehož výsledkem bude konečné a závazné určení kategorie Incidentu formou dohody potvrzené písemným protokolem. SLA se počítá od řádného nahlášení nebo zjištění Incidentu a Doba obnovy se posuzuje dle dohodou určené kategorie Incidentu.
- 3.5.1.5. Klíčové parametry Služby jsou Reakční doba a Doba obnovy (fix time).
- 3.5.1.6. Pro Službu "Řešení provozních Incidentů" jsou stanoveny následující Reakční

doby, na základě kterých se Provozovatel zavazuje zahájit práce na řešení Incidentů dle jejich kategorií, a to v následujících termínech:

- Incidenty kategorie A nejpozději do jedné hodiny od nahlášení nebo zjištění.  $a)$
- $b)$ Incidenty kategorie B a C - nejpozději nejbližší následující Pracovní den od nahlášení nebo zjištění.
- 3.5.1.7. Pro Službu "Řešení provozních Incidentů" je stanovena maximální Doba obnovy:
	- Incidenty kategorie A 4 hodiny od zahájení práce na řešení Incidentů, a) nejpozději však od marného uplynutí Reakční doby
	- Incidenty kategorie B a C 5 Pracovních dnů od zahájení práce na řešení  $b)$ Incidentů, nejpozději však od marného uplynutí Reakční doby
- 3.5.1.8. Do Reakční doby a Doby obnovy se pro účely výpočtu níže nezapočítává doba, kdy je požadována či poskytována součinnost od Správce a Vyhrazená doba.
- 3.5.1.9. V průběhu řešení/odstraňování Incidentu je Provozovatel oprávněn požádat Správce o zajištění podmínek pro řádné poskytování Služby, poskytnutí doplňujících informací a obecně k poskytnutí nezbytné součinnosti. Správce se zavazuje k poskytnutí součinnosti podle zdůvodněných požadavků Provozovatele a zajištění podmínek pro řádné poskytování Služby.
- 3.5.1.10. Incident je považován za odstraněný/vyřešený odstraněním nalezené příčiny či jejích důsledků nebo nalezením a předáním Náhradního řešení Správci. Incident kategorie B a C také převedením/překlasifikováním na problém. Použitím Náhradního řešení lze u Incidentů kategorie A překlasifikovat Provozovatelem Incident na kategorii B.
- 3.5.1.11. Výpočet dostupnosti Služby, vyjádřeno v procentech, se z hlediska SLA stanoví ve dvou kvalitativních rovinách:
	- Podíl překročení dohodnuté Reakční doby v minutách (odst. 3.5.1.6) k  $a)$ celkovému počtu minut v Měřeném období,
	- Podíl překročení Doby obnovy v minutách (odst. 3.5.1.7) k celkovému počtu  $b)$ minut v Měřeném období.

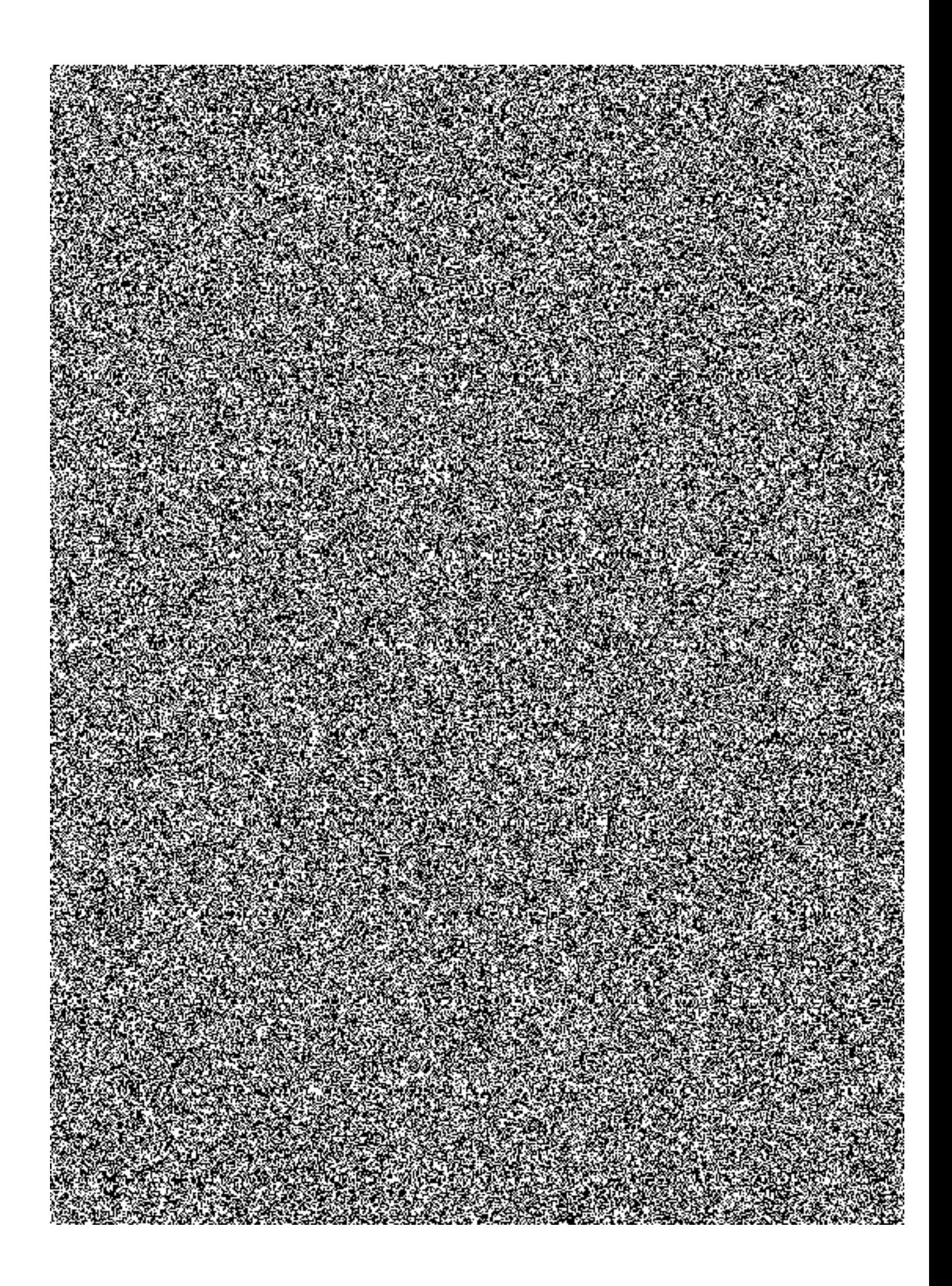

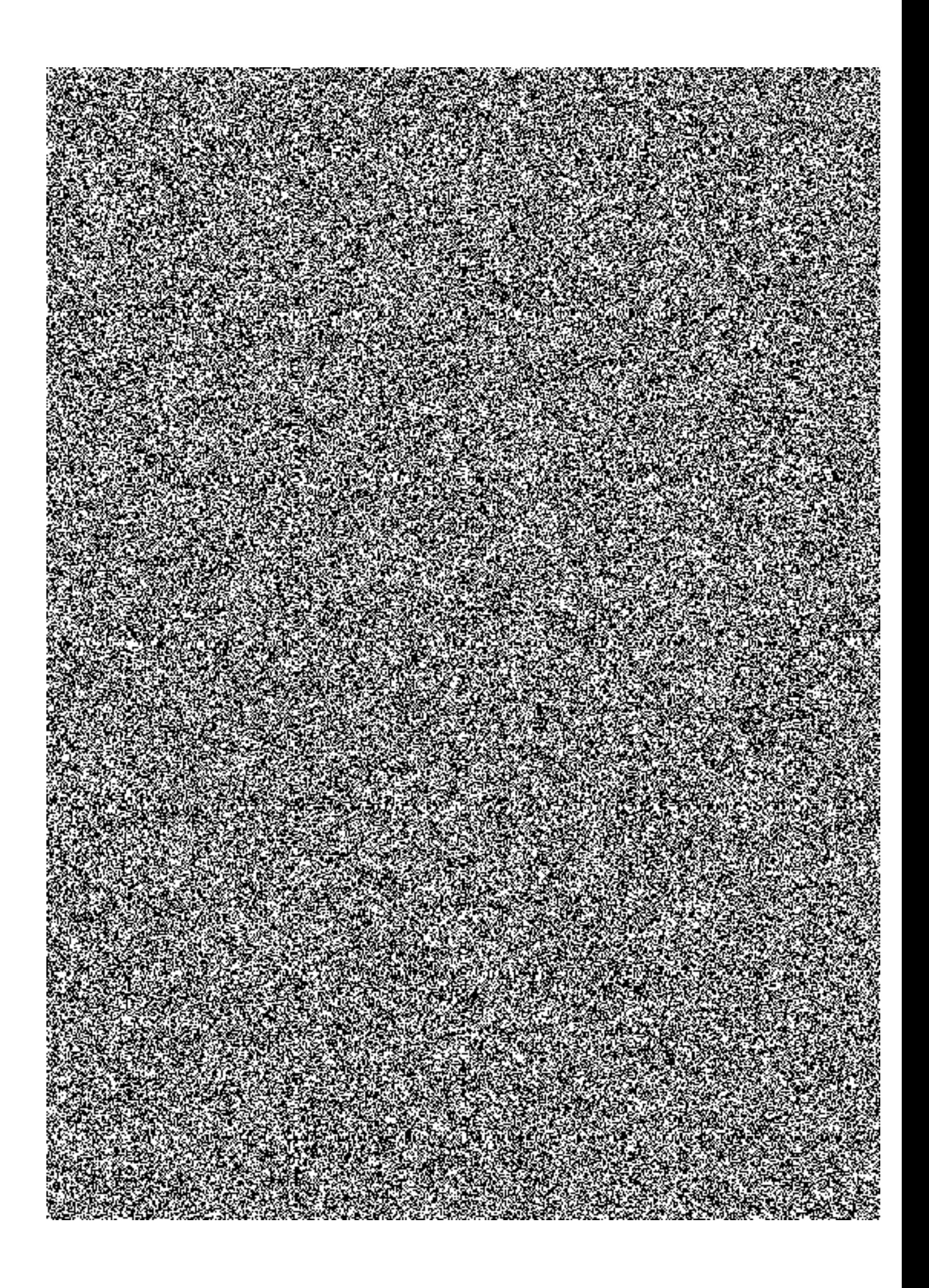

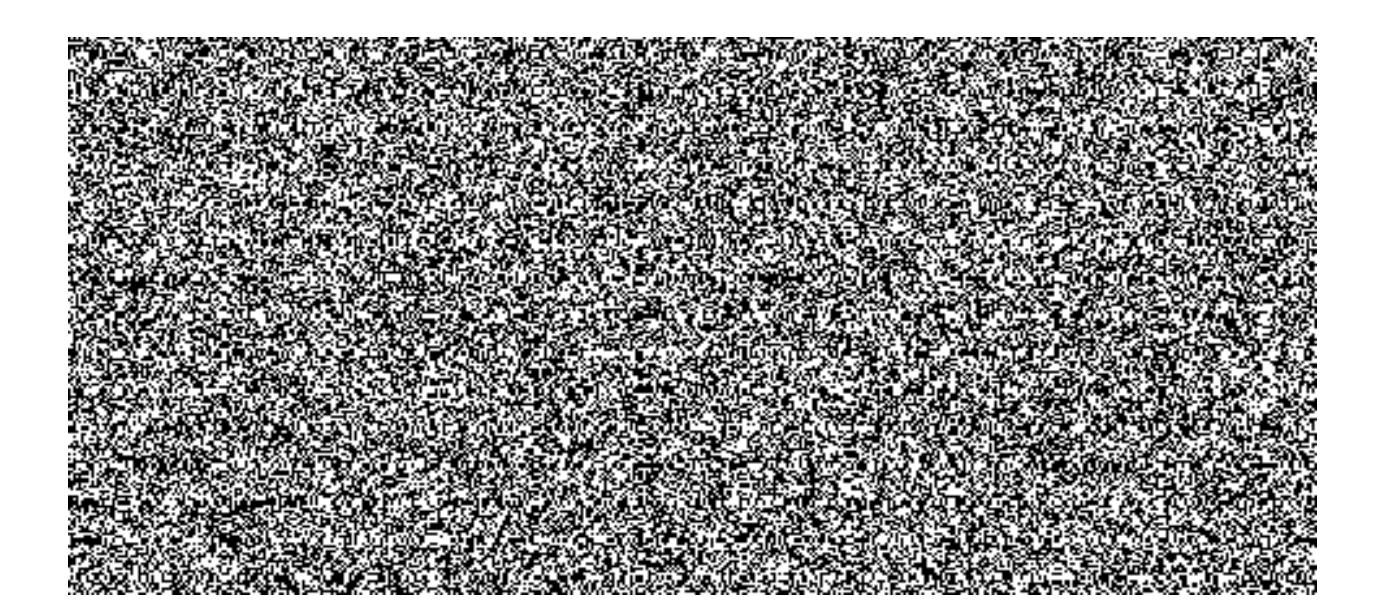

## 3.5.2. Hlášené parametry Služby (reporting)

- Dostupnost Služby v %  $\bullet$
- Počet Incidentů kategorie A neobsloužených v řádné Reakční době Ċ
- Doba překročení řádné Reakční doby Incidentů kategorie A  $\blacksquare$
- Doba překročení maximální Doby obnovy Incidentů kategorie A  $\bullet$
- Počet všech evidovaných Incidentů kategorie A (v Měřené době)  $\bullet$
- Počet Incidentů kategorie B neobsloužených v řádné Reakční době  $\bullet$
- Doba překročení řádné Reakční doby Incidentů kategorie B  $\bullet$
- Doba překročení maximální Doby obnovy Incidentů kategorie B  $\bullet$
- Počet všech evidovaných Incidentů kategorie B (v Měřené době)  $\bullet$
- Počet Incidentů kategorie C neobsloužených v řádné Reakční době  $\bullet$
- Doba překročení řádné Reakční doby Incidentů kategorie C  $\bullet$
- Doba překročení maximální Doby obnovy Incidentů kategorie C  $\bullet$
- Počet všech evidovaných Incidentů kategorie C (v Měřené době)
- Počet neuzavřených Incidentů kategorií A, B a C k poslednímu dni Měřeného období

# 3.6. Řešení provozních problémů

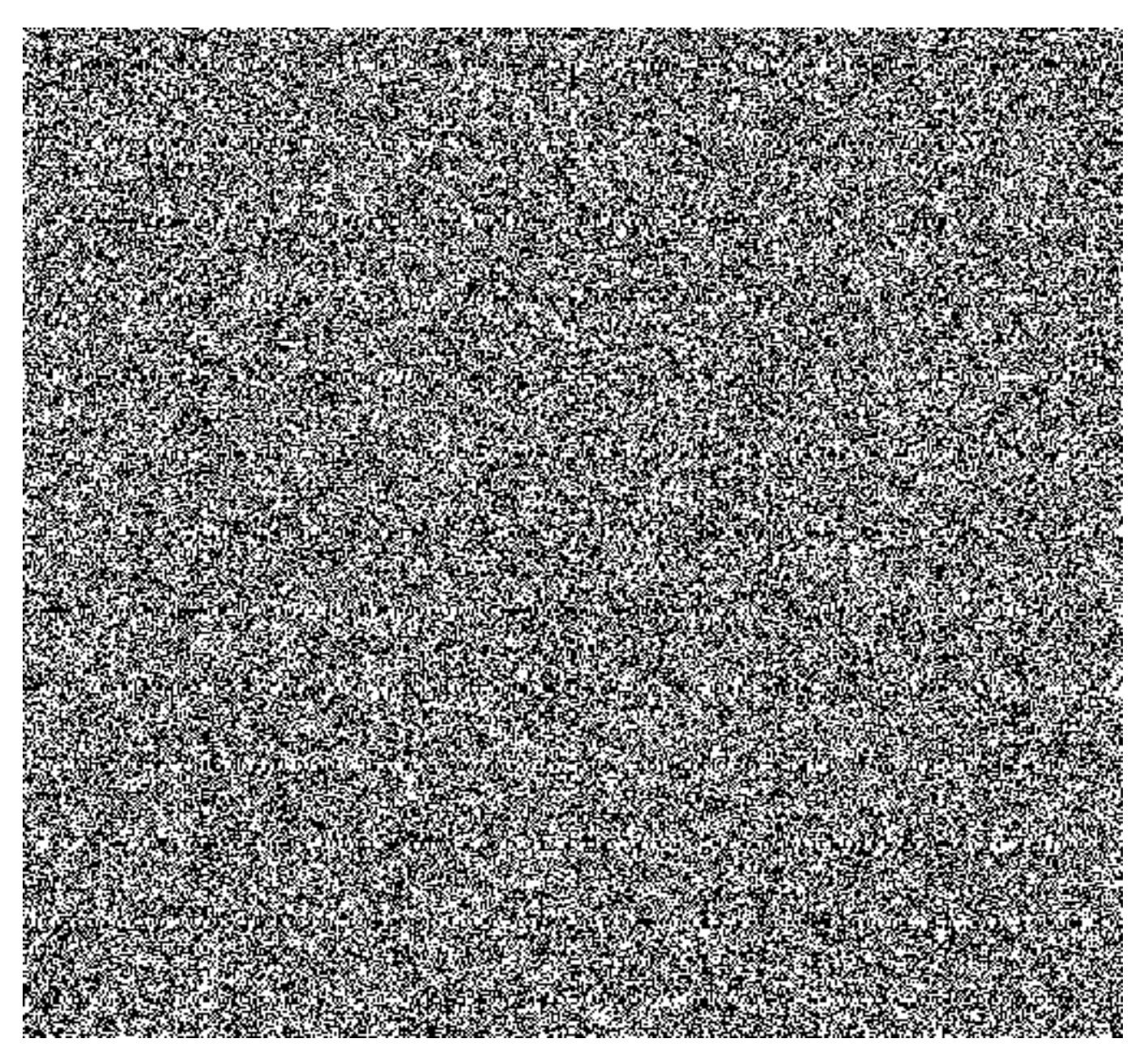

## 3.6.1. Vymezující podmínky a definice

- 3.6.1.1. Problémy jsou kategorizovány dle priority jejich řešení. Určení kategorie problému probíhá na základě dopadu, naléhavosti a existenci Náhradního řešení ke konkrétnímu problému.
- 3.6.1.2. Kategorizaci problémů provádí Provozovatel na základě priority jejich řešení následovně:
	- Problémy s prioritou 1 klasifikováno A Kritický problém, který zásadně  $\bullet$ ovlivňuje Klíčovou funkci ISDS. Je vyžadována okamžitá reakce všech zúčastněných stran.
- Problémy s prioritou 2 klasifikováno B Běžný problém, který zásadně neovlivňuje Klíčovou funkci ISDS. Funkčnost ISDS není ve svých funkcích problémem degradována tak, že tento stav omezuje běžný provoz Správci či je problémem zasažena nepříliš významná část funkcionality ISDS.
- 3.6.1.3. Pro Službu "Řešení provozních problémů" jsou stanoveny následující Reakční doby, na základě kterých se Provozovatel zavazuje zahájit práce na řešení problémů dle jejich klasifikace, a to v následujících termínech:
	- a) problémy klasifikované A (priorita 1) nejpozději do jedné Pracovní hodiny od nahlášení či identifikace problému,
	- b) problémy klasifikované B (priorita 2) nejpozději druhý Pracovní den po nejbližším následujícím Pracovním dni od nahlášení či identifikace problému.
- 3.6.1.4. Pro Službu "Řešení provozních problémů" je stanovena maximální Doba obnovy:
	- a) problémy klasifikované A 30 dní od nahlášení či identifikace problému
	- b) problémy klasifikované B 45 dní od nahlášení či identifikace problému
- 3.6.1.5. V průběhu řešení problému má Provozovatel možnost opakovaně žádat o prodloužení o další období v případě, že jde např. o složitý problém nebo jeho vyřešení leží mimo možnosti Provozovatele (např. lhůty dodavatele technologie apod.). Období se prodlužuje vždy nejdéle do konce následujícího kalendářního měsíce.
- 3.6.1.6. Do Reakční doby a Doby obnovy se pro účely výpočtu níže nezapočítává doba, kdy je požadována či poskytována součinnost od Správce a dále Vyhrazená doba.
- 3.6.1.7. V průběhu řešení/odstraňování problému je Provozovatel oprávněn požádat Správce o zajištění podmínek pro řádné poskytování Služby, poskytnutí doplňujících informací a obecně k poskytnutí nezbytné součinnosti. Správce se zavazuje k poskytnutí součinnosti podle zdůvodněných požadavků Provozovatele a zajištění podmínek pro řádné poskytování Služby.
- $3.6.1.8.$ Problém je považován za vyřešený nalezením řešení a jeho realizací. V případě, že problém vznikl jako důsledek Náhradního řešení (workaround), pak toto Náhradní řešení bude nahrazeno nalezeným konečným řešením.
- Výpočet dostupnosti Služby, vyjádřeno v procentech, se z hlediska SLA  $3.6.1.9.$ stanoví ve dvou kvalitativních rovinách:
	- a) podíl doby překročení dohodnuté Reakční doby v minutách (odst. 3.6.1.3) k celkovému počtu minut v Měřeném období a
	- b) podíl překročení Doby obnovy v minutách (odst. 3.6.1.4) k celkovému počtu minut v Měřeném období.

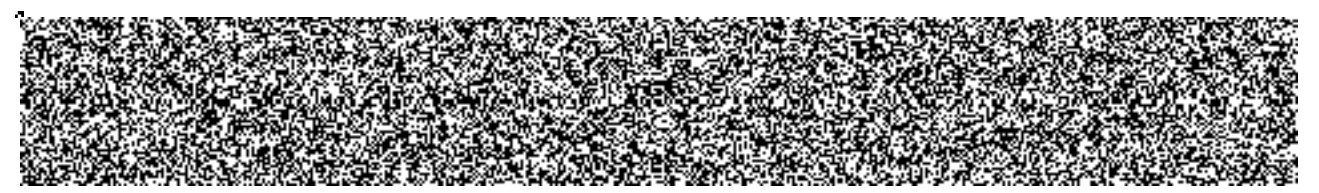

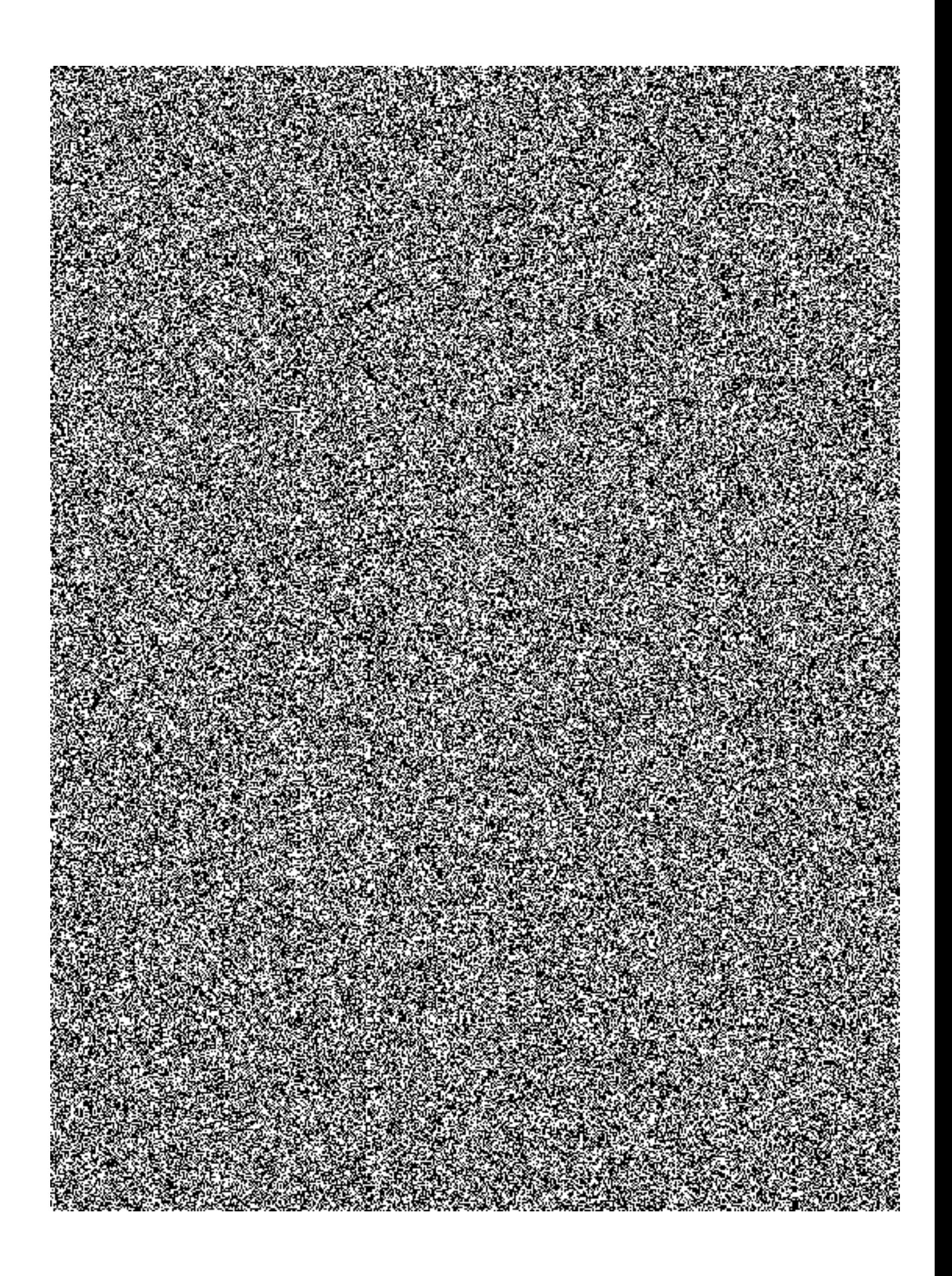

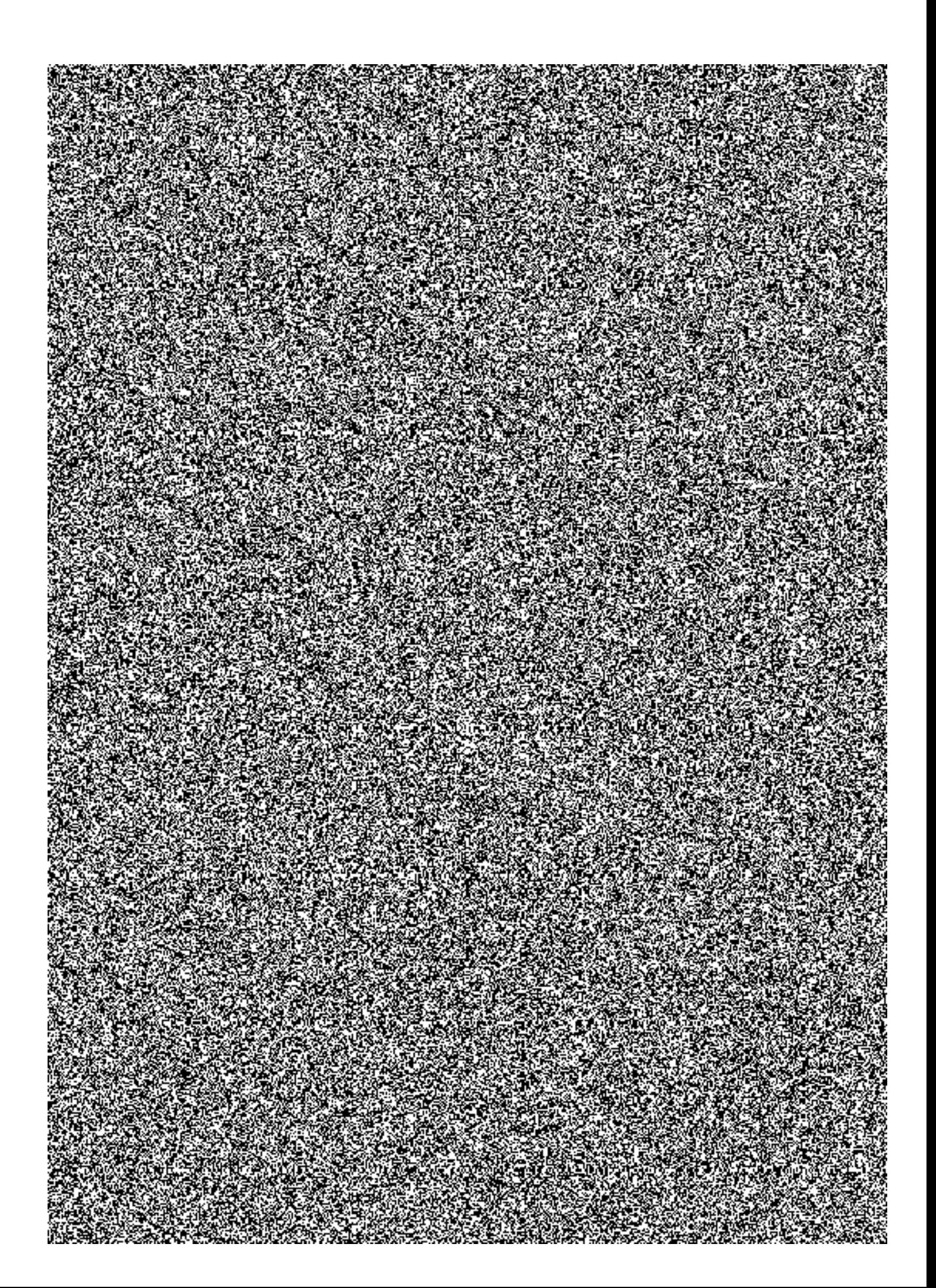

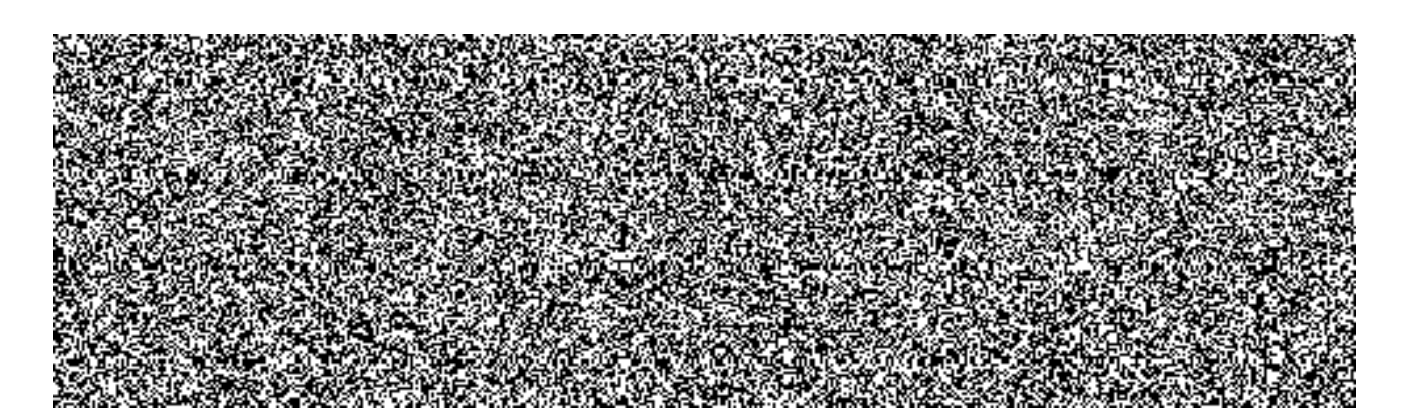

### **3.6.2.Hlášené parametry Služby (reporting)**

- Dostupnost Služby v %
- · Počet problémů kategorie "A" neobsloužených v řádné Reakční době
- · Doba překročení řádné Reakční doby problémů kategorie "A"
- · Doba překročení maximální Doby obnovy problémů kategorie "A"
- Počet všech evidovaných problémů kategorie "A" (v Měřené době)
- · Počet problémů kategorie "B" neobsloužených v řádné Reakční době
- · Doba překročení řádné Reakční doby problémů kategorie "B"
- · Doba překročení maximální Doby obnovy problémů kategorie "B"
- Počet všech evidovaných problémů kategorie "B" (v Měřené době)
- · Přehledová tabulka problémů, včetně přehledu neuzavřených problémů kategorií "A" a "B" k poslednímu dni Měřeného období

# 3.7. Dodání Datových zpráv

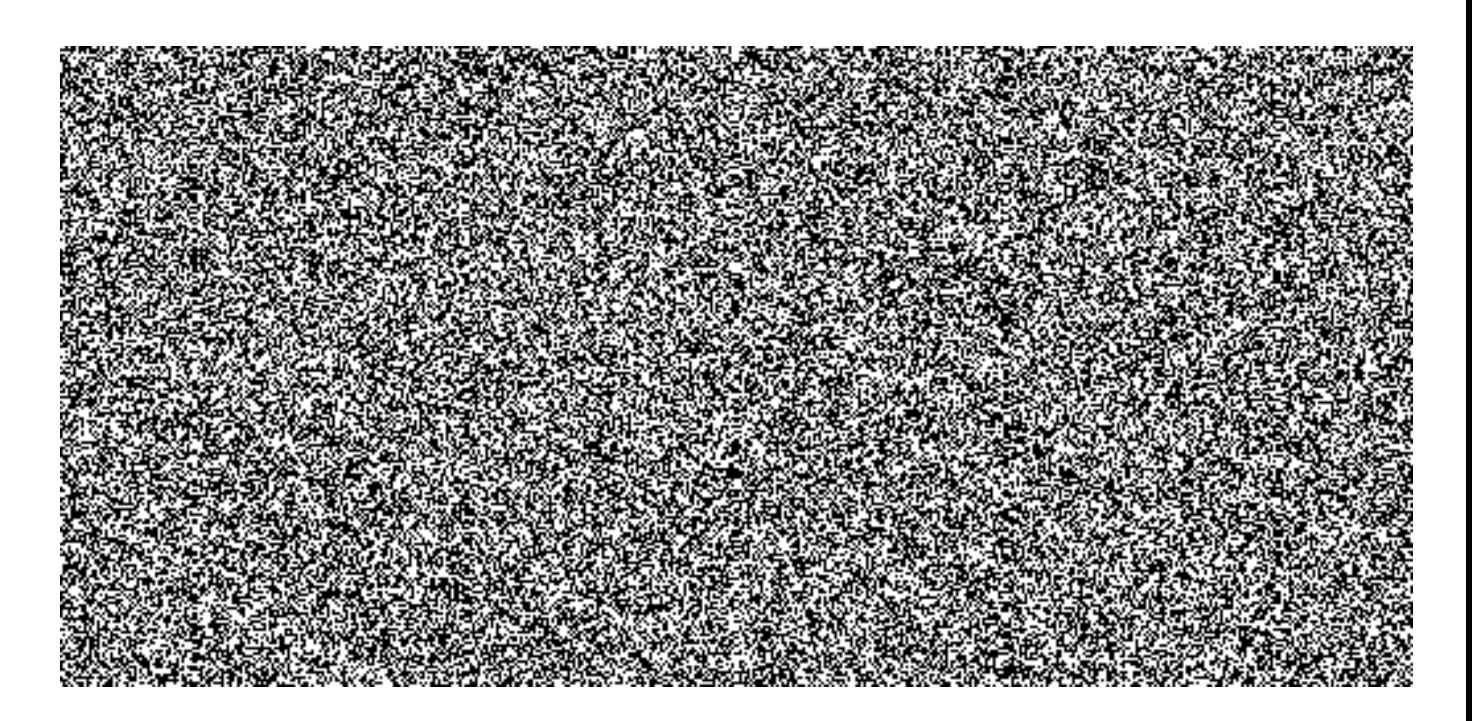

 $\sim$  2

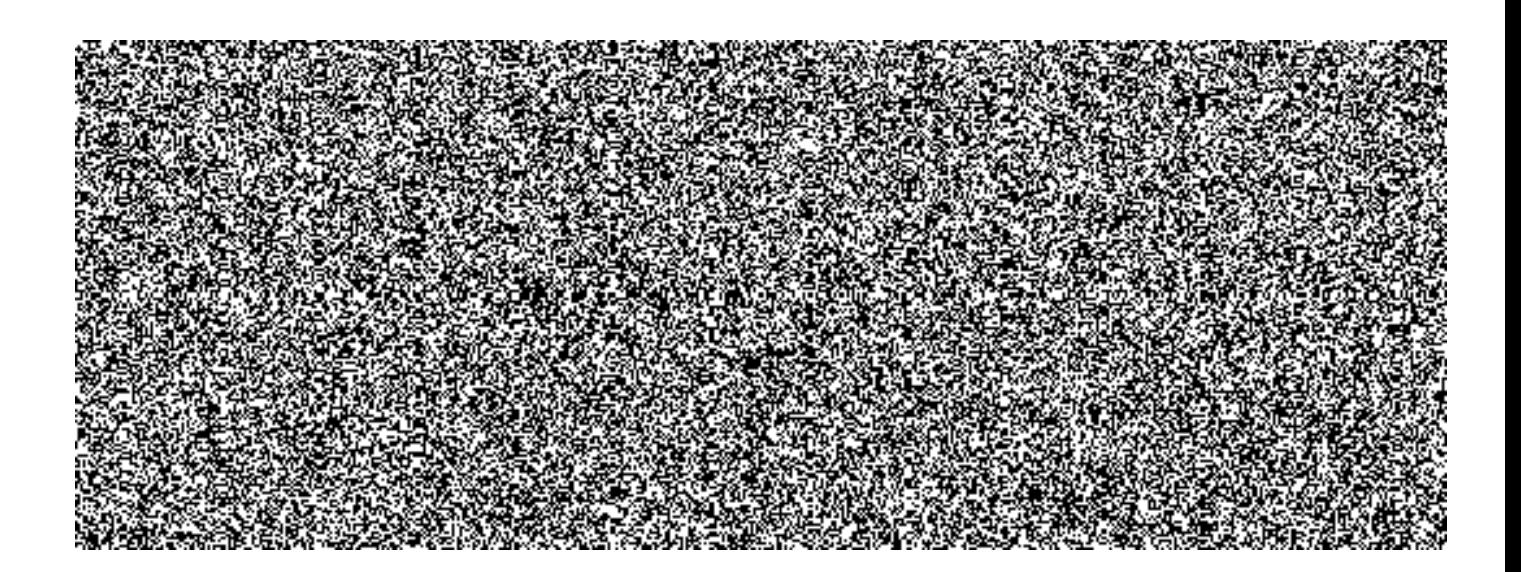

### 3.7.1. Vymezující podmínky a definice

- $3.7.1.1$ . Dodáním Datové zprávy se rozumí provedení operací k zajištění správného a bezpečného přenesení řádně podané bezchybné Datové zprávy z Datové schránky odesílatele do Datové schránky příjemce.
- $3.7.1.2.$ Doba dodání Datové zprávy je časový úsek od času podání do času dodání Datové zprávy do Datové schránky příjemce.
- $3.7.1.3.$ SLA se nevyhodnocuje ve Vyhrazené době. Parametr "Dodání datových zpráv" se nesleduje u Datových zpráv, kde došlo k zachycení nebezpečného kódu antivirovou kontrolou.
- Za úspěšně dodanou Datovou zprávu se považuje datová zpráva, u které doba  $3.7.1.4.$ dodání nepřevýší 240 minut. Datové zprávy, které se nepodaří dodat v době do 240 minut, jsou pro potřeby SLA považovány za nedodané.
- $3.7.1.5.$ Míra neúspěšnosti "Dodání datové zprávy" se vypočítává jako poměr počtu Datových zpráv nedodaných do 240 minut k celkovému počtu podaných Datových zpráv za Měřené období do ISDS, v procentech.

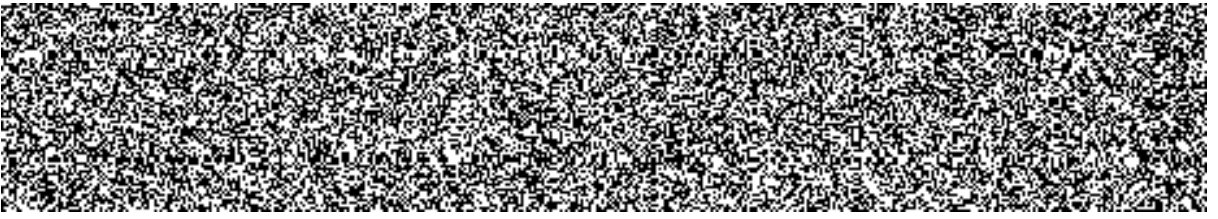

Výpočet míry neúspěšnosti Dodání datových zpráv se provádí podle 3.7.1.7. následujícího výpočtového schématu:

### $\mathbf d$

 $MN_{DDZ} = 100$ . --------- [%]

 $\mathbf n$ 

**MN**<sub>DDZ</sub> Míra neúspěšnosti Dodání Datových zpráv v % (vypočítává se na tři desetinná místa)

- celkový počet podaných Datových zpráv za Měřené období  $\mathbf n$
- $\overline{d}$ počet Datových zpráv za Měřené období, nedodaných do 240 minut, po odečtení datových zpráv dodaných dle 3.7.1.6

### 3.7.2. Hlášené parametry Služby (reporting)

- Počet dodaných Datových zpráv za Měřené období, dodaných do 240 minut od podání  $\bullet$
- Počet Datových zpráv za Měřené období, nedodaných ve lhůtě 240 minut od podání  $\bullet$
- Počet Datových zpráv za Měřené období, vykázaných jako dodaných v "Související  $\bullet$ době" a v časovém úseku na zotavení systému dle čl. 3.7.1.6
- Počet podaných Datových zpráv za Měřené období  $\bullet$
- Míra neúspěšnosti Dodání datových zpráv v %

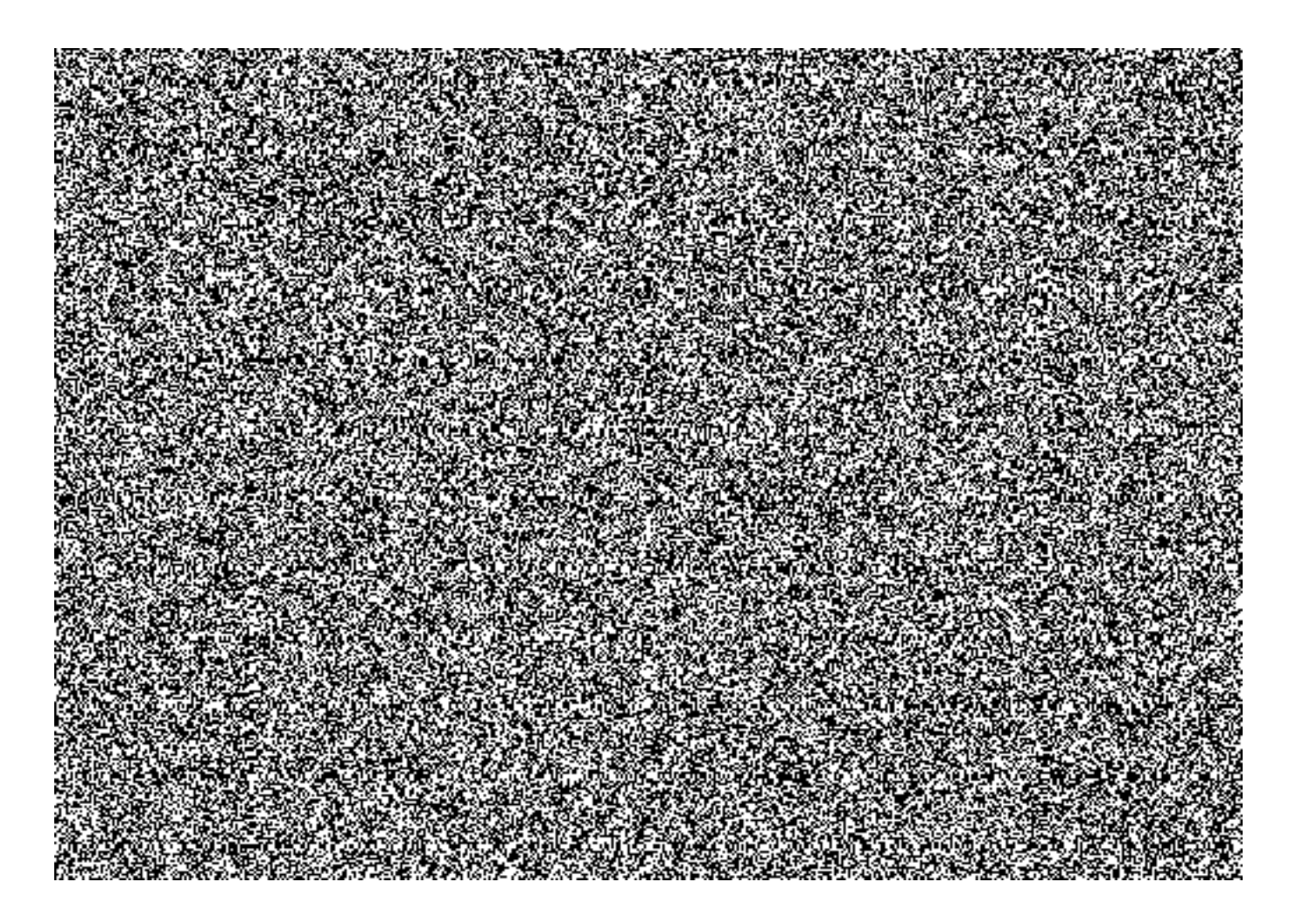

## 3.8.1. Vymezující podmínky a definice

 $3.8.1.1.$ Dodáním Velkoobjemové datové zprávy se rozumí provedení operací k zajištění správného a bezpečného přenesení řádně podané bezchybné

Velkoobjemové datové zprávy z datové schránky odesílatele do datové schránky příjemce.

- $3.8.1.2.$ Doba dodání Velkoobjemové datové zprávy je časový úsek od času podání do času dodání datové zprávy do datové schránky příjemce.
- Dostupnost služby se nevyhodnocuje ve Vyhrazené době. 3.8.1.3.

**MERKATAN MER** 

- Míra neúspěšnosti "Dodání Velkoobjemových datových zpráv" se vypočítává 3.8.1.5. jako poměr počtu Velkoobjemových datových zpráv nedodaných do 240 minut k celkovému počtu podaných Velkoobjemových datových zpráv za Měřené období do ISDS, v procentech.
- $3.8.1.6.$ Dojde-li v Měřeném období k nesplnění SLA007a, bude se zpětně zkoumat, nebyl-li v Související době překročen limitní parametr LV1. Pokud ano, sankce za SLA 007a se neuplatní pro zprávy podané v časovém úseku trváni překročení LV1 a následném časovém úseku až180 minut na zotavení systému.

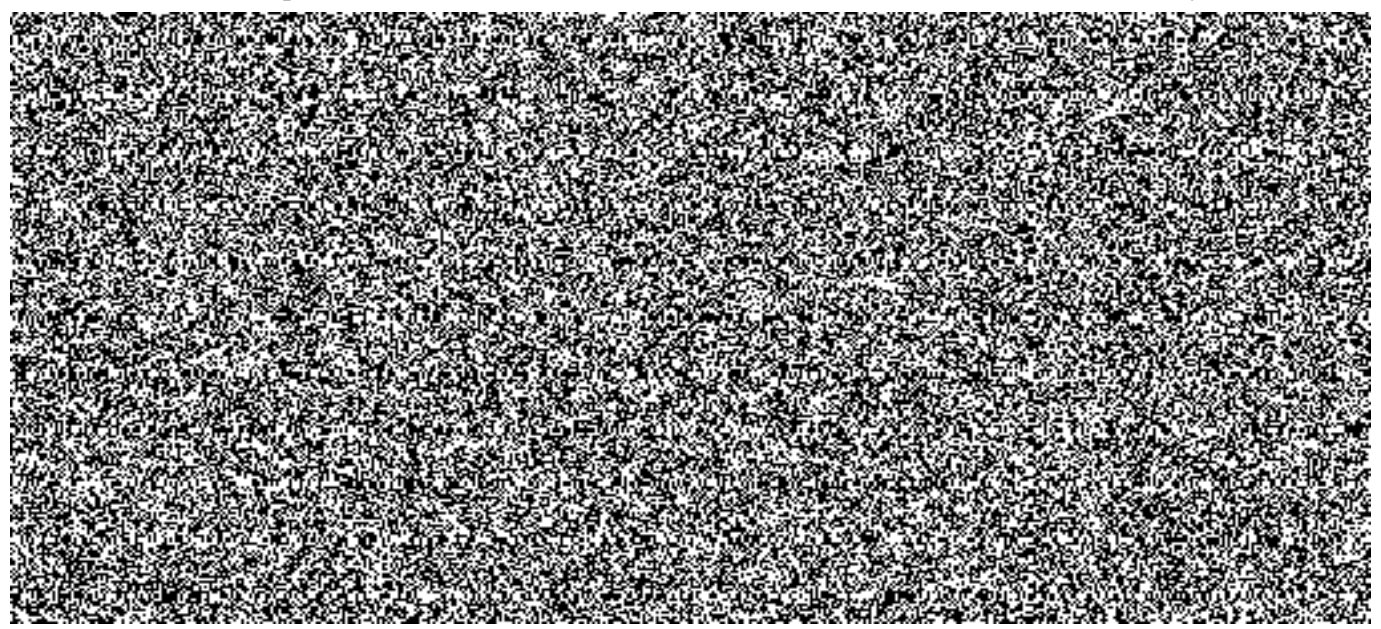

# 3.8.2. Hlášené parametry služby (reporting)

- Počet dodaných Velkoobjemových datových zpráv za Měřené období, dodaných do 240 minut od podání
- Počet Velkoobjemových datových zpráv za Měřené období, nedodaných ve lhůtě 240 minut od podání
- Počet Velkoobjemových datových zpráv za Měřené období, vykázaných jako dodaných v "Související době" a v časovém úseku na zotavení systému dle čl. 3.8.1.6
- Počet podaných Velkoobjemových datových zpráv za Měřené období
- Míra neúspěšnosti Dodání Velkoobjemových datových zpráv v %

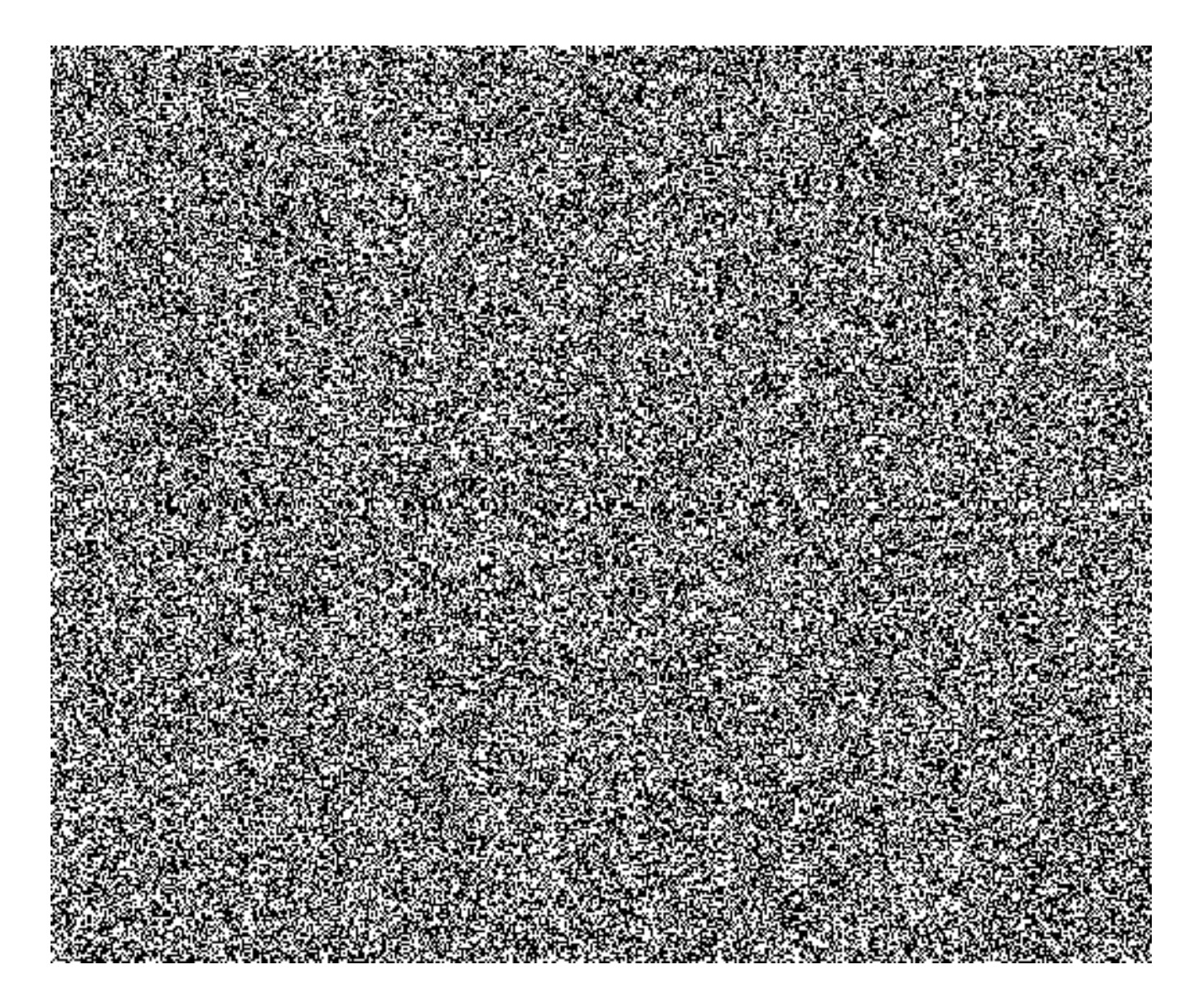

# 3.9.1. Vymezující podmínky a definice

- 3.9.1.1. Za dobu přípravy Datové zprávy ke stažení se považuje doba od úspěšného zadání požadavku na stažení dodané, resp. Doručené datové zprávy do okamžiku připravenosti dat (reprezentujících obsah Datové zprávy včetně příloh) pro stažení na rozhraní infrastruktury.
- Za Datovou zprávu připravenou ke stažení včas se považuje Datová zpráva, u  $3.9.1.2.$ které doba přípravy ke stažení nepřevýší 30 sekund, neplatí pro Datové zprávy o velikosti větší než 20 MB nebo s počtem příloh větším než 1.
- Dostupnost Služby se nevyhodnocuje ve Vyhrazené době. 3.9.1.3.

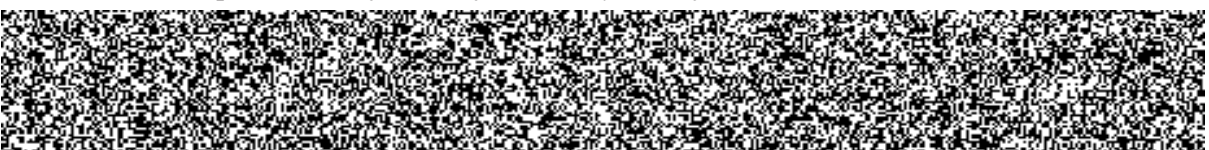

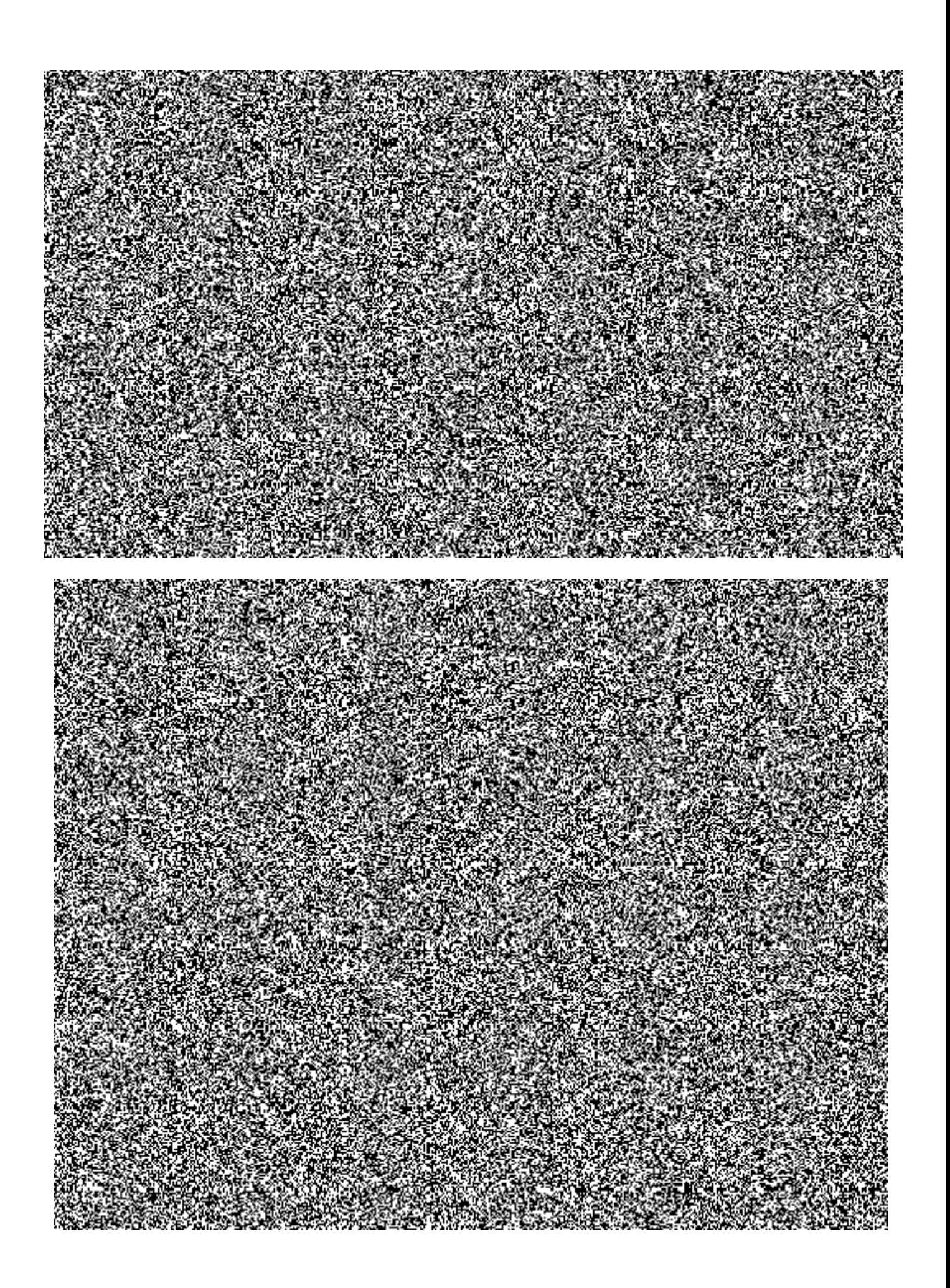

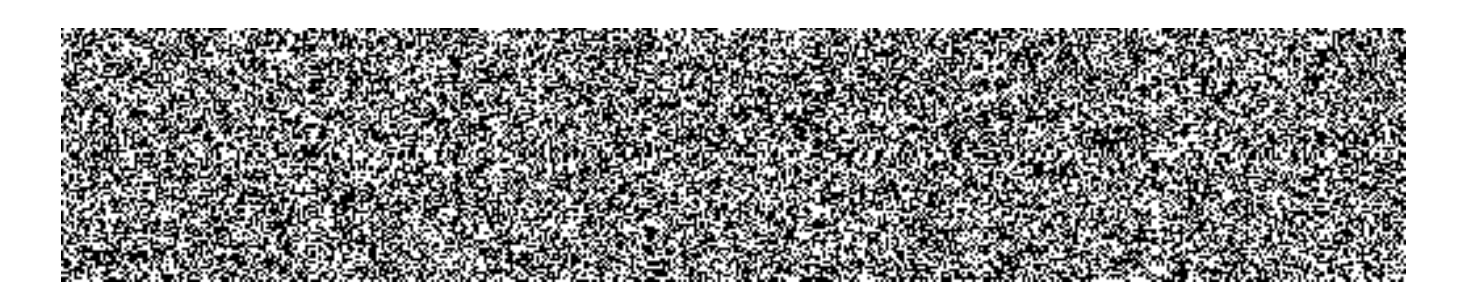

### 3.10.1. Vymezující podmínky a definice

- 3.10.1.1. Za dobu přípravy dodejky nebo doručenky ke stažení se považuje doba od úspěšného zadání požadavku na stažení dodejky nebo doručenky do okamžiku připravenosti dat (reprezentujících obsah dodejky nebo doručenky) pro stažení na rozhraní infrastruktury
- 3.10.1.2. Za dodejku nebo doručenku připravenou ke stažení včas se považuje dodejka nebo doručenka, u které doba přípravy ke stažení nepřevýší 10 sekund.
- 3.10.1.3. Dostupnost Služby se nevyhodnocuje ve Vyhrazené době.
- 3.10.1.4. Výpočet Míry úspěšnosti včasné přípravy dodejek a doručenek ke stažení se provádí podle následujícího výpočtového schématu:

 $100 \cdot n_{\text{ddp}}$ 

 $MUDDP = 100 - \dots - \dots - \dots - [%]$ 

 $\mathbf n$ 

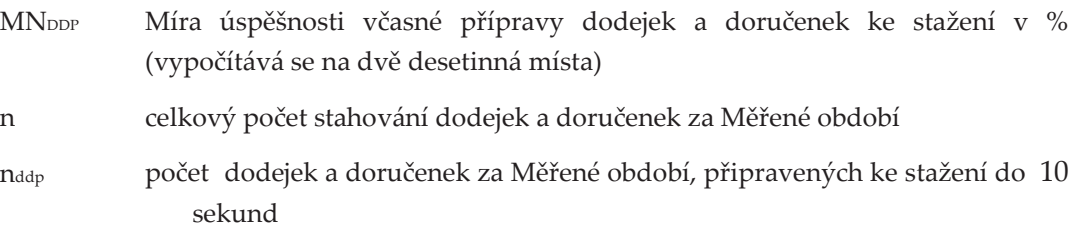

## 3.10.2. Hlášené parametry Služby (reporting)

- Počet zahájených stahování dodejek a doručenek za Měřené období
- Počet dodejek a doručenek za Měřené období, připravených ke stažení včas
- Průměrná doba přípravy dodejek a doručenek ke stažení za Měřené období

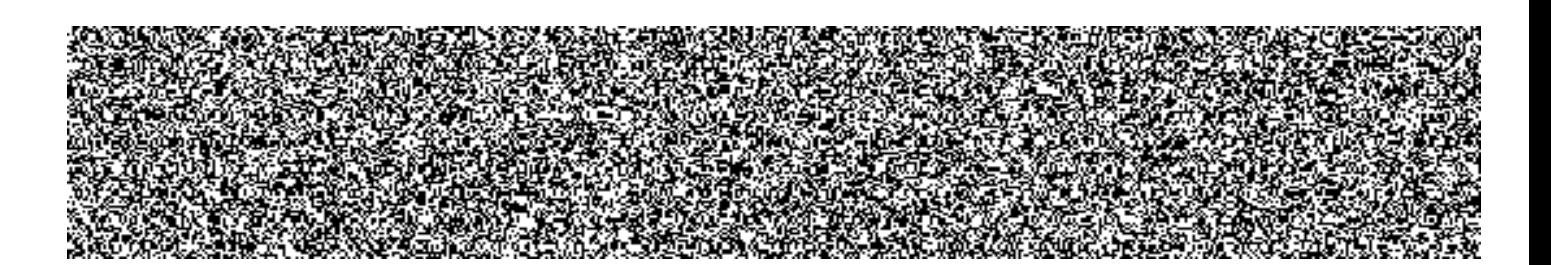

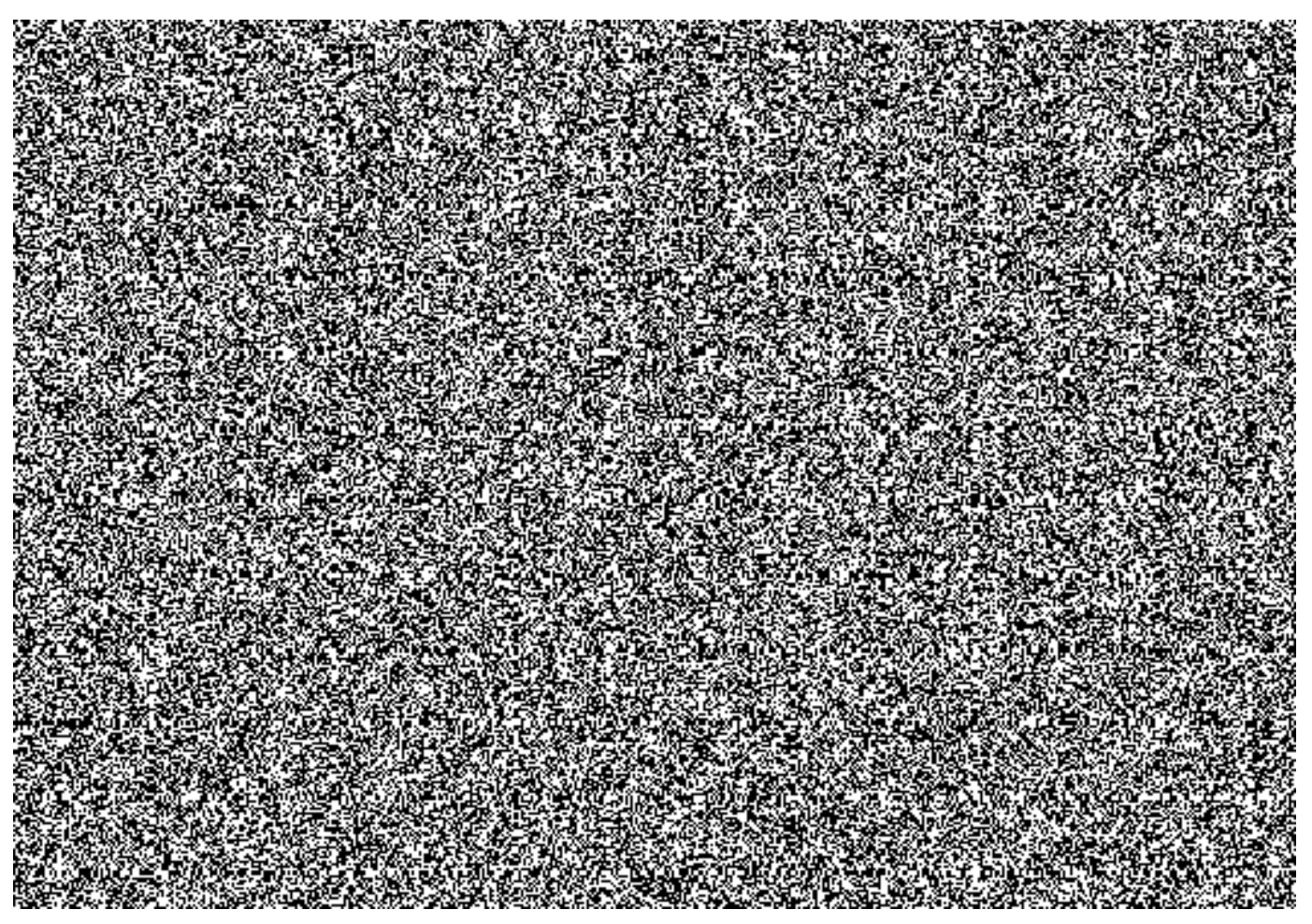

### Vymezující podmínky

- 3.11.1.1. Provozovatel garantuje, že vytiskne, zkompletuje a vypraví do poštovní přepravní sítě listovní zásilky, k nimž obdrží příslušné bezchybné datové věty ve výše stanovených lhůtách.
- 3.11.1.2. V případě, že se ani s vynaložením přiměřených prostředků nepodaří doplnit zjevně chybnou adresu adresáta (neúplná, zjevně nesmyslná, nebo do země, kam Provozovatel neposkytuje poštovní služby), je tato zásilka vyjmuta a Správci jsou poskytnuta podrobná data o této zásilce.
- 3.11.1.3. V případě, že dojde ke skutečnosti popisované v čl. 3.11.1.2., dopisy u kterých nemohlo dojít k opravě adresy, nejsou započítávány do počtu zásilek pro účely SLA.

### 3.11.2. Hlášené parametry služby (reporting)

- · Počet předaných objednávek (požadavků na doručení listinných zásilek v Měřeném období)
- Počet odmítnutých objednávek z důvodu chyby v adrese, která neumožní  $\bullet$ objednanou zásilku zařadit do procesu doručení.
- Počet vypravených zásilek
- Počet zásilek nevypravených do sjednané doby (roztříděno na zásilky  $\bullet$ vnitrostátní a mezinárodní)
- Počet zásilek, u kterých se nepodařilo opravit či doplnit korespondenční adresu

a které se budou vracet Správci.

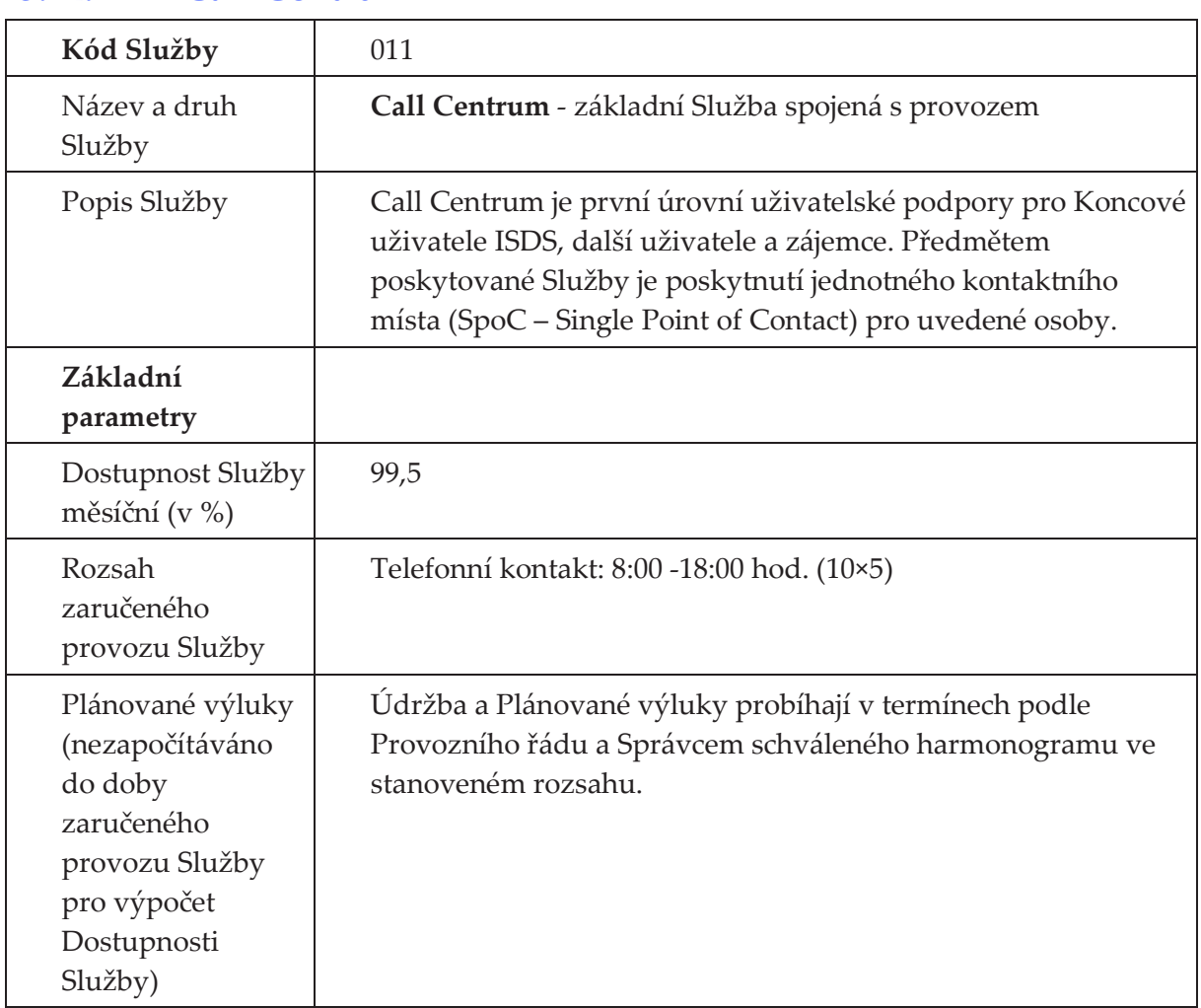

#### $3.12.$ Call Centrum

# 3.12.1. Vymezující podmínky a definice

- 3.12.1.1. Provozovatel garantuje příjem požadavků na Call Centrum prostřednictvím telefonního hovoru.
- 3.12.1.2. Služba telefonického příjmu požadavků na Call Centrum je považována za dostupnou, jestliže nejméně 90 % telefonních hovorů je za běžných provozních podmínek vyzvednuto operátorem do 10 minut a je navázán verbální kontakt.
- 3.12.1.3. V případech, kdy je zaznamenán nárazový nebo náhlý nárůst požadavků na hovory, který je reakcí na příčinu mimo ISDS a kterou nemohl Provozovatel ovlivnit, časová lhůta pro vyzvednutí hovoru neplatí.
- 3.12.1.4. Služba Call Centrum je považována za dostupnou, jestliže nejméně 70 %

přijatých požadavků je vyřešeno při prvním kontaktu (v rámci hovoru) anebo nejméně 90 % přijatých požadavků je vyřešeno na druhé úrovni technické podpory Provozovatele nejpozději pátý Pracovní den po přijetí požadavku při prvním kontaktu. Prvním dnem se rozumí Pracovní den následující po dni, kdy byl požadavek přijat. Přijatým požadavkem se za běžných provozních podmínek rozumí takový požadavek, kdy operátor vyzvedne příchozí telefonní hovor do 10 minut a naváže s volajícím verbální kontakt.

3.12.1.5. Dostupnost Služby vyjádřená v procentech se stanovuje podle následujícího schématu:

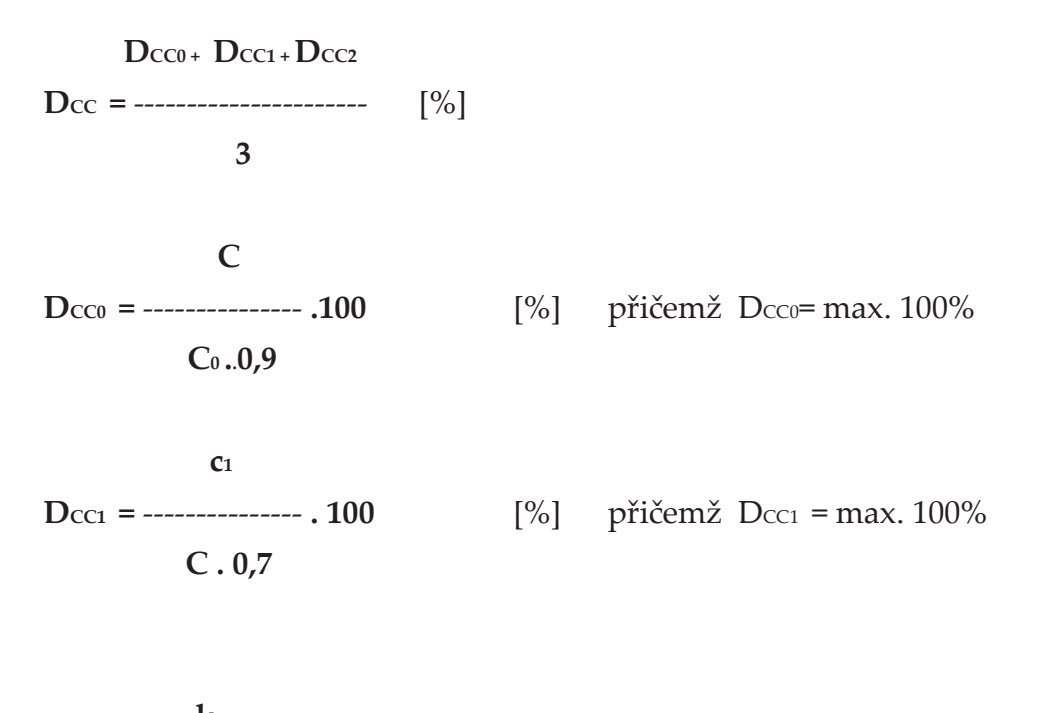

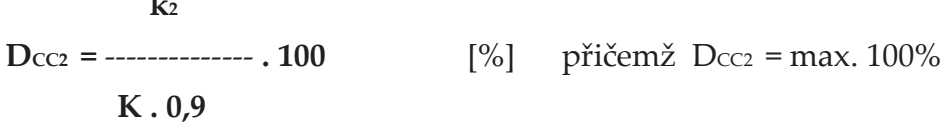

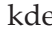

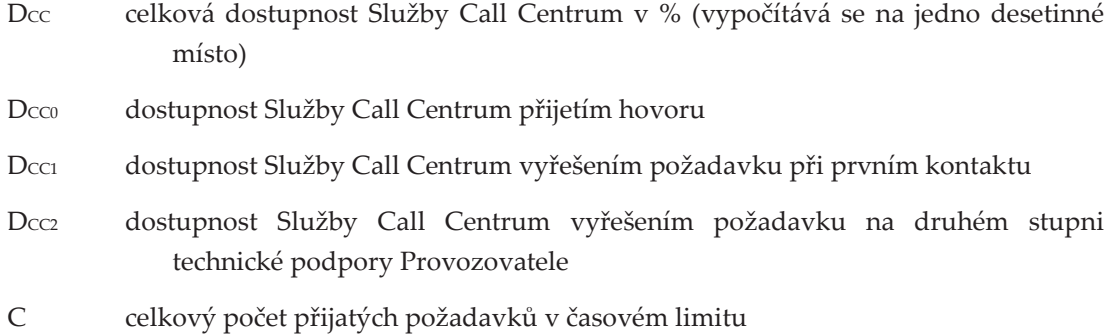

- $C<sub>0</sub>$ počet telefonicky podávaných požadavků (pokusů o hovor)
- $k<sub>2</sub>$ počet vyřešených požadavků na druhé úrovni Provozovatele ve stanovené době
- $\overline{\mathsf{K}}$ celkový počet požadavků předaných na druhou úroveň Provozovatele v Měřeném období
- počet požadavků vyřešených při prvním kontaktu (v rámci hovoru)  $C<sub>1</sub>$

# 3.12.2. Hlášené parametry Služby (reporting)

- Dostupnost Služby v %
- Počet požadavků přijatých v časovém limitu
- Počet telefonicky podávaných požadavků (pokusů o hovor)  $\bullet$
- Počet požadavků vyřešených při prvním kontaktu (v rámci hovoru)
- Celkový počet požadavků  $\bullet$
- Počet vyřešených požadavků na druhé úrovni Provozovatele ve stanovené době  $\bullet$
- Celkový počet požadavků předaných na druhou úroveň Provozovatele

# 4. Kvalitativní ukazatele komplexu Služeb

Provozovatel garantuje dostupnost Služeb ISDS v souladu s čl. 3.1 až 3.12.

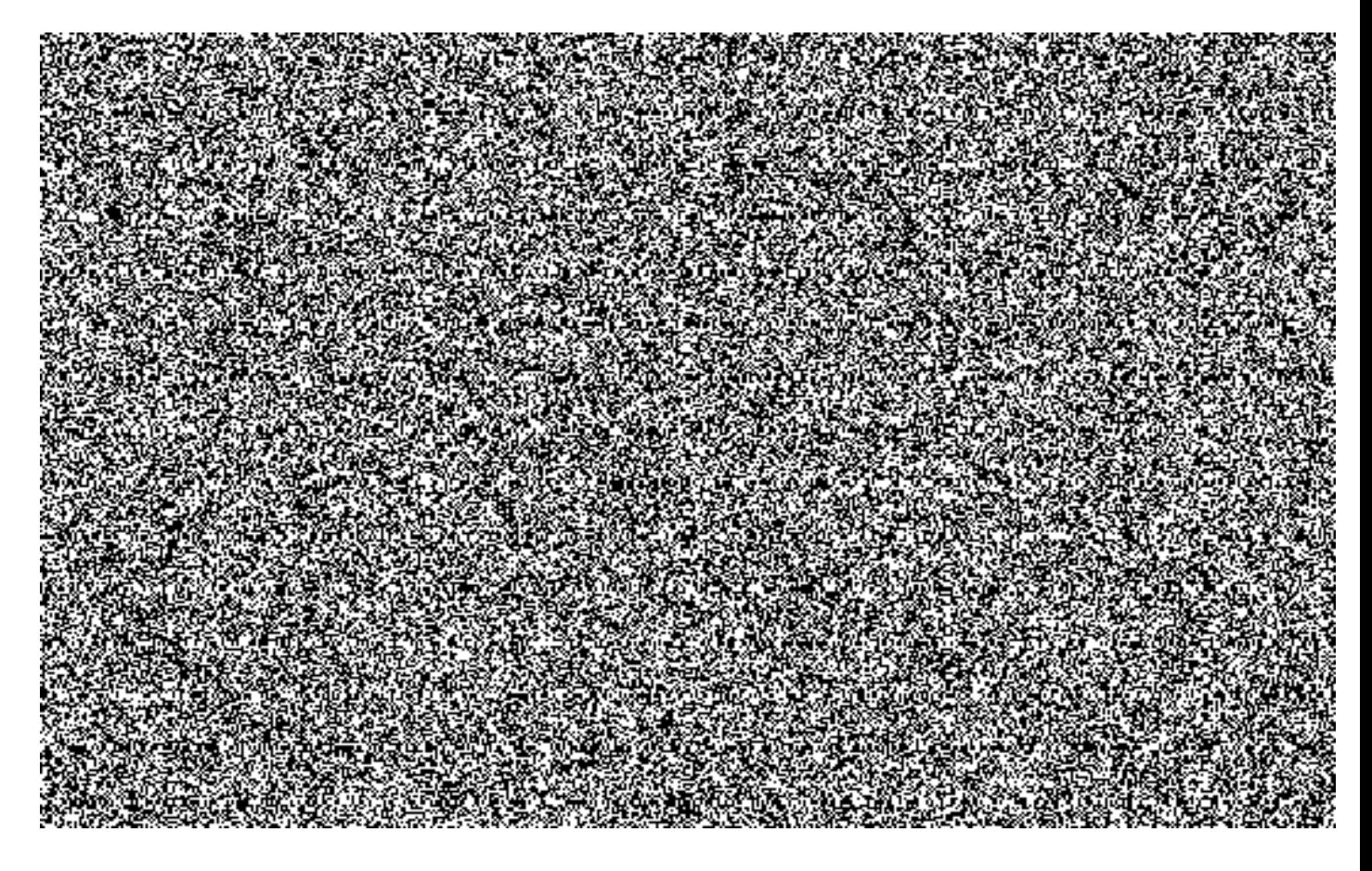

![](_page_104_Picture_0.jpeg)

# 4.2. Smluvní pokuty (sankce) za nedodržení parametrů SLA Služby Zajištění provozu a dostupnosti veřejného testovacího prostředí ISDS **(Služba 002)**

Sankce za nedodržení parametrů Služby Zajištění provozu a dostupnosti veřejného testovacího prostředí ISDS (Služba 002) je rovna součinu hodnoty sankční jednotky (viz čl. 4.9) a počtu sankčních jednotek pro příslušnou úroveň Služby:

![](_page_104_Picture_115.jpeg)

# 4.3. Smluvní pokuty (sankce) za nedodržení parametrů SLA Služby **Služby datového centra (Služba 003)**

Sankce za nedodržení parametrů Služby datového centra (Služba 002) je rovna součinu hodnoty sankční jednotky (viz čl. 4.9) a počtu sankčních jednotek pro příslušnou úroveň Služby:

![](_page_104_Picture_116.jpeg)

# 4.4. Smluvní pokuty (sankce) za nedodržení parametrů SLA Služby **Service Desk (Služba 004)**

Sankce za nedodržení parametrů Služby Service Desk (Služba 004) je rovna součinu hodnoty sankční jednotky (viz čl. 4.9) a počtu sankčních jednotek pro příslušnou úroveň Služby:

![](_page_105_Figure_1.jpeg)

# 4.5. Smluvní pokuty (sankce) za nedodržení parametrů SLA Služeb Řešení provozních Incidentů (Služba 005), Řešení provozních problémů (Služba 006) a Call Centrum (Služba 011)

Sankce za nedodržení parametrů Služeb Řešení provozních Incidentů a Řešení provozních problémů (Služby 005, 006 a 011) je rovna součinu hodnoty sankční jednotky (viz čl. 4.9) a počtu sankčních jednotek pro příslušnou úroveň Služby:

![](_page_105_Picture_49.jpeg)

**₹EACKER 1011277 FT.112-17.005/96.0004305/PM9** 

#### 4.6. Smluvní pokuty (sankce) za nedodržení parametrů SLA Služby Dodání datových zpráv (Služba 007) služby Dodání  $\mathbf{a}$ Velkoobjemových datových zpráv (Služba 007a)

Sankce za nedodržení parametrů Služby Dodání Datových zpráv (Služba 007) je rovna součinu hodnoty sankční jednotky (viz čl. 4.9) a počtu sankčních jednotek pro příslušnou úroveň Služby:

![](_page_105_Figure_7.jpeg)

Sankce za nedodržení parametrů služby Dodání Velkoobjemových datových zpráv (Služba 007a) je rovna součinu hodnoty sankční jednotky (viz čl. 4.9) a počtu sankčních jednotek pro příslušnou úroveň Služby:

![](_page_106_Figure_1.jpeg)

# 4.7. Smluvní pokuty (sankce) za nedodržení parametrů SLA Služeb Příprava datových zpráv ke stažení (Služba 008) a Příprava dodejek a doručenek ke stažení (Služba 009)

Sankce za nedodržení parametrů Služeb Příprava Datových zpráv ke stažení (Služba 008) a Příprava dodejek a doručenek ke stažení (Služba 009) je rovna součinu hodnoty sankční jednotky (viz čl. 4.9) a počtu sankčních jednotek pro příslušnou úroveň Služby:

![](_page_106_Picture_4.jpeg)

# 4.8. Smluvní pokuty (sankce) za nedodržení parametrů SLA Služby Postservis (Služba 010)

Sankce za nedodržení parametrů Služby Postservis (Služba 010) je rovna součinu hodnoty sankční jednotky (viz. čl. 4.9) a počtu sankčních jednotek pro příslušnou úroveň Služby:

![](_page_106_Picture_43.jpeg)

4.9. Hodnoty sankční jednotky pro jednotlivé Služby

![](_page_107_Picture_10.jpeg)

(重点的 可是 法再审法律 发展的复数